L7-DFCB-03.4

Department of the Interior US Geological Survey

## LANDSAT 7 LEVEL ZERO-R DISTRIBUTION PRODUCT DATA FORMAT CONTROL BOOK

**Revision 4** 

June 2002

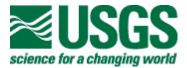

## LANDSAT 7 LEVEL ZERO-R DISTRIBUTION PRODUCT DATA FORMAT CONTROL BOOK

June 2002

Prepared By:

Approved By:

R. Pater Date Landsat LAM Systems Engineer Raytheon ITSS K. Kline Date Landsat Mission Management Officer EDC/USGS

Reviewed By:

S. Labahn Date Landsat A&P Activity Lead Raytheon ITSS

Concurred By:

M. Headley Date Landsat MMO Systems Engineer Raytheon ITSS

> EROS Data Center, US Geological Survey Sioux Falls, SD

## **Executive Summary**

This Data Format Control Book (DFCB) is controlled by the Landsat 7 Configuration Control Board (LCCB) and may be updated by a Landsat 7 Configuration Control Request (LCCR) or a revision. Comments and questions regarding this document should be directed to:

Landsat 7 Mission Management Office (MMO) Project Earth Resources Observation Systems (EROS) Data Center (EDC) Sioux Falls, SD 57198

This document is the Data Format Control Book (DFCB) for the Landsat 7 Level 0 reformatted (0R) distribution product. It focuses on the Hierarchical Data Format (HDF) of the Landsat 7 0R product available from the Earth Resources Observation System (EROS) Data Center (EDC) Distributed Active Archive Center (DAAC) and Landsat 7 Archive Manager (LAM). HDF, a self-describing format, allows Landsat 0R products to be shared across different computer platforms without modification and is supported by a public domain software library consisting of access tools and various utilities.

The primary user product is 0R data, which is an essentially raw data form. A Landsat 7 product, however, does contain all the ancillary data required to perform radiometric and geometric corrections. The Landsat 7 product also includes a calibration parameter file (CPF) generated by the Landsat 7 Image Assessment System (IAS). The CPF, which is updated at least four times a year, provides users with enhanced processing parameters for producing rectified image data of superior quality.

Keywords: Hierarchical Data Format (HDF), Landsat 7, Zero-R Distribution Product (0R)

# Document Change Summary

| List of Effective Pages                                        |              |                                                                                                    |                                                                                                    |  |
|----------------------------------------------------------------|--------------|----------------------------------------------------------------------------------------------------|----------------------------------------------------------------------------------------------------|--|
| Page N                                                         | umber        |                                                                                                    | Issue                                                                                                    |  |
| Title page                                                     |              | Revision 4, New DCI                                                                                                    | N                                                                                                    |  |
| Signature page<br>iii<br>v, 1-1                                |              | Reflect MMO Transit<br>New configuration au<br>Additional product av                                                             | uthority                                                                                                    |  |
| Section 6 all pages                                            |              |                                                                                                    | e (FTP,DVD, DLT), Readme<br>equirements, New directory                                                                              |  |
| Section 8.1.1, 8.1.2                                           |              | Removed code exam                                                                                                    | nple and execution results.                                                                                                    |  |
| Section 5.3.4.3                                                |              | Clarification of byte s quotation marks.                                                                                         | ize for values enclosed in                                                                                                    |  |
| Section 5.3.1<br>Table 5-8<br>Example 5.3.4.4.3<br>Appendix A2 |              | Remove references file names.                                                                                                    | to ECS derived extensions to                                                                                                    |  |
| 5.3.3.1<br>5.3.3.2                                             |              | Removed reference                                                                                                    | Removed reference to zero fill value.                                                                                               |  |
| Table 5-3<br>Table 5-4                                         |              | fhs_vote, shs_vote, r<br>bit_slip_cadus, r-s_e<br>bch_corrected_vcdus<br>scan_sync<br>Fill assignments deri<br>unpacked_pcd_word | Fill assignments derived for:<br>unpacked_pcd_words, npacked_words_missing,<br>vote_errors, minf_id_errors, minf_filled, majf_flag, |  |
| Document History                                               |              |                                                                                                    |                                                                                                    |  |
| Document Number                                                | Status/Issue | Publication Date                                                                                                    | CCR Number                                                                                                    |  |
| 430-11-06-007-0                                                | Signature    | September 1997                                                                                                    | Signature                                                                                                    |  |
| 430-11-06-007-0<br>Revision 1                                  | Signature    | September 1997     Signature       February 1998     Signature                                                                   |                                                                                                    |  |

| 400 44 00 007 0 | O'ana a tana | h.h. 4000 | 14.0000070    |
|-----------------|--------------|-----------|---------------|
| 430-11-06-007-2 | Signature    | July 1998 | IAS980073     |
| Revision 2      |              |           | IAS980081     |
|                 |              |           | IAS980082     |
|                 |              |           | IAS980083     |
|                 |              |           | IAS980084     |
|                 |              |           | IAS980085     |
|                 |              |           | IAS980086     |
|                 |              |           | IAS980087     |
|                 |              |           | IAS980088     |
|                 |              |           | IAS980089     |
|                 |              |           | IAS980090     |
|                 |              |           | IAS980091     |
|                 |              |           | IAS980092     |
|                 |              |           | IAS980093     |
|                 |              |           | IAS980094     |
|                 |              |           | IAS980095     |
|                 |              |           | IAS980096     |
|                 |              |           | IAS980099     |
|                 |              |           | IAS980100     |
|                 |              |           | IAS980101     |
|                 |              |           | IAS980103     |
|                 |              |           | IAS980105     |
|                 |              |           | IAS980106     |
| 430-11-06-007-3 | Signature    | July 1999 | GS CCR 060    |
| Revision 3      | -            |           | GS CCR 080    |
|                 |              |           | GS CCR 098    |
|                 |              |           | GS CCR 101    |
|                 |              |           | GS CCR 103    |
|                 |              |           | GS CCR 107    |
|                 |              |           | LPR 1999-0600 |
|                 |              |           | LPR 1999-0639 |
| L7-DFCB-03      | Signature    | June 2002 | LCCR 9        |
| Revision 4      | - 0          |           | LCCR 13       |
|                 |              |           | LCCR 36       |
|                 |              |           | LCCR 50       |
|                 |              |           | LCCR 52       |
|                 |              |           | LCCR 57       |
|                 |              |           | LCCR 60       |
|                 |              |           |               |

## Contents

| Executiv     | ve S           | ummary                                                   | iii  |
|--------------|----------------|----------------------------------------------------------|------|
| Docume       | ent C          | hange Summary                                            | iv   |
| Content      | s              |                                                          | vi   |
| List of F    | igur           | es                                                       | viii |
|              | -              | S                                                        |      |
| Section      |                | Introduction                                             |      |
| 1.1          | -              | oduction                                                 |      |
| 1.2          |                | duct Overview                                            |      |
| 1.3          |                | Dose                                                     |      |
| Section      | 2              | Pre-Archive Processing                                   | 2    |
| Section      | 3              | Product Types                                            | 3    |
| 3.2          | Star           | ndard Worldwide Reference System (WRS) Scene             |      |
| 3.3          |                | interval                                                 |      |
| 3.4          | Part           | ial Subinterval                                          | 4    |
| Section      | 4              | Product Content Overview                                 | 5    |
| Section      | 5              | Data Definition                                          | 8    |
| 5.1          | HDF            | <sup>-</sup> Conventions                                 | 8    |
| 5.1.         |                | File Structure                                           |      |
| 5.1.         | 2              | Data Definition Terminology                              |      |
| 5.1.3        | -              | Data Representation                                      |      |
| 5.1.4        | -              | Notation                                                 |      |
| 5.2          |                | cture Overview                                           |      |
| 5.3          |                | ailed Structure                                          |      |
| 5.3.<br>5.3. |                | Naming Conventions                                       |      |
|              | ∠<br>3.2.′     |                                                          |      |
| -            | 3.2.2<br>3.2.2 |                                                          |      |
| 5.3.3        |                | Vdata Definitions                                        |      |
|              | 3.3.´          |                                                          |      |
| -            | 3.3.2          |                                                          |      |
| 5.           | 3.3.3          | 3 Scan Line Offsets Vdata                                | .16  |
| 5.           | 3.3.4          | 4 Geolocation Index Vdata                                | .32  |
| 5.3.4        | 4              | Metadata Definitions                                     | .32  |
|              | 3.4.1          |                                                          |      |
| -            | 3.4.2          |                                                          |      |
| 5.           | 3.4.3          |                                                          |      |
|              |                | 4.4.1 HDF ODL Example—Format 1 Metadata File             |      |
|              |                | 4.4.2 HDF ODL Example—Format 2 Metadata File             |      |
| 5.3.         |                | 4.4.3 HDF ODL Example—Distribution Product Metadata File |      |
| 5.3.         | -              | Vgroup Definitions                                       |      |
| Section      |                | Product Packaging                                        |      |

| 6.3       DVD-R                                                                                                    | 78<br>79<br>79<br>30<br>30             |
|----------------------------------------------------------------------------------------------------|----------------------------------------|
| 6.4       Digital Linear Tape (DLT)                                                                                                    | 77<br>78<br>79<br>79<br>79<br>30<br>81 |
| 6.5       Electronic (FTP)       7         Section 7       Software Tools       7         7.1       NCSA HDF Libraries       7         7.2       HDF-EOS Libraries       7         7.3       ODL Parser       8         Section 8       HDF Tools       8         8.1       HDF Data Directory Listing       8         Appendix A       Population Methodology for Landsat-7 Level-0R Distribution         Product Parameters       8 | 78<br>79<br>79<br>30<br>30<br>31       |
| 6.5       Electronic (FTP)       7         Section 7       Software Tools       7         7.1       NCSA HDF Libraries       7         7.2       HDF-EOS Libraries       7         7.3       ODL Parser       8         Section 8       HDF Tools       8         8.1       HDF Data Directory Listing       8         Appendix A       Population Methodology for Landsat-7 Level-0R Distribution         Product Parameters       8 | 78<br>79<br>79<br>30<br>30<br>31       |
| Section 7       Software Tools       7         7.1       NCSA HDF Libraries       7         7.2       HDF-EOS Libraries       7         7.3       ODL Parser       8         Section 8       HDF Tools       8         8.1       HDF Data Directory Listing       8         Appendix A       Population Methodology for Landsat-7 Level-0R Distribution         Product Parameters       8                                            | <b>79</b><br>79<br>79<br>80<br>81      |
| 7.2       HDF-EOS Libraries       7         7.3       ODL Parser       8         Section 8       HDF Tools       8         8.1       HDF Data Directory Listing       8         Appendix A       Population Methodology for Landsat-7 Level-0R Distribution         Product Parameters       8                                                                                                    | 79<br>30<br><b>31</b>                  |
| 7.3 ODL Parser                                                                                                    | 30<br>81                               |
| Section 8 HDF Tools                                                                                                    | 81                                     |
| 8.1 HDF Data Directory Listing                                                                                                    |                                        |
| Appendix A Population Methodology for Landsat-7 Level-0R Distribution<br>Product Parameters                                                                                                    |                                        |
| Appendix A Population Methodology for Landsat-7 Level-0R Distribution<br>Product Parameters                                                                                                    | 31                                     |
|                                                                                                    |                                        |
| A.1 GEO File Parameters                                                                                                    | 32                                     |
|                                                                                                    | 32                                     |
| A.2 MTP File Parameters                                                                                                    |                                        |
| A.1.1 Scene Product Case                                                                                                    |                                        |
| A.2.1 Subinterval Product Case                                                                                                    | 32                                     |
| Appendix B Acronyms and Abbreviations                                                                                                    | 4                                      |
| References:                                                                                                    | )7                                     |
| Applicable Documents                                                                                                    |                                        |

# List of Figures

| Figure 3-1. Level 0R Product Types                        | 3 |
|-----------------------------------------------------------|---|
| Figure 5-1. A Complete 0R Scene Product—External Elements |   |

## List of Tables

| Table 4-1. ETM+ Band Characteristics                                                 | 5   |
|--------------------------------------------------------------------------------------|-----|
| Table 5-1. Level 0R Earth Image SDSs                                                 |     |
| Table 5-2. Level 0R IC SDSs.                                                         | .15 |
| Table 5-3. MSCD Vdata—Format 1 or 2 (1 of 4)                                         | .17 |
| Table 5-4. PCD Vdata—Format 1 or 2 (1 of 9)                                          | .22 |
| Table 5-5. Scan Line Offsets Vdata (1 of 2)                                          | .33 |
| Table 5-6. Geolocation Index Vdata (1 of 2)                                          | .35 |
| Table 5-7. LPS Metadata File Contents—ODL Parameter Values (1 of 19)                 | .38 |
| Table 5-8. Distribution Product Metadata File Contents-ODL Parameter Values (1 of 7) | .58 |
| Table 5-9. Vgroup Definition for the Landsat 7 0R Product (1 of 2)                   | .74 |
| Table A-1. GEO File Parameters (1 of 3)                                              | .83 |
| Table A-3. MTP File Parameters—Subinterval Product Case (1 of 4)                     | .90 |

## Section 1 Introduction

### 1.1 Introduction

This document is the Data Format Control Book (DFCB) for the Landsat 7 Level 0 reformatted (0R) distribution product. It focuses on the Hierarchical Data Format (HDF) of the Landsat 7 0R product available from the Earth Resources Observation System (EROS) Data Center (EDC) Distributed Active Archive Center (DAAC) and Landsat Archive Manager (LAM).

## 1.2 Product Overview

The Landsat 7 system, unlike earlier Landsat programs, was not designed to produce high-level products for users, although a limited systematic correction capability has been added to the ground system. The primary user product is 0R data—an essentially raw data form that is marginally useful prior to radiometric and geometric correction. A Landsat 7 product, however, does contain all the ancillary data required to perform these corrections, including a calibration parameter file (CPF) generated by the Landsat 7 Image Assessment System (IAS). The CPF, which is updated at least four times a year, provides users with enhanced processing parameters for producing rectified image data of superior quality.

The product delivered to Landsat 7 data users is packaged in HDF, which is an open standard selected by the National Aeronautics and Space Administration (NASA) for Earth Observing System (EOS) data products. HDF is a self-describing format that allows an application to interpret the structure and contents of a file without outside information. HDF allows Landsat 0R products to be shared across different computer platforms without modification and is supported by a public domain software library consisting of access tools and various utilities.

### 1.3 Purpose

This DFCB provides the user with a high-level description of the Landsat 7 0R distribution product, the HDF structuring mechanisms employed, and a detailed layout of the image and ancillary data formats.

The 0R format described in this DFCB is also a potential candidate for use as the format for data interchange between international ground stations (IGSs). The DFCB explicitly describes the 0R product created by the U.S. but is flexible in its treatment of certain data fields that are potentially unique to the U.S. processing approach. These fields exist in both the binary and metadata files and are flagged with a unique fill value. The intent here is to facilitate data interchange by defining a 0R product format that is easier for the IGS community to use and implement.

This DFCB also contains a section of HDF example programs as well as the methodologies employed by EDC DAAC for populating certain 0R fields during product creation. To make full use of the data, the reader should also obtain the *Landsat 7 Science Data User's Handbook* (See References, Applicable Document 11).

## Section 2 Pre-Archive Processing

A basic knowledge of the pre-archive ground processing will enable the user to better understand the 0R product.

The Landsat Ground Station (LGS) acquires Enhanced Thematic Mapper Plus (ETM+) wideband data directly from the Landsat 7 spacecraft by way of two 150-megabit-per-second (Mbps) X-band return links, separates each X-band data into two 75-Mbps channels (I and Q), and transmits the acquired wideband data over four 75-Mbps LGS output channels to the LPS. The LPS records all wideband data, at real-time rates, into its wideband data stores. An I-Q channel pair represents a complete data set. One channel holds bands 1 through 6, and the other holds bands 7 and 8 and a second gain form of band 6.

The LPS retrieves and processes each channel of raw wideband data, at lower than real-time rates, into separate accumulations of Earth image data, calibration data, mirror scan correction data (MSCD), and payload correction data (PCD). Channel accumulations represented by bands 1 through 6 and 6 through 8 become formats 1 and 2, respectively. PCD and MSCD are generated twice, once for each format. Their contents should be identical.

LPS spatially reformats Earth imagery and calibration data into Level 0R data. This involves shifting pixels by integer amounts to account for the alternating forward-reverse scanning pattern of the ETM+ sensor, the odd-even detector arrangement within each band, and the detector offsets inherent to the focal plane array engineering design. All LPS 0R corrections are reversible; the pixel shift parameters used are documented in the IAS CPF.

During LPS processing, format 1 bands are duplicated, radiometrically corrected, and used to assess cloud cover content and to generate browse. Cloud cover scores are generated on a sceneby-scene and quadrant-by-quadrant basis. Metadata are generated for the entire subinterval and on a scene-by-scene basis. The image data, PCD, MSCD, calibration data, and metadata are structured into HDF for each format and sent to the EDC DAAC for archiving in subinterval form. The two formats of data are united when a Landsat 7 0R product is ordered. The browse is sent to the EDC DAAC separately for use as an online aid to ordering.

## Section 3 Product Types

Three sizing options, depicted in Figure 3-1, are available to a user when defining the size or spatial extent of a Landsat Level 0R product ordered from the EDC DAAC.

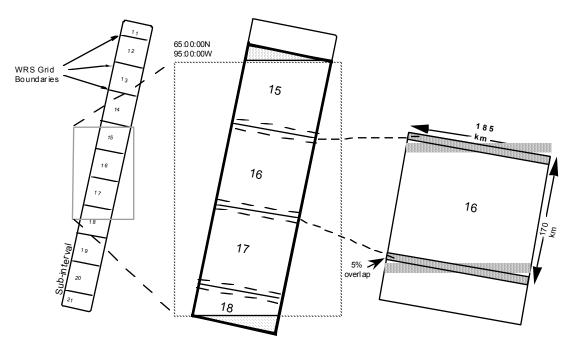

Figure 3-1. Level 0R Product Types

### 3.2 Standard Worldwide Reference System (WRS) Scene

The standard WRS scene as defined for Landsats 4 and 5 was preserved as an orderable product for Landsat 7. The WRS indexes orbits (paths) and scene centers (rows) into a global grid system comprising 233 paths by 248 rows. The path/row notation was originally employed to provide a standard designator for every nominal scene center and allow straightforward referencing without using longitude and latitude coordinates.

The distance between WRS center points along a path is 161.1 kilometers (km). A path distance of 85 km before and after a WRS center point defines the standard scene length or ground distance of 170 km. The standard WRS scene overlaps neighboring scenes along a path by approximately 5 percent and has a width or cross-track distance of 185 km.

Landsat 7 browse is framed according to WRS scenes. An ordered scene will cover the same geographic extent observed in the browse. Standard WRS scenes have 375 scans. Partial scenes (less than 375 scans) may exist at the beginning or end of a subinterval because imaging events do not always start and end on scene boundaries. Browse and scene metadata for these occurrences accurately reflect their partial scene nature and geographic extent.

### 3.3 Subinterval

A subinterval of Landsat 7 data can be ordered in its entirety. An interval is a scheduled ETM+ image period along a WRS path, and may be from 1 to 90 full scenes in length. A subinterval is a contiguous segment of raw wideband data received during a Landsat 7 contact period. Subintervals are caused by breaks in the wideband data stream due to communication dropouts and/or the inability of the spacecraft to transmit a complete observation (interval) within a single Landsat 7 contact period. The largest possible subinterval is 35 full scenes long with a partial scene preamble and postamble. The smallest possible subinterval is a single ETM+ scene.

### 3.4 Partial Subinterval

A partial Landsat 7 subinterval can also be ordered. The partial subinterval is dimensioned according to standard WRS scene width, is at least one half WRS scene in length (i.e., 182 scans), and can be up to an entire subinterval in length. A partial subinterval can float or be positioned at any scan starting point within a subinterval. Partial subintervals are defined by either specifying contiguous WRS locations, or defining a bounding longitude/latitude rectangle on a computerized map display. In the latter case, all scans touched by the bounding rectangle are included in their entirety.

## Section 4 Product Content Overview

A complete scene-sized 0R product ordered from the EDC DAAC consists of 19 data sets derived from the wideband telemetry, an IAS-generated CPF, a product-specific metadata file, a geolocation index generated by the EOS Data and Information System (EOSDIS) Core System (ECS), and an HDF directory. A brief description of each follows.

**1–9. Earth image data.** The unique bands of ETM+ image data comprise nine of the data sets. The data are laid out in a scan line sequential format in descending detector order (i.e., detector 16 followed by detector 15 and so on for the 30 meter bands). Individual band characteristics are listed in Table 4-1. Band 6 is captured twice, once in low-gain (6L) and the other in high-gain (6H) mode. Under nominal satellite configuration, the low-gain form of band 6 (6L) will be present in format 1.

| Band<br>Number | Wavelength<br>(µm) | Resolution<br>(meters) | Data Lines<br>per Scan | Data Line<br>Length (bytes) | Bits per<br>Sample |
|----------------|--------------------|------------------------|------------------------|-----------------------------|--------------------|
| 1              | .450–.515          | 30                     | 16                     | 6,600                       | 8                  |
| 2              | .525–.605          | 30                     | 16                     | 6,600                       | 8                  |
| 3              | .630–.690          | 30                     | 16                     | 6,600                       | 8                  |
| 4              | .775–.900          | 30                     | 16                     | 6,600                       | 8                  |
| 5              | 1.550–1.750        | 30                     | 16                     | 6,600                       | 8                  |
| 6L             | 10.40–12.50        | 60                     | 8                      | 3,300                       | 8                  |
| 6H             | 10.40–12.50        | 60                     | 8                      | 3,300                       | 8                  |
| 7              | 2.090-2.35         | 30                     | 16                     | 6,600                       | 8                  |
| 8              | .520–.900          | 15                     | 32                     | 13,200                      | 8                  |

Table 4-1. ETM+ Band Characteristics

**10. Internal calibrator (IC) data—format 1.** IC data for format 1 consist of scan line ordered internal lamp and shutter data for bands 1 through 5 and blackbody radiance and shutter data for band 6L. The data are collected once per scan and structured in a band sequential format in descending detector order (e.g., detector 16 followed by detector 15 and so on for the 30-meter bands).

**11. IC data—format 2.** IC data for format 2 consist of scan-ordered internal lamp and shutter data for bands 7 and 8 and blackbody radiance and shutter data for band 6H. The data are collected once per scan and structured in a band sequential format in descending detector order (e.g., detector 16 followed by detector 15 and so on for the 30-meter bands).

**12. MSCD—format 1.** A logical record of MSCD exists for each data scan present in the 0R product ordered. Each logical record consists of three MSCD data values—the first half scan error, the second half scan error, and the scan line direction. This information, which actually applies to the previous scan, is used to compute deviations from nominal scan mirror profiles as measured on the ground and reported in the CPF. Also included in the MSCD file are scan-based values such as time code, gain status, and processing errors encountered by LPS. The MSCD are

trimmed to fit the product ordered although one additional record is added to the file during the subsetting process because scan error and direction information corresponds to the previous scan.

**13. MSCD—format 2.** A duplicate set of MSCD is generated when format 2 is processed and is kept with the product in the event format 1 MSCD is lost or corrupted.

**14. PCD—format 1.** The PCD for format 1 consist of attitude and ephemeris profiles as well high-frequency jitter measurements. PCD for the entire subinterval are included with a U.S.-generated 0R product regardless of the size of the data set ordered. At a minimum, however, the PCD included will cover the time of the imagery plus at least an additional 6 seconds before and 18 seconds after the imagery start and stop times, respectively (unless limited by the boundaries of the PCD in the subinterval). The total PCD may, therefore, be less than the full subinterval when the 0R product is less than a subinterval. A full subinterval of PCD will always be delivered when the 0R product is a full subinterval.

**15. PCD—format 2.** A duplicate set of PCD is generated when format 2 is processed and is kept with the product in the event format 1 is lost or corrupted.

**16. Scan line offsets—format 1.** During LPS processing, image data are shifted in an extended buffer to account for predetermined detector and band shifts, scan line length, and possible bumper wear. The scan line offsets represent the actual starting and ending pixel positions for valid (nonzero fill) Earth image data on a data-line-by-data-line basis for bands 1 through 6L. The left starting pixel offsets also apply to the IC data. The right hand offsets for the Earth image and IC data do, in fact, differ and are reported separately.

**17. Scan line offsets—format 2.** During LPS processing, image data are shifted in an extended buffer to account for predetermined detector and band shifts, scan line length, and possible bumper wear. The scan line offsets represent the actual starting and ending pixel positions for valid (nonzero fill) Earth image data on a data-line-by-data-line basis for bands 6H through 8. The left starting pixel offsets also apply to the IC data. The right hand offsets for the Earth image and IC data do, in fact, differ and are reported separately.

**18. Metadata—format 1.** During LPS format 1 processing, metadata are generated that characterizes the subinterval's spatial extent, content, and data quality for bands 1 through 6L. This file, in its entirety and original form, accompanies the 0R product.

**19. Metadata—format 2.** Format 2 metadata are similar but not identical to format 1 metadata. The subinterval-related metadata contents are identical; the scene-related metadata are specific to bands 6H, 7, and 8. Also, the format 2 metadata do not include cloud cover assessment data or references to browse data products. This file, in its entirety and original form, accompanies the 0R product.

**20. Metadata**—**ECS.** A third metadata file is generated by ECS during order processing. This file contains product-specific information such as corner coordinates and the number of scans.

**21. Geolocation index.** The geolocation index is also produced by ECS. This table contains scene corner coordinates and their product-specific scan line numbers for bands at all three resolutions. Its purpose is to provide for efficient subsetting of a 0R product.

**22. Calibration parameters.** The IAS regularly updates the CPF to reflect changing radiometric and geometric parameters required for Level 1 processing. These are stamped with applicability dates and sent to the EDC DAAC for storage and bundling with outbound 0R products.

**23. HDF directory.** A file containing all the pointers, file size information, and data objects required to open and process the 0R product using the HDF library and interface routines.

A user may order a subset of the available bands that will affect the actual file count in a 0R product. In all cases, however, every product includes two PCD files, two MSCD files, three metadata files, the CPF, and the HDF directory. Only the IC, scan line offset, and Earth image file counts are affected by a product possessing less than the full complement of bands.

For non-U.S. processing systems, a product less than a full subinterval is often treated as a subinterval. The subinterval metadata will then characterize the actual subsetted data and not the parent subinterval; the scan line numbers provided in the geolocation index will then be line numbers in the product.

## Section 5 Data Definition

### 5.1 HDF Conventions

#### 5.1.1 File Structure

The 0R product files are created using the HDF function library developed by NCSA. The product's design allows users to choose either low- or high-level programming tools from NCSA's HDF libraries. The product design does not preclude a user from developing original code for product access. All files are simple byte streams. There are no data records as such. Information about the basic structure of HDF files can be found in various NCSA and NASA publications listed in Section 1.4, Applicable Documents. The 0R product was base-lined with HDF Version 4.1r1 and is compatible with HDF Version 4.1.1r2.

New users should begin with *Getting Started with HDF*, which provides an introduction to the concepts used in HDF file design and programming and will give the reader an appreciation for the design philosophy of the HDF software and file structure. Additionally, the *HDF User's Guide* and *HDF Reference Manual* are excellent resources for the HDF programmer. More advanced users can read *NCSA HDF Specifications and Developer's Guide* to learn about the low-level structure of HDF files.

#### 5.1.2 Data Definition Terminology

Data structures are referred to using HDF terminology. Descriptions of structures relevant to the 0R product follow:

Scientific Data Set (SDS)—An array of data of any fixed dimensionality (rank) from 1 to 32767 and any one data type.

**Vdata**—A record-based structure where values are stored in fixed-length fields. Fields are defined, named, and typed individually. All records within a Vdata are identical in structure.

**Vgroup**—A structure for associating sets of data objects. Vgroups define logical relationships and may contain any HDF objects, including other Vgroups.

**External Element**—Data stored in a separate file, external to the basic HDF file. External elements allow for larger product sizes (e.g., up to 12 scenes) and the ability to read 0R products without using the HDF library.

#### 5.1.3 Data Representation

Data are both binary and American Standard Code for Information Interchange (ASCII). Bit and byte ordering follow the Institute of Electrical and Electronics Engineers (IEEE) conventions. The term byte is synonymous with octet as used by the International Organization for Standardization (ISO).

#### 5.1.4 Notation

Storage types are referred to using HDF number type nomenclature:

type#

where type is either char (character), int (integer), or float (floating point), and # is a decimal count of the number of bits used to represent the data type. The type mnemonics *int* and *char* may be preceded by the letter u, indicating an unsigned value. For example, the data type *uint32* refers to an unsigned 32-bit integer value.

Storage types relevant to the 0R product are as follows:

| Data Type                    | HDF Nomenclature |
|------------------------------|------------------|
| 8-bit character              | char8            |
| 8-bit unsigned integer       | uint8            |
| 16-bit signed integer        | int16            |
| 16-bit unsigned integer      | uint16           |
| 32-bit signed integer        | int32            |
| 32-bit floating point number | float32          |
| 64-bit floating point number | float64          |

### 5.2 Structure Overview

The 0R product is packaged and distributed as a collection of external elements with an HDF data directory. It can be as large as 35 full scenes or as small as a 182-scan half scene. External elements are distinguished by the fact that they exist as separate files and contain only data. Information about their HDF structure and interrelationships can be found in the HDF directory.

The number of files or external elements composing a 0R product can vary according to product size (e.g., partial subinterval, subinterval) and the number of bands ordered. Assuming both subinterval formats have been archived, the following 10 files always accompany a 0R product:

| 1. HDF data directory | 6. Metadata—format 1     |
|-----------------------|--------------------------|
| 2. MSCD—format 1      | 7. Metadata—format 2     |
| 3. MSCD—format 2      | 8. Metadata—ECS specific |
| 4. PCD—format 1       | 9. CPF                   |
| 5. PCD—format 2       | 10. Geolocation index    |

The Earth image data, IC data, and the scan line offset product components affect the file total in the following ways:

• Each Earth image band ordered is self-contained in a single file. The lone exception to this one-file-per-band rule occurs whenever a partial subinterval is ordered that is both greater than 12 scenes and includes the panchromatic band (band 8). Due to an HDF file size restriction, the panchromatic band must be allocated to 2-gigabyte (GB) files. A 35-scene subinterval would thus require 3 such files or image segments.

- During LPS processing, IC bands 1 through 6L are arranged in band sequential order in one file, while bands 6H through 8 are arranged in similar fashion in a second file. The IC data are subset according to scan lines and bands ordered yet adhere to the band sequential two-file arrangement. For example, a product consisting of just one band would have a single IC file containing that band's pulse and shutter data. A product of nine bands includes the full complement of IC data in two files. And a product with only two bands from different formats has two IC files with a single band each.
- Also during LPS processing, the starting and ending pixel numbers or scan line offsets are computed on a data-line-by-data-line basis for each band. These are stored in a separate file for each band by LPS but are repackaged by ECS in a band sequential two-file arrangement similar to the IC data. The scan line offsets that accompany a 0R product are specific to ordered bands only.

The collection of external elements that compose a complete single scene 0R product is conceptualized in Figure 5-1. The nine bands of Earth image data are represented by nine SDS external elements. Bands sharing a common ground resolution are logically associated using the Vgroup data structure. Three Vgroups result: bands 1 through 5 and 7, bands 6L and 6H, and band 8.

The nine bands of IC data follow an identical structure. Three groups are formed based on a common ground resolution. Two external elements are used to store the IC data. One file contains bands 1 through 6L, and the other contains bands 6H, 7, and 8.

The scan line offsets from format 1 and 2 are stored as two Vdata tables. One file contains the offsets for bands 1 through 6L and the other contains bands 6H through 8. The Vdata for each band is logically associated with its corresponding Earth image and IC SDS.

One geolocation index Vdata accompanies the product. Although the geolocation Vdata exists as a separate file, it is logically associated with each image and IC band using the Vgroup data structure.

The MSCD from formats 1 and 2 are stored as two Vdata tables and are logically grouped using the Vgroup data structure.

The PCD from formats 1 and 2 are stored as Vdata tables and also are logically united.

The product also contains the two LPS-generated metadata files and an ECS-generated metadata file that is crafted during product generation. Metadata are stored as a Vdata table with one long ASCII-character field or string. The metadata files follow the Object Description Language (ODL) syntax.

The last element of the file is the IAS-generated calibration parameters. Calibration parameters are stored in a Vdata table composed of three-row ASCII-character fields or strings using the ODL syntax.

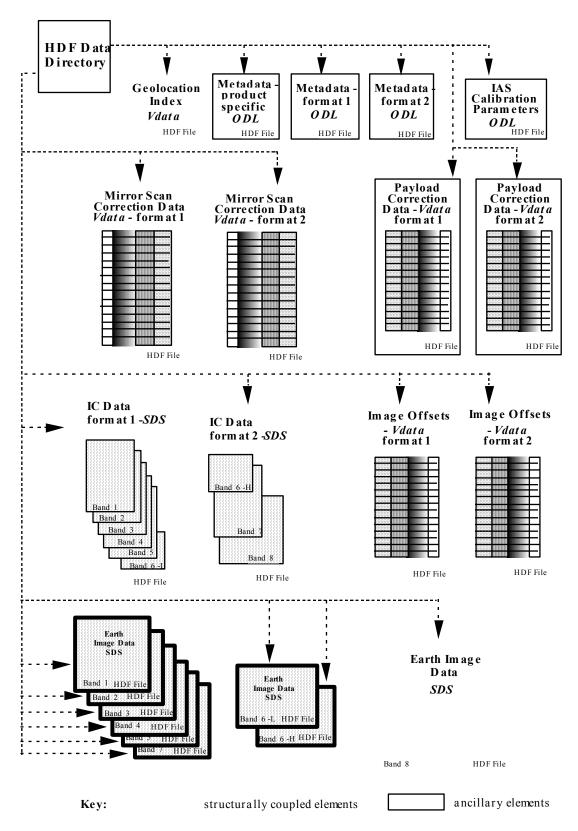

Figure 5-1. A Complete 0R Scene Product—External Elements

### 5.3 Detailed Structure

#### 5.3.1 Naming Conventions

All of the HDF data structure names, except the CPF, are derived using the following LPS filenaming notation:

#### "L7XsssfnYYDOYHHuuv.xxx"

Where L7 indicates the Landsat 7 mission.

X is 0, 1, 2, or 3 for the Landsat 7 X-band used to downlink data to the LGS.

1 = XL (low frequency), 2 = XM (medium frequency), and 3 = XH (high frequency). This is the normal mapping of the numerical value of the capture source in the configuration table. For files received on tape from AGS (Alaska) and SGS (Svalbard, Norway), the current value of the string will be used unless specified otherwise. The value 0 indicates that the downlink band is unknown.

sss indicates the ground station such as EDC at Sioux Falls, AGS, or SGS.

The IGS identifier code is used for tapes received from other downlink sites. These codes can be found in the *Landsat 7 to IGS Interface Control Document (ICD)* (see References, Applicable Document 12).

**f** indicates ETM+ data format (1 or 2). (The geolocation table, product-specific metadata, and HDF directory default to 1 if format 1 is present. If absent, the value 2 is used.)

**n** indicates processor number (0–9). For LPS, valid processors are 1-9. The value 0 indicates the field is not applicable.

**YY** indicates the last two digits of the year associated with a contact period (not acquisition time).

**DOY** is the Julian day of year of the contact period.

HH is the hour of the contact period within a 24-hour day (00–23).

**uu** indicates a subinterval number within this contact period (00–99). The value 00 is used if the subinterval number is unknown.

**v** indicates the data set version number (v = 0 for original or 1–9 for reprocessed data). The value 0 may also represent an unknown version number for non-U.S. processing systems.

**xxx** indicates the type of data [MSD for MSCD, PCD for PCD, GEO for the geolocation index B10 through B83 for Earth image data, C10 through C80 for the IC data, and O10 through O83 for the scan line offsets (SLO)].

The LPS employs the B81, B82, B83 extensions for band 8 when multiple files are required for storage. The HDF data structure name starts with B81 even if the product's band 8 was extracted from the second or third LPS band 8 file. Similar conventions are used when naming the scan line offsets data objects.

The CPF data structure name is derived from the CPF file name assigned by IAS. Its notation is as follows:

#### L7CPFYYYYMMDD\_YYYYMMDD.nn

where YYYYMMDD is the effective start date and effective end date, respectively, and nn is the incrementing number within a 90-day period (00–99).

#### 5.3.2 SDS Definitions

SDSs are used to store Earth image and IC data. These are simple byte arrays containing only image and no ancillary data. A one-to-one relationship exists for each band SDS data line and corresponding record in the scan line offset Vdata. SDS scan line time codes, scan numbers, and data line numbers exist in this Vdata and are used to unite the image data with the scan line offsets, MSCD, and PCD during Level 1 processing. One interesting note: scan and data line numbers for SDSs are referenced relative to the subinterval from which they were extracted. They do not start with the number '1' unless the product includes the first scan in a subinterval.

Also worth noting is that during 0R processing, a fill pattern is used to distinguish good data from bad data. Two different fill patterns may be used: (1) odd detectors are filled with 0s (00000000), while even detectors are filled with 255s (11111111) or (2) all detectors (both odd and even) are filled with 0s (0000000). The LPS employs fill pattern 1. Data-filling is performed on a minor frame basis—if data are missing from part of a minor frame, the entire minor frame is filled.

When creating data objects, each object should be made appendable. Doing so will allow two similar data objects to be combined. This is necessary in order to append two band 8 image files should they be split. Specifically the HDF SDS image data object must be created with an unlimited dimension # 0 (first dimension). This would not effect reading or writing to the object.

#### 5.3.2.1 ETM+ Earth Image Data

The ETM+ Earth image data for bands 1 through 7 are structured as individual SDSs within separate files or external elements. This is true regardless of the type or size of the 0R product ordered (i.e., scene, partial subinterval, full subinterval). Band 8 requires special handling when a product exceeds 13 scenes in size (approximately 4734 scans) due to an HDF file size limit of 2 GB. Multiple files or external elements (up to three with a unique SDS in each) are used to store band 8 for larger products. The Level 0R distribution product terminology employs the word segment when referring to the band 8 data files. Table 5-1 lists the Earth image SDSs that compose the 0R product.

| No. | SDS Name                 | Description                                                            | Number<br>Type | Rank | Dimensions                                   |
|-----|--------------------------|------------------------------------------------------------------------|----------------|------|----------------------------------------------|
| 1   | "L7Xsss1nYYDOYHHuuv.B10" | SDS containing 30-meter ETM+<br>band 1 Earth image data                | uint8          | 2    | Scan line count * 16 by<br>6600 (row major)  |
| 2   | "L7Xsss1nYYDOYHHuuv.B20" | SDS containing 30-meter ETM+<br>band 2 Earth image data                | uint8          | 2    | Scan line count * 16 by 6600 (row major)     |
| 3   | "L7Xsss1nYYDOYHHuuv.B30" | SDS containing 30-meter ETM+<br>band 3 Earth image data                | uint8          | 2    | Scan line count * 16 by 6600 (row major)     |
| 4   | "L7Xsss1nYYDOYHHuuv.B40" | SDS containing 30-meter ETM+<br>band 4 Earth image data                | uint8          | 2    | Scan line count * 16 by<br>6600 (row major)  |
| 5   | "L7Xsss1nYYDOYHHuuv.B50" | SDS containing 30-meter ETM+<br>band 5 Earth image data                | uint8          | 2    | Scan line count * 16 by<br>6600 (row major)  |
| 6   | "L7Xsss1nYYDOYHHuuv.B60" | SDS containing 60-meter ETM+<br>band 6L Earth image data               | uint8          | 2    | Scan line count * 8 by 3300 (row major)      |
| 7   | "L7Xsss2nYYDOYHHuuv.B60" | SDS containing 60-meter ETM+<br>band 6H Earth image data               | uint8          | 2    | Scan line count * 8 by 3300 (row major)      |
| 8   | "L7Xsss2nYYDOYHHuuv.B70" | SDS containing 30-meter ETM+<br>band 7 Earth imagery                   | uint8          | 2    | Scan line count * 16 by<br>6600 (row major)  |
| 9   | "L7Xsss2nYYDOYHHuuv.B81" | SDS containing ETM+ band 8<br>15-m data, 1- or more segment<br>product | uint8          | 2    | Scan line count * 32 by<br>13200 (row major) |
| 10  | "L7Xsss2nYYDOYHHuuv.B82" | SDS containing ETM+ band 8<br>15-m data, 2- or more segment<br>product | uint8          | 2    | Scan line count * 32 by<br>13200 (row major) |
| 11  | "L7Xsss2nYYDOYHHuuv.B83" | SDS containing ETM+ band 8<br>15-m data, 3-segment product             | uint8          | 2    | Scan line count * 32 by<br>13200 (row major) |

#### Table 5-1. Level 0R Earth Image SDSs

#### 5.3.2.2 ETM+ IC Data

The ETM+ IC data are also structured as individual SDSs but not in a single SDS per file arrangement. Rather, one external element is used for Format 1 (i.e., bands 1-6L) and another for Format 2 (i.e., bands 6H, 7, and 8). The IC data are stored in a band sequential format with band numbers arranged in ascending order. The IC data that accompany a product are patterned after the image bands ordered. For example, if only band 8 is ordered, one external element containing only band 8 IC data is supplied. A product consisting of bands 2, 4, 5, and 8 will be delivered with two IC external elements. One file contains SDSs for bands 2, 4, and 5, while the other contains a single SDS for band 8.

The number of band 8 IC SDSs mirrors the number of Earth image SDSs in a product (i.e., a product with three band 8 segments will have three band 8 IC SDSs). Although all band 8 IC data is stored in a single file, the multi-SDS data structure assists in preserving the relationships between IC data and Earth image data stored in multiple files. Table 5-2 lists the IC SDSs that compose the 0R product.

| No. | SDS Name                 | Description                                     | Number<br>Type | Rank | Dimensions                                               |
|-----|--------------------------|-------------------------------------------------|----------------|------|----------------------------------------------------------|
| 1   | "L7Xsss1nYYDOYHHuuv.C10" | SDS containing ETM+ band 1<br>calibration data  | uint8          | 2    | Scan line count * 16 by 1450 (row major)                 |
| 2   | "L7Xsss1nYYDOYHHuuv.C20" | SDS containing ETM+ band 2<br>calibration data  | uint8          | 2    | Scan line count * 16 by 1450 (row major)                 |
| 3   | "L7Xsss1nYYDOYHHuuv.C30" | SDS containing ETM+ band 3<br>calibration data  | uint8          | 2    | Scan line count * 16 by<br>1450 (row major)              |
| 4   | "L7Xsss1nYYDOYHHuuv.C40" | SDS containing ETM+ band 4<br>calibration data  | uint8          | 2    | Scan line count * 16 by<br>1450 (row major)              |
| 5   | "L7Xsss1nYYDOYHHuuv.C50" | SDS containing ETM+ band 5<br>calibration data  | uint8          | 2    | Scan line count * 16 by<br>1450 (row major)              |
| 6   | "L7Xsss1nYYDOYHHuuv.C60" | SDS containing ETM+ band 6L<br>calibration data | uint8          | 2    | Scan line count * 8 by<br>725 (row major)                |
| 7   | "L7Xsss2nYYDOYHHuuv.C60" | SDS containing ETM+ band 6H<br>calibration data | uint8          | 2    | Scan line count * 8 by<br>725 (row major)                |
| 8   | "L7Xsss2nYYDOYHHuuv.C70" | SDS containing ETM+ band 7<br>calibration data  | uint8          | 2    | Scan line count * 16 by<br>1450 (row major)              |
| 9   | "L7Xsss2nYYDOYHHuuv.C81" | SDS containing ETM+ band 8 calibration data     | uint8          | 2    | Segment 1 scan line<br>count * 32 by 2900 (row<br>major) |
| 10  | "L7Xsss2nYYDOYHHuuv.C82" | SDS containing ETM+ band 8<br>calibration data  | uint8          | 2    | Segment 2 scan line<br>count * 32 by 2900 (row<br>major) |
| 11  | "L7Xsss2nYYDOYHHuuv.C83" | SDS containing ETM+ band 8 calibration data     | uint8          | 2    | Segment 3 scan line<br>count * 32 by 2900 (row<br>major) |

#### Table 5-2. Level 0R IC SDSs

#### 5.3.3 Vdata Definitions

Vdata structures are employed to store MSCD, PCD, scan line offsets, metadata, and geolocation information for the product. All 0R Vdatas are designated full interlace, which organizes the Vdata on a record-by-record basis. This mode allows additional records to be appended.

#### 5.3.3.1 MSCD Vdata

The number of MSCD Vdata records is equal to the number of data scans in the product plus one. The additional record is included because several fields reference the previous scan line. The spacecraft time associated with each ETM+ scan is provided in seconds since January 1, 1993, and is a Julian day, time-of-day format. The former is required for ECS software.

The Vdata format for the MSCD is neutral with respect to format 1 and format 2 data. The LPS should produce mirror copies of the MSCD file for both formats if they are received with the same MSCD minor frame words with the same errors.

Under noisy data input and poor data synchronization conditions, the values for most MSCD fields are generated through flywheel and interpolative methods. The MSCD fields scan\_no and Time are examples of two such fields that can always be determined even if a major frame is entirely filled. However, some MSCD fields require fill patterns and/or flags in the event of an entirely filled ETM+ major frame. These are the gain\_status, mux\_assembly\_id, and cal shutter status fields. Their fill and flag values are listed below. Other affected fields that will

be filled with a zero value include the eol\_location, fhs\_vote, fhs\_err, shs\_vote, shs\_err, cadu\_sync, scan\_sync, cadus/vcdus\_received, fly\_wheel\_cadus, bit\_slip\_cadus, r-s\_err-cadus, bch\_corrected\_vcdus, bch\_uncorrected\_vcdus, and minf\_filled fields.

Certain MSCD fields may not be observed or constructed by IGSs. The fields scan\_dir\_vote, fhs\_vote, shs\_vote, minf\_faults, cadu\_sync, bit\_slip\_cadus, r-s\_err\_vcdus, bch\_corrected\_vcdus, bch\_uncorrected\_vcdus, and scan\_sync will be assigned fill values if they are not computed or recorded.

Table 5-3 lists the contents of the MSCD Vdatas for either format 1 or 2.

### 5.3.3.2 PCD Vdata

A PCD major frame is generated every 4.096 spacecraft seconds. Each record in the PCD Vdata represents a major frame and is uniquely identified by its associated spacecraft time, which is extracted or computed from raw PCD. The Vdata format for the PCD is neutral with respect to format 1 and format 2 data. The LPS should produce mirror copies of the PCD file for both formats if they are received with the same PCD minor frame words with the same errors.

LPS puts out a fill value in the PCD data records when fields cannot be accurately constructed, computed, interpolated, or flywheeled from the available unpacked PCD words and minor frames in a PCD major frame. Fill values for all applicable fields are listed in Table 5-4. The fields cycle\_count and Majf\_count are always calculated and thus never filled.

Certain PCD fields may not be observed or constructed by IGSs. The fields unpacked\_pcd\_words, unpacked\_words\_missing, vote\_errors, minf\_id\_errors, minf\_filled, majf\_flag, and timecode\_flag will be assigned fill values if they are not computed or recorded.

Table 5-4 lists the contents of the PCD Vdatas for either format 1 or 2. All data in the table are presented in their respective engineering units except for the ETM+ thermistor temperatures. Coefficients found in the CPF are required for this conversion. Additional details for all table entries can be found in the *Landsat 7 System Data Format Control Book (DFCB), Volume IV—Wideband Data* (see References, Applicable Document 2).

#### 5.3.3.3 Scan Line Offsets Vdata

The scan line offset tables provide the amount of zero-fill before actual scene and calibration data and after actual scene data on a data-line-by-data-line basis. Offsets result from the detector arrangement on the two focal planes, a scan line length that can vary from nominal, and the decision to include all data in the 0R product. There is one scan line offset Vdata per product band or band segment (i.e., band 8). The number of Vdata records or entries is equal to the number of data lines in the corresponding band or band segment file.

Two external elements or files, one for each format, are used to store the scan line offset Vdatas. They are ordered or stacked in a band sequential format, which means all band 1 records are followed by band 2, followed by band 3 and so on. Multisegment band 8 Vdatas are sequentially ordered by ascending data line number.

## Table 5-3. MSCD Vdata—Format 1 or 2 (1 of 4)

| Vdata Name: "L7Xsssf                                                                              |                | uv.MSD"     |                                                                                                    |                                                                                                    |  |  |
|---------------------------------------------------------------------------------------------------|----------------|-------------|----------------------------------------------------------------------------------------------------|----------------------------------------------------------------------------------------------------|--|--|
| Vdata Class: LPS_MS                                                                               |                |             |                                                                                                    |                                                                                                    |  |  |
| Interlace Type: FULL_INTERLACE                                                                    |                |             |                                                                                                    |                                                                                                    |  |  |
| Bytes Per Logical Record: 89<br>Number of Records: One record per product scan line (major frame) |                |             |                                                                                                    |                                                                                                    |  |  |
| Number of Records: O                                                                              |                | r product s | can line (major frame)                                                                                                    |                                                                                                    |  |  |
| Field Name                                                                                        | Number<br>Type | Order       | Description                                                                                                    | Remarks                                                                                                    |  |  |
| scan_no                                                                                           | uint16         | 1           | Subinterval scan line counter values = 1–11725                                                                                                    | Provides a sequence counter for the<br>ETM+ scans (major frames)<br>contained in a 0R product. This<br>counter is referenced relative to the<br>original subinterval, not the product<br>ordered.                                                                                                    |  |  |
| Time                                                                                              | float64        | 1           | ETM+ scan time in seconds since<br>midnight January 1, 1993, rounded to<br>7 decimal places                                                                                                    | Time code conversion from<br>scan_timecode (see next entry). ECS<br>required time format.                                                                                                    |  |  |
| scan_timecode                                                                                     | char8          | 25          | Scan line time of the format<br>YYYY:ddd:hh:mm:ss:tttttt<br>where<br>YYYY = 4-digit Julian year<br>ddd = Day (01–366)<br>hh = Hours (00–23)<br>mm = Minutes (00–59)<br>ss = Seconds(00–59)<br>tttttt = Fractional seconds<br>[0–9999375, where the clock cycle is<br>1/16 millisecond (ms)] | The ETM+ scan start time extracted<br>from the timecode minor frames of<br>the ETM+ major frame data reported<br>in this data record. A computed scan<br>start time is provided if a valid time is<br>not available from the time code<br>minor frames. Time is expressed<br>using the Greenwich Mean Time<br>(GMT) standard.                                                                                                    |  |  |
| timecode_flag                                                                                     | uint8          | 1           | Valid timecode flag, where<br>0 = Valid timecode,<br>1 = Computed timecode                                                                                                    |                                                                                                    |  |  |
| eol_flag                                                                                          | uint8          | 1           | Flag for valid end of line (EOL)<br>pattern code:<br>0 = Valid pattern in expected minor<br>frame location<br>1 = Missing EOL. The EOL pattern is<br>not found at all.<br>2 = Valid pattern is found inside the<br>user-specified range but outside the<br>nominal range.                   | An EOL code is needed by LPS to<br>start calibration data extraction. If an<br>EOL is missing, the nominal scan<br>line length will be assumed. In this<br>way, the pixel data may be salvaged,<br>but the flag is needed to warn users<br>that it may be suspect. However,<br>calibration data would need to be<br>filled because there is no way of<br>knowing just where that started. A<br>user-specified parameter gives the<br>bilateral search zone around the<br>nominal location for the EOL marker.<br>The nominal range for the EOL<br>marker is given in the eol_location<br>field description. |  |  |
| eol_location                                                                                      | uint16         | 1           | Minor frame location (number in the<br>range: 6318–6323)<br>The minor frame location (number)<br>within a major frame that contains<br>the first word of the ETM+ EOL code.<br>The eol_flag reports eol_location<br>errors.                                                                 | The EOL is expected to occur within<br>the vicinity of minor frame number<br>6,320 in each ETM+ major frame.<br>The EOL code consists of two<br>adjacent minor frames. The EOL<br>indicates an end of the active scan<br>period and start of a calibration data<br>period past the scan line data (SLD)<br>words. If eol_flag = 1, LPS supplies<br>the nominal location for eol_location.                                                                                                    |  |  |

## Table 5-3. MSCD Vdata—Format 1 or 2 (2 of 4)

| Field Name    | Number<br>Type | Order | Description                                                                                                    | Remarks                                                                                                    |
|---------------|----------------|-------|----------------------------------------------------------------------------------------------------|----------------------------------------------------------------------------------------------------|
| scan_dir_vote | uint8          | 1     | <ul> <li>Scan direction majority vote quality</li> <li>0 = All bits in all scan direction word<br/>groups are equal.</li> <li>1 = At least 1 bit in the scan direction<br/>word groups is not equal to the other<br/>bits.</li> <li>2 = Scan direction is not found for a<br/>missing and/or an entirely filled scan<br/>and is therefore interpolated from the<br/>previous scan if possible or is<br/>classified as unknown.</li> <li>255 – May be used for fill value if not<br/>calculated.</li> </ul> | A majority vote quality of 1 may<br>indicate an error with the received<br>and/or decoded scan direction value<br>(back to back forward or reverse<br>scans).                                                                                                    |
| scan_dir      | char8          | 1     | Scan direction character<br>F = Forward scan<br>R = Reverse scan<br>U = Unknown                                                                                                    | The ETM+ scan direction is<br>interpolated from SLD minor frames<br>of the first valid ETM+ major frame.<br>This scan direction is for the previous<br>scan (major frame). If the scan<br>direction is Unknown, the default<br>Forward direction will be used for<br>placing the data. |
| fhs_vote      | uint8          | 1     | First half scan (FHS) error majority<br>vote quality<br>0 = All bits in each FHS error word<br>group are equal.<br>1 = At least 1 bit in at least one FHS<br>error word group is not equal to other<br>bits in the group.<br>255 – May be used for fill value if not<br>calculated.                                                                                                    | A value of 1 indicates that the received/decoded fhs_err value is probably erroneous.                                                                                                    |
| fhs_err       | int16          | 1     | FHS error count: –2048 to 2047<br>This is a 12-bit number provided in<br>an int16 field using two's<br>complement notation.                                                                                                    | The FHS error is interpolated from<br>the SLD minor frames of the ETM+<br>major frame. This value is for the<br>previous scan.                                                                                                    |
| shs_vote      | uint8          | 1     | Second half scan (SHS) error<br>majority vote quality<br>0 = All bits in each SHS Error word<br>group are equal.<br>1 = At least 1 bit in at least one SHS<br>error word group is not equal to other<br>bits in the group.<br>255 – May be used for fill value if not<br>calculated.                                                                                                    | A value of 1 indicates that the received/decoded shs_err value is probably in error.                                                                                                    |
| shs_err       | int16          | 1     | SHS error count: -2048 to 2047<br>This is a 12-bit number provided in<br>an int16 field using two's<br>complement notation.                                                                                                    | The SHS error is interpolated from<br>the SLD minor frames of the ETM+<br>major frame. This value is for the<br>previous scan.                                                                                                    |

| gain_status | char8 | 9 | "gggggggggg" where g's identify<br>bands 123456678 for both formats<br>= 123456\$\$\$ for format 1<br>= \$\$\$\$\$678 for format 2<br>where \$ identifies unused fields<br>g = L indicates a low-gain state<br>g = H indicates a high-gain state<br>g = Ns in all band positions indicates<br>that gain values could not be found | For each band, the gain status is<br>defined by the gain state value in the<br>"PCD/Status Data" field of the first<br>error-free virtual channel data unit<br>(VCDU) containing data for the scan. |
|-------------|-------|---|----------------------------------------------------------------------------------------------------|----------------------------------------------------------------------------------------------------|
|             |       |   | that gain values could not be found due to an entirely filled major frame.                                                                                                    |                                                                                                    |

## Table 5-3. MSCD Vdata—Format 1 or 2 (3 of 4) 1

| Field Name         | Number<br>Type | Order | Description                                                                                                    | Remarks                                                                                                    |
|--------------------|----------------|-------|----------------------------------------------------------------------------------------------------|----------------------------------------------------------------------------------------------------|
| gain_change        | char8          | 9     | "gggggggggg" where g's identify<br>bands 123456678 for both formats<br>= 123456\$\$\$ for format 1<br>= \$\$\$\$\$678 for format 2<br>g = 0 in a band position indicates no<br>gain change since last scan<br>g = + in a band position indicates a<br>gain from low to high<br>g = - in a band position indicates a<br>gain change from high to low | This value is 0 if it is the first scan of a subinterval.                                                                                                    |
| mux_assembly_id    | uint8          | 1     | <ul> <li>= 0-7, for Landsat 7 multiplexer<br/>assemblies 0-7<br/>or</li> <li>= 9 to indicate that the<br/>mux_assembly_id value could not be<br/>extracted from an entirely filled major<br/>frame.</li> </ul>                                                                                                    | Identifies the Landsat 7 spacecraft<br>onboard multiplexer used in the ETM+<br>dataflow for this major frame. The<br>multiplexer status is obtained from<br>the first error-free channel access<br>data unit (CADU)/VCDU used in the<br>construction of this major frame.                                                                                                    |
| cal_shutter_status | uint8          | 1     | 0 = Primary shutter<br>1 = Backup shutter<br>or<br>= 9 to indicate that the<br>cal_shutter_status value could not be<br>extracted from an entirely filled major<br>frame.                                                                                                    | Identifies the Landsat 7 spacecraft<br>internal calibration shutter status<br>during the ETM+ data flow for this<br>major frame. The CAL shutter status<br>is obtained from the first error-free<br>CADU/VCDU used in the<br>construction of this major frame.                                                                                                    |
| cadu_sync          | uint8          | 1     | Flag to indicate loss of CADU sync<br>anywhere within the scan<br>0 = No loss<br>1 = Sync loss<br>255 – May be used for fill value if not<br>calculated.                                                                                                    | A sync loss condition indicates<br>potential loss of minor frame data<br>requiring LPS to use fill data in<br>completing a major frame.                                                                                                    |
| scan_sync          | uint8          | 1     | Flag for valid sync for current major<br>frame<br>0 = Valid sync<br>1 = Flywheeled sync<br>255 – May be used for fill value if not<br>calculated.                                                                                                    | Valid sync = Line sync code was<br>correctly found and decoded as<br>specified in the Landsat 7 DFCB.<br>Flywheeled sync: The sync in the<br>current scan is forced "True"<br>because the line sync code minor<br>frame could not be correctly found<br>and/or decoded as specified in the<br>Landsat 7 DFCB. The presence of<br>the line sync code was "deduced"<br>from correctly finding/decoding the<br>time code minor frames of an ETM+<br>major frame. |
| minf_faults        | char8          | 1     | An index (hexadecimal 0 through D<br>and F) representing the number of<br>minor frame faults (m) in the range:<br>"0" for no faulty minor frames.<br>"1" for $1 \le m \le 2$<br>"2" for $3 \le m \le 4$<br>"3" for $5 \le m \le 8$<br>"4" for $9 \le m <= 16$<br>"5" for $17 \le m <= 32$<br>"6" for $33 \le m <= 64$                               | This quality index is computed by<br>LPS on a major frame basis. This<br>index provides a quick assessment<br>regarding the number of faulty minor<br>frames contained in a major frame.<br>Faulty minor frames contain fill data<br>or are extracted from VCDUs<br>containing uncorrected BCH errors.<br>Lower quality indices indicate better<br>quality major frames.                                                                                      |

| Field No                  | Number  | Orden | Description                                                                                                    | Demonto                                                                                                    |
|---------------------------|---------|-------|----------------------------------------------------------------------------------------------------|----------------------------------------------------------------------------------------------------|
| Field Name                | Туре    | Order | Description                                                                                                    | Remarks                                                                                                    |
|                           |         |       | "7" for 65 <= m <= 128<br>"8" for 129 <= m <= 256<br>"9" for 257 <= m <= 512<br>"A" for 513 <= m<= 1024<br>"B" for 1025 <= m <= 2048<br>"C" for 2049 <= m <= 4096<br>"D" for 4097 <= m <= NNNN<br>"F" May be used for fill value if not<br>calculated.<br>NNNN is an LPS operator-selectable<br>parameter for the maximum number<br>of minor frames possible in an ETM+<br>major frame. | Without bumper wear, there is a<br>nominal of 7,473 minor frames in an<br>ETM+ major frame. Accounting for<br>17 minor frames of bumper wear on<br>each end of the scanner (LPS design<br>assumption), there could be a<br>maximum of 7,507 minor frames in<br>an ETM+ major frame. |
| cadus/vcdus_<br>received  | uint16  | 1     | = 0–650<br>Approximately 643 VCDUs are<br>required to build one ETM+ major<br>frame (~7,473 minor frames).                                                                                                    | The number of VCDUs used to<br>construct this ETM+ major frame.                                                                                                    |
| fly_wheel_cadus           | uint16  | 1     | = 0-650                                                                                                    | The total number of flywheel<br>CADUs/VCDUs in this ETM+ major<br>frame.                                                                                                    |
| bit_slip_cadus            | uint16  | 1     | = 0–650<br>65535 - May be used for fill value if<br>not calculated.                                                                                                    | The total number of CADUs/ VCDUs detected with bit slip errors in this ETM+ major frame.                                                                                                    |
| r-s_err_vcdus             | uint16  | 1     | = 0–650<br>65535 - May be used for fill value if<br>not calculated.                                                                                                    | The number of VCDUs with Reed-<br>Solomon error used in building this<br>ETM+ major frame.                                                                                                    |
| bch_corrected_<br>vcdus   | uint16  | 1     | = 0–650<br>65535 - May be used for fill value if<br>not calculated.                                                                                                    | The total number of VCDUs,<br>containing corrected BCH errors in<br>this major frame.                                                                                                    |
| bch_uncorrected_<br>vcdus | uint16  | 1     | = 0–650<br>65535 - May be used for fill value if<br>not calculated.                                                                                                    | The total number of VCDUs<br>containing uncorrected BCH errors in<br>this major frame.                                                                                                    |
| filled_scan_flag          | uint8   | 1     | 0 = No fill data used in this scan<br>1 = Entirely filled scan<br>2 = Partially filled scan                                                                                                    | This flag indicates whether any predetermined fill data were used to build this ETM+ scan (major frame). There are nominal 7,473 minor frames in a scan.                                                                                                    |
| minf_filled               | uint16  | 1     | = 0–7500                                                                                                    | The total number of filled minor<br>frames in this ETM+ major frame.<br>There are nominal 7,473 minor<br>frames in a scan.                                                                                                    |
| minf_received             | float32 | 1     | Number of minor frames received in<br>the major frame including the<br>fractional part contained in last minor<br>frame.                                                                                                    | There are a nominal 7,473 minor<br>frames in a scan with a final minor<br>frame typically being some number<br>less than the nominal 85 bytes.                                                                                                    |

## Table 5-3. MSCD Vdata—Format 1 or 2 (4 of 4)

## Table 5-4. PCD Vdata—Format 1 or 2 (1 of 9)

| Vdata Name: "L7Xsss<br>Vdata Class: LPS_PC |                | uuv.PCD" |                                                                                                    |                                                                                                    |
|--------------------------------------------|----------------|----------|----------------------------------------------------------------------------------------------------|----------------------------------------------------------------------------------------------------|
| Interlace Type: FULL                       |                |          |                                                                                                    |                                                                                                    |
| Bytes Per Logical Re                       |                |          |                                                                                                    |                                                                                                    |
| Field Name                                 | Number<br>Type | Count    | Description                                                                                                    | Remarks                                                                                                    |
| cycle_count                                | uint8          | 1        | PCD cycle number<br>(00–99)<br>There are approximately 52 PCD<br>cycles in a<br>14-minute subinterval.                                                                                                    | The PCD cycle number associated<br>with PCD major frame reported in<br>this record of the PCD file. A PCD<br>cycle consists of a set of four<br>consecutive PCD major frames: (0),<br>(1), (2), and (3). This number is<br>incremented by one for each PCD<br>major frame.                                                                                                    |
| majf_count                                 | uint8          | 1        | Major frame counter<br>(001–255)<br>The maximum number of PCD major<br>frames in a<br>14-minute subinterval is 206.                                                                                                    | The major frame counter value of the<br>PCD major frame reported in this<br>record of the subinterval PCD file.<br>The PCD major frame number is<br>incremented by one for each new<br>PCD major frame added to this file.                                                                                                    |
| majf_id                                    | uint8          | 1        | PCD major frame ID (0–3)<br>Fill value = 255                                                                                                    | PCD major frame (0) is identified by<br>the presence of spacecraft ID and<br>timecode information. Other PCD<br>major frames are identified by their<br>ID numbers (1–3).                                                                                                    |
| majf_time                                  | float64        | 1        | PCD major frame time in GMT<br>integer and fractional seconds since<br>January 1, 1993, rounded to 7<br>decimal places.<br>Fill value = -10                                                                                                    | This time is the PCD major frame<br>time (majf_timecode; see next entry)<br>converted by LPS to seconds since<br>January 1, 1993.                                                                                                    |
| scan_timecode                              | char8          | 25       | Scan line time of the form<br>YYYY:ddd:hh:mm:ss.tttttt<br>where<br>YYYY = 4-digit Julian year<br>ddd = Julian day (001–366)<br>hh = Hours (00–23)<br>ss = Seconds (00–59)<br>tttttt = Fractional seconds (0–<br>9999375, where the clock cycle is<br>1/16 ms)<br>Fill value = \$\$\$ | For PCD major frame (0), the<br>spacecraft time is extracted from<br>PCD major frame (0) of a PCD cycle.<br>For PCD major frames 1–3, the<br>spacecraft timecode is interpolated<br>using the time received for PCD<br>major frame (0) of the associated<br>PCD cycle. Time is expressed using<br>the GMT standard.<br>Fill value occurs at the beginning of<br>the PCD file when there has not yet<br>been a valid major frame (0) or there<br>is a missing cycle. |
| bands_state                                | char8          | 8        | Indicates ETM+ bands on/off states<br>for format 1 and format 2 data.<br>= 12345678 for all bands "ON" state<br>in format 1 and format 2 data.<br>A "" indicates an off state or a<br>missing band (e.g., "123–5678"<br>means band 4 is off or missing).<br>Fill value = \$\$\$\$\$  | This information is extracted from the third PCD major frame, minor frame 32, word 72, bits 0–6 and major frame 2, minor frame 35, word 72, bit 0.                                                                                                    |
| fac_flag                                   | uint8          | 1        | Full aperture calibration door flag:<br>= 0 indicates no activity<br>= 1 indicates calibration door activity<br>(open and/or imaging)<br>Fill value = 255                                                                                                    | ETM+ calibration activity status.<br>This status is interpolated from<br>"serial word P" of the third PCD<br>major frame, minor frame 84,<br>word 72, bits 2 and 3.                                                                                                    |

## Table 5-4. PCD Vdata—Format 1 or 2 (2 of 9)

| Field Name                                                | Number<br>Type | Count | Description                                                                                                    | Remarks                                                                                                    |
|-----------------------------------------------------------|----------------|-------|----------------------------------------------------------------------------------------------------|----------------------------------------------------------------------------------------------------|
| PCD Major Frame Qua<br>Except for majf_flag and<br>frame. | -              | -     | a<br>ave fill or missing indicators, the value 0 i                                                                                                    | s used for an entirely filled major                                                                                                    |
| unpacked_pcd_<br>words                                    | uint32         | 1     | = 0–147,538497 unpacked PCD<br>words received for this major frame.<br>4,294,967,296 – May be used for fill<br>value if not calculated.                                                                                                    | Count of unpacked PCD words<br>received for this PCD major frame.<br>For a full major frame, the range of<br>values should be between 147,508<br>and 147,538.                                                                                                    |
| unpacked_words_<br>missing                                | uint32         | 1     | = 0–147,538497 unpacked PCD<br>words missing for this major frame.<br>4,294,967,296 – May be used for fill<br>value if not calculated.                                                                                                    | Count of unpacked PCD words<br>identified as missing due to missing<br>VCDUs (based on 4 PCD words per<br>VCDU). Some received PCD major<br>frames may contain LPS filled data.                                                                                                    |
| vote_errors                                               | uint16         | 1     | <ul> <li>= 0–16384 packed words in a PCD<br/>major frame.</li> <li>65535 - May be used for fill value if<br/>not calculated.</li> </ul>                                                                                                    | Count of (packed) PCD major frame<br>words found to contain voting errors<br>during packing a PCD word/minor<br>frame. Some PCD major frame<br>words may contain erroneous or LPS<br>filled data.                                                                                    |
| minf_sync_errors                                          | uint8          | 1     | = 0–128 (minor frames per major frame)                                                                                                    | Count of PCD minor frames received<br>with sync errors in this major frame.<br>Some PCD words may be lost and<br>filled due to minor frame sync errors.                                                                                                    |
| minf_id_errors                                            | uint8          | 1     | <ul> <li>= 0–128 (minor frames per major<br/>frame).</li> <li>255 – May be used for fill value if not<br/>calculated.</li> </ul>                                                                                                    | Count of PCD minor frames received<br>with incorrect minor frame IDs<br>(counter values). Corrected IDs are<br>filled in.                                                                                                    |
| minf_filled                                               | uint8          | 1     | <ul> <li>= 0–128 (minor frames per major<br/>frame).</li> <li>255 – May be used for fill value if not<br/>calculated.</li> </ul>                                                                                                    | Count of PCD minor frames found<br>with erroneous data in PCD words<br>and filled by LPS with a known value.                                                                                                    |
| majf_flag                                                 | uint8          | 1     | <ul> <li>PCD major frame flag where</li> <li>0 = Valid major frame ID, may be<br/>used for fill value if classified as<br/>unknown.</li> <li>1= Incorrect major frame ID</li> <li>2 = Missing major frame ID; used for<br/>major frames (1), (2), and (3) only.</li> <li>3=Non-Applicable; A value of 3 is<br/>only used for major frame; (0). If in<br/>error, the PCD major frame ID is<br/>corrected by LPS.</li> <li>255 – May be used for fill value if not<br/>calculated.</li> </ul> | Indicates the quality of the PCD<br>major frame ID found in word 72,<br>minor frames 96–103 of PCD major<br>frames (1), (2), and (3). PCD major<br>frame (0) contains the timecode flag<br>(see below).                                                                              |
| timecode_flag                                             | uint8          | 1     | Valid PCD timecode flag, where<br>0 = Valid timecode and spacecraft<br>ID, may be used for fill value if<br>classified as unknown.<br>1 = Computed timecode<br>2 = Corrected spacecraft ID<br>3 = Flags 1 and 2 combined<br>4 = Fill value for timecode<br>5 = Fill value for timecode and<br>spacecraft ID<br>255 – May be used for fill value if not<br>calculated.                                                                                                    | Indicates the quality of the spacecraft<br>ID and timecode data contained in<br>word 72, minor frames 96–103, of<br>PCD major frames(0).<br>For PCD major frames (1)– (3), the<br>timecode flag is also interpolated/<br>derived from the timecode flag used<br>for major frame (0). |

| spacecraft_id | char8 | 1 | spacecraft_id = 7 | The Landsat 7 spacecraft ID is<br>determined from bytes 0–3 of PCD<br>timecode word 96 located in major<br>frame (0) of each PCD cycle. For the<br>remaining three major frames in a<br>PCD cycle, this spacecraft ID is<br>copied for each major frame. The<br>spacecraft ID is also forced to "7"<br>when an erroneous ID is read or the<br>spacecraft ID is missing. The |
|---------------|-------|---|-------------------|----------------------------------------------------------------------------------------------------|
|               |       |   |                   | spacecraft ID error is noted in the s/c_id_pcd field.                                                                                                    |

## Table 5-4. PCD Vdata—Format 1 or 2 (3 of 9)

| Field Name                                                                   | Number<br>Type | Count        | Description                                                                                                    | Remarks                                                                                                    |
|------------------------------------------------------------------------------|----------------|--------------|----------------------------------------------------------------------------------------------------|----------------------------------------------------------------------------------------------------|
| The following four param<br>15 ms of universal time                          |                |              | t the spacecraft time, reported in the PCI the following formulas.                                                            | D and video, for clock drift to within                                                                                                    |
| ∆t = Tsc – sv_clk_last_u                                                     | pdate_time     |              |                                                                                                    |                                                                                                    |
| Tc = Tsc + C0 + C1 ∆t +                                                      | .5 C2 (Δt Δt   | )            |                                                                                                    |                                                                                                    |
| where Tc is correct time                                                     | , Tsc is unco  | rrected time | , $\Delta t$ is spacecraft clock time relative to last                                                                        | st update.                                                                                                    |
| sv_clk_last_update_<br>time                                                  | float64        | 1            | sv_clk_last_update_time =<br>0–31,622,400 seconds from midnight<br>of the first day of the current year.<br>Fill value = -1.0 | The time of the last space vehicle<br>clock update is inserted in the PCD<br>stream by the Mission Operations<br>Center (MOC) once per day during<br>ETM+ nonimage periods.                                                      |
| time_drift_bias_c0                                                           | int16          | 1            | Spacecraft time drift bias (C0) = -15<br>to +15 ms<br>Fill value = 7FFF                                                       | Clock correction bias term—can be<br>used to minimize the clock error over<br>some span of time; may be set to<br>zero if not needed.                                                                                            |
| time_drift_rate_c1                                                           | int16          | 1            | Spacecraft clock drift rate (C1) = +/-<br>ms/day<br>Fill value = 7FFF                                                         | Clock correction first order coefficient (drift rate).                                                                                                    |
| time_drift_acceln_<br>c2                                                     | int16          | 1            | Spacecraft clock drift acceleration<br>(C2) = +/– ms/day <sup>2</sup><br>Fill value = 7FFF                                    | Clock correction second order<br>coefficient (drift acceleration); may<br>be set to zero if not needed.                                                                                                    |
|                                                                              | metry is sam   | pled every 4 | <b>ate</b><br>4.096 seconds and inserted into the next<br>FF in hexadecimal for uint8 and FFFF fo                             |                                                                                                    |
| black_body_temp_iso                                                          | uint8          | 1            | Black body temperature (Isolated)                                                                                             |                                                                                                    |
| cfpa_heater_current                                                          | uint8          | 1            | Cold focal plane assembly (CFPA) heater current                                                                               |                                                                                                    |
| cal_shutr_flag_temp                                                          | uint8          | 1            | Calibration shutter flag temperature                                                                                          |                                                                                                    |
| backup _shutr_flag_<br>temp                                                  | uint8          | 1            | Backup shutter flag temperature                                                                                               |                                                                                                    |
| black_body_temp_con                                                          | uint8          | 1            | Black body temperature (control)                                                                                              |                                                                                                    |
| baffle_temp_heater                                                           | uint8          | 1            | Baffle temperature (heater)                                                                                                   |                                                                                                    |
| cfpa_control_temp                                                            | uint8          | 1            | CFPA control temperature                                                                                                    |                                                                                                    |
| pdf_ad_ground_ref                                                            | uint16         | 1            | PDF A/D ground reference                                                                                                    | Only the 12 ground reference bits $G_0-G_{11}$ are included and not the constant first four bits found in minor frame 116 of word 72.                                                                                            |
| ETM+ Telemetry Samp                                                          | led @16.384    | Seconds R    | Rate                                                                                                    |                                                                                                    |
| The following PCD value<br>ones (FF in hexadecima<br>words/minor frames in a | I).The followi | ing PCD valu | PCD major frame. Major frames with mis<br>les should be copied in the same format                                             | sing or erroneous values are filled with<br>as found in their respective PCD                                                                                                    |
| serial_words_a_s                                                             | uint8          | 18           | a,b,c,d,e,f,g,h,i,j,k,l,m,n,p,q,r,s                                                                                           | Serial Word "A"BitsPS 2 Therm Shutdown0Enabled9PS 1 Therm Shutdown Enabled1SMA +Z Heater Controller ON2SMA -Z Heater Controller ON3Spare4Shutter Link Switch A Closed5Shutter Link Switch A Closed6Shutter Link Switch A Closed7 |

| Field Name       | Number<br>Type | Count | Description | Remarks                                            |             |
|------------------|----------------|-------|-------------|----------------------------------------------------|-------------|
| serial_words_a_s |                |       |             | Serial Word "B"                                    | Bits        |
| (continued)      |                |       |             | Band 1 ON                                          | 0           |
|                  |                |       |             | Band 2 ON                                          | 1           |
|                  |                |       |             | Band 3 ON                                          | 2           |
|                  |                |       |             | Band 4 ON                                          | 3           |
|                  |                |       |             | Band 5 ON                                          | 4           |
|                  |                |       |             | Band 6/mir ON                                      | 5           |
|                  |                |       |             | Band 7 ON                                          | 6           |
|                  |                |       |             | Cold Stage Telemetry ON                            | 7           |
|                  |                |       |             | Serial Word "C"                                    | <u>Bits</u> |
|                  |                |       |             | Cooler Door (CD) Closed                            | 0           |
|                  |                |       |             | CD Outgas Position                                 | 1           |
|                  |                |       |             | CD Full Open                                       | 2           |
|                  |                |       |             | CD Magnet ON                                       | 3           |
|                  |                |       |             | CD Motor Drive ON                                  | 4           |
|                  |                |       |             | CD Link Switch A Closed                            | 5           |
|                  |                |       |             | CD Link Switch A Closed<br>CD Link Switch A Closed | 6<br>7      |
|                  |                |       |             |                                                    |             |
|                  |                |       |             | Serial Word "D"                                    | <u>Bits</u> |
|                  |                |       |             | IC Lamp 1 ON                                       | 0           |
|                  |                |       |             | IC Lamp 2 ON                                       | 1           |
|                  |                |       |             | Spares                                             | 2,5         |
|                  |                |       |             | IC Lamp 1 Backup ON                                | 6,7<br>3    |
|                  |                |       |             | IC Lamp 2 Backup ON                                | 4           |
|                  |                |       |             | Serial Word "E"                                    |             |
|                  |                |       |             |                                                    | <u>Bits</u> |
|                  |                |       |             | Band P ON                                          | 0           |
|                  |                |       |             | Spare<br>Blackbody Heater Controller<br>ON         | 1<br>2      |
|                  |                |       |             | Blackbody T2 ON                                    | 3           |
|                  |                |       |             | Blackbody T3 ON                                    | 4           |
|                  |                |       |             | Blackbody Backup ON                                | 5           |
|                  |                |       |             | SME 1 ON                                           | 6           |
|                  |                |       |             | SME 2 ON                                           | 7           |
|                  |                |       |             | Serial Word "F"                                    | Bits        |
|                  |                |       |             | Baffle Heater Controller ON                        | 0           |
|                  |                |       |             | Baffle Heater Backup ON                            | 1           |
|                  |                |       |             | Spare                                              | 2           |
|                  |                |       |             | Spare                                              | 3           |
|                  |                |       |             | Spare                                              | 4           |
|                  |                |       |             | Spare                                              | 5           |
|                  |                |       |             | Spare                                              | 6           |
|                  |                |       |             | Spare                                              | 7           |
|                  |                |       |             | Serial Word "G"                                    | <u>Bits</u> |
|                  |                |       |             | Scan Line Corrector 1 ON                           | 0           |
|                  |                |       |             | Scan Line Corrector 2 ON                           | 1           |
|                  |                |       |             | Calibration Shutter ON                             | 2           |
|                  |                |       |             | Calibration Shutter Phase Error                    |             |
|                  |                |       |             | Calibration Shutter Amp. Error                     | 4           |
|                  |                |       |             | Backup Shutter ON<br>Backup Shutter Phase Error    | 5<br>6      |
|                  |                |       |             | Backup Shutter Amp. Error                          | о<br>7      |
|                  |                |       |             | Backup Shuller Allip. Ellor                        | 1           |

## Table 5-4. PCD Vdata—Format 1 or 2 (4 of 9)

| Field Name       | Number<br>Type | Count | Description | Remarks                                                      |             |
|------------------|----------------|-------|-------------|--------------------------------------------------------------|-------------|
| serial_words_a_s |                |       |             | Serial Word "H"                                              | <u>Bits</u> |
| (continued)      |                |       |             | Cold Stage Heater Cont. ON                                   | 0           |
|                  |                |       |             | Cld Stge Outgas Heat. Cont.                                  | 1           |
|                  |                |       |             | ON<br>Int. Stage Heater Controller ON                        | 2           |
|                  |                |       |             | Int. Stage Heater Enabled                                    | 2           |
|                  |                |       |             | CFPA Heater Controller ON                                    | 4           |
|                  |                |       |             | CFPA T2 Relay ON                                             | 5           |
|                  |                |       |             | CFPA T3 Relay ON                                             | 6           |
|                  |                |       |             | CFPA Telemetry ON                                            | 7           |
|                  |                |       |             | Serial Word "I"                                              | <u>Bits</u> |
|                  |                |       |             | DC Restore Normal<br>Frame DC Restore Selected               | 0<br>1      |
|                  |                |       |             | Telemetry Scaling ON                                         | 2           |
|                  |                |       |             | SMA +Z Heater Enabled                                        | 3           |
|                  |                |       |             | SMA – Z Heater Enabled                                       | 4           |
|                  |                |       |             | Spare                                                        | 5           |
|                  |                |       |             | SME 1 Select SAM<br>Spare Opto                               | 6<br>7      |
|                  |                |       |             | Serial Word "J"                                              | ,<br>Bits   |
|                  |                |       |             | AEM Mtpx 1 Bnd 1 Gain State                                  | 0           |
|                  |                |       |             | AEM Mtpx 1 Bnd 2 Gain State                                  | 1           |
|                  |                |       |             | AEM Mtpx 1 Bnd 3 Gain State                                  | 2           |
|                  |                |       |             | AEM Mtpx 1 Bnd 4 Gain State                                  | 3           |
|                  |                |       |             | AEM Mtpx 1 Bnd 5 Gain State<br>AEM Mtpx 1 Bnd 6 PRI G State  |             |
|                  |                |       |             | AEM Mtpx 1 Band 7 Gain State                                 |             |
|                  |                |       |             | AEM Mtpx 1 Band P Gain State                                 | 7           |
|                  |                |       |             | Serial Word "K"                                              | <u>Bits</u> |
|                  |                |       |             | AEM Mtpx 2 Bnd 1 Gain State                                  | 0           |
|                  |                |       |             | AEM Mtpx 2 Bnd 2 Gain State<br>AEM Mtpx 2 Bnd 3 Gain State   | 1<br>2      |
|                  |                |       |             | AEM Mtpx 2 Bnd 3 Gain State                                  | 3           |
|                  |                |       |             | AEM Mtpx 2 Bnd 5 Gain State                                  | 4           |
|                  |                |       |             | AEM Mtpx 2 Bnd 6 PRI G State                                 |             |
|                  |                |       |             | AEM Mtpx 2 Band 7 Gain State<br>AEM Mtpx 2 Band P Gain State |             |
|                  |                |       |             | Serial Word "L"                                              | <u>Bits</u> |
|                  |                |       |             | Cooler Door Dir. (1 = Open)                                  | 0           |
|                  |                |       |             | Cooler Door Move Enable                                      | 1           |
|                  |                |       |             | FAC Failsafe Stat Mot Pow ON<br>FAC Primary Stat Mot Pow ON  |             |
|                  |                |       |             | FAC Primary Motor Power ON                                   |             |
|                  |                |       |             | FAC Failsafe Motor Power ON                                  |             |
|                  |                |       |             | FAC Primary Contr. Direction                                 | 6           |
|                  |                |       |             | FAC Failsafe Contr. Direction                                | 7<br>Dite   |
|                  |                |       |             | Serial Word "M"                                              | <u>Bits</u> |
|                  |                |       |             | Mux 1/2 Anlg Power Selected<br>Mux 1/2 Digtl Power Selected  | 0<br>1      |
|                  |                |       |             | Spare                                                        | 2           |
|                  |                |       |             | Spare                                                        | 3           |
|                  |                |       |             | FAC Prim Contr Sngl Stp Sizes                                |             |
|                  |                |       |             | FAC Flsfe Contr Sngl Stp Sizes                               | -           |
|                  |                |       |             | <b>,</b>                                                     | 6<br>7      |
|                  |                |       |             | FAC Failsale Contr Power UN                                  | 1           |

## Table 5-4. PCD Vdata—Format 1 or 2 (5 of 9)

| Field Name                      | Number<br>Type | Count | Description                                                                                                    | Remarks                                                                                                    |                                                                                                    |
|---------------------------------|----------------|-------|----------------------------------------------------------------------------------------------------|----------------------------------------------------------------------------------------------------|----------------------------------------------------------------------------------------------------|
| serial_words_a_s<br>(continued) | Type           | Count |                                                                                                    | Remarks           Serial Word "N"           AEM Multiplexer 1 ON           AEM Multiplexer 2 ON           AEM Mtpx 1 MDE ON Status           AEM Mtpx 2 MDE ON Status           AEM Mtpx 1 B6 RDT Gain St           AEM Mtpx 2 B6 RDT Gain St           AEM Mtpx 2 Data Priority Sel           AEM Mtpx 2 Data Priority Sel           Serial Word "P"           FAC Stow Position Switch PRI           FAC Stow Position Switch RDT           AEM Cal Position Switch RDT           AEM Cal Position Switch RDT           AEM Cal Position Switch RDT           AEM Cal/Stw Mv ON Stat RDT           AEM Mtpx 1 Data Priority Sel           AEM Mtpx 2 Data Priority Sel           Serial Word "Q"           FAC Pull-Pin (PP) Heater 1 ON           FAC PP Heater 2 ON           FAC PP Heater Power           FAC PP Heater Power           FAC PP Heater Power           FAC PP Retrict Pos Swtch RDT           FAC PP Fully Ret Pos Swt RDT           Serial Word "R"           FAC PP Fully Ret Pos Swt RDT           Serial Word "R"           FAC PP Fully Ret Pos Swtch Stat           FAC PP Fully Ret Pos Swtch Stat           FAC Red CCW Rot Swtch Stat           FAC Red CCW Rot Swt | 1<br>2<br>3<br>4<br>5<br>6<br>7<br><u>Bits</u><br>0<br>1<br>2<br>3<br>4<br>5<br>6<br>7<br><u>Bits</u><br>0<br>1<br>2<br>3<br>4<br>5<br>6<br>7<br><u>Bits</u><br>0<br>1<br>2<br>3<br>4<br>5<br>6<br>7<br><u>Bits</u><br>0<br>1<br>2<br>3<br>4<br>5<br>6<br>7<br>8<br>9<br>0<br>1<br>2<br>9<br>9<br>1<br>9<br>9<br>1<br>9<br>9<br>1<br>9<br>9<br>1<br>9<br>9<br>1<br>9<br>9<br>1<br>9<br>9<br>1<br>9<br>9<br>1<br>9<br>9<br>1<br>9<br>9<br>1<br>9<br>9<br>1<br>9<br>9<br>1<br>9<br>9<br>1<br>9<br>9<br>1<br>9<br>9<br>1<br>9<br>1<br>9<br>1<br>1<br>9<br>1<br>1<br>9<br>1<br>1<br>1<br>1<br>1<br>1<br>1<br>1<br>1<br>1<br>1<br>1<br>1<br>1<br>1<br>1<br>1<br>1<br>1<br>1 |
| mux_elec_temp                   | uint8          | 1     | Active Mux electronics temperature.<br>Indicator for the active Mux is located                                                                                 | Command Reject, Enable 3 R<br>Command Reject, Enable 4 R<br>See group comment above.                                                                                                    | 6<br>7                                                                                                    |
| mux_ps_ temp                    | uint8          | 1     | in Serial Word "N" (bits 0 and 1).<br>Active Mux power supply<br>temperature. Indicator for the active<br>Mux is located in Serial Word "N"<br>(bits 0 and 1). | See group comment above.                                                                                                    |                                                                                                    |
| mux2_elec_temtp<br>tec_lamp_1i  | uint8          | 1     | Mux 2 electronics temperatureC<br>Calibration lamp #1 current                                                                                                  | See group comment above.                                                                                                    |                                                                                                    |
| mux2_ps_temtp<br>tec_lamp_2i    | uint8          | 1     | Mux 2 power supply temperatureC<br>Calibration lamp #2 current                                                                                                 | See group comment above.                                                                                                    |                                                                                                    |
| acs_cpu_mode                    | uint8          | 1     | Attitude Control System (ACS) CPU mode                                                                                                    | See group comment above.                                                                                                    |                                                                                                    |

## Table 5-4. PCD Vdata—Format 1 or 2 (6 of 9)

| Field Name                                | Number<br>Type | Count         | Description                                                                                                    | Remarks                                                                                                    |
|-------------------------------------------|----------------|---------------|----------------------------------------------------------------------------------------------------|----------------------------------------------------------------------------------------------------|
|                                           |                |               | •                                                                                                    |                                                                                                    |
| etm_tlm_mnf_16_<br>30                     | uint8          | 15            | ETM telemetry MF(2), mfs<br>(16–30)                                                                                                    | <ul> <li>See group comment above.</li> <li>Descriptions of the minor frames are as follows:</li> <li>16 MEM Heat Sink Power Supply # 1 Temp</li> <li>17 Silicon Focal-Plane Assembly Temp</li> <li>18 Zero Fill</li> <li>19 Baffle Temperature (Tube)</li> <li>20 MEM Heat Sink Power Supply # 2 Temp</li> <li>21 Cold FPA Monitor Temperature</li> <li>22 Baffle Temperature (Support)</li> <li>23 Cal Lamp Housing Temp</li> <li>24 Scan-Line Corrector Temp</li> <li>25 Cal Shutter Hub Temp</li> <li>26 Ambient Preamp Temp (High Channels)</li> <li>27 Band 4 Post Amp Temp</li> <li>28 Zero Fill</li> <li>29 Band 7 Preamp Temp (Low Channels)</li> </ul> |
| etm_tlm_mnf_40_<br>49                     | uint8          | 10            | ETM telemetry MF(2) mfs<br>(40–49)                                                                                                    | Channels)See group comment above.Descriptions of the minor frames are<br>as follows:40Primary Mirror Temp41Primary Mirror Mask Temp42Secondary Mirror Temp43Secondary Mirror Mask Temp44Telescope Housing Temp45Telescope Baseplate Temp46Pan Band Post Amplifier<br>Temp47-49Zero Fill                                                                                                    |
| etm_plus_on_time                          | float64        | 1             | Time ETM+ was last on:<br>etm_on_time<br>= 0-31,622,400 seconds from<br>midnight of the first day of the current<br>year.<br>Reported for each PCD major frame<br>(0) record. If a PCD major frame (1,<br>2, or 3) does not contain the required<br>PCD value, use<br>-1.0 as the fill value. | Reported as an HDF double<br>precision floating point number to<br>accommodate the 48-bit extended<br>precision floating point value/ sample<br>received in major frame (0) of a PCD<br>cycle.                                                                                                    |
| etm_plus_off_time                         | float64        | 1             | Time ETM+ was last off:<br>See above for related description.                                                                                                    | See above.                                                                                                    |
| Ephemeris Data<br>The ephemeris data, cor | nsisting of th | e position ar | nd velocity components, are available on                                                                                                    | a PCD major frame basis.                                                                                                    |
| ephem_position_<br>xyz                    | float64        | 3             | x,y,z position range:<br>+/- $8.3886 \times 10^{6}$ meters<br>Fill value = $10^{7}$                                                                                                    | The coordinate system is the J2000<br>and is defined in the Program<br>Coordinates System Standard.                                                                                                    |

### Table 5-4. PCD Vdata—Format 1 or 2 (7 of 9)

#### Table 5-4. PCD Vdata—Format 1 or 2 (8 of 9)

| Field Name                                                                                                    | Number<br>Type                                                                                                    | Count                                                         | Description                                                                                                    | Remarks                                                                                                    |
|----------------------------------------------------------------------------------------------------|----------------------------------------------------------------------------------------------------|---------------------------------------------------------------|----------------------------------------------------------------------------------------------------|----------------------------------------------------------------------------------------------------|
| ephem_velocity_                                                                                                    | float64                                                                                                    | 3                                                             | x,y,z velocity range:                                                                                                    |                                                                                                    |
| хуz                                                                                                    |                                                                                                    |                                                               | +/- 8.0 meters/ms<br>Fill value = 10                                                                                                    |                                                                                                    |
| Attitude Estimate                                                                                                    |                                                                                                    |                                                               | Fill value = 10                                                                                                    |                                                                                                    |
|                                                                                                    | es an estimat                                                                                                    | e of the attit                                                | ude represented as Euler parameters. C                                                                                                    | omponents 1_3 define the eigen-axis                                                                                                    |
|                                                                                                    |                                                                                                    |                                                               | tes, and component 4 defines the rotation                                                                                                    |                                                                                                    |
| attitude_est_<br>epa1234                                                                                                    | float64                                                                                                    | 4                                                             | epa1, epa2, epa3, epa4<br>Fill value = 2                                                                                                    | epa1, epa2, epa3 are components<br>1–3. epa4 is component 4.                                                                                                    |
| Gyro (Inertial Measure                                                                                                    | ment Unit (I                                                                                                    | MU) Axes) D                                                   | Data                                                                                                    |                                                                                                    |
| The Gyro data order is a<br>– all 64 roll values (Roll-<br>– all 64 pitch values (Pit<br>– all 64 pitch values (Yav<br>Each IMU axes counter<br>to arc-seconds. For con<br>value of an IMU axis rep<br>arc-second change.<br>The data is in the IMU raises<br>IMU X corresponds to sa | as follows:<br>1, Roll-2)<br>ch-1, Pitch-2<br>v-1, Yaw-2<br>value is first<br>verting the IN<br>present s a 0.<br>eference fram<br>/c roll. IMU Y | )<br>)<br>constructed<br>//U counter v<br>061<br>ne. To conve | ps (samples) are collected for each PCD<br>by concatenating the 3 bytes for each av<br>alues to engineering units, each increme<br>ent to the spacecraft reference frame, use<br>s to s/c yaw. IMU Z corresponds to s/c ne                                                                          | is (e.g., x1, x2, x3) and then convertin<br>ant or decrement in the 24-bit counter<br>a the Gyro to Attitude Matrix in the CPF                                                                                                    |
| Fill values are MAXFLO                                                                                                    | AT.                                                                                                    | 1                                                             |                                                                                                    | 1                                                                                                    |
| gyro-select_x                                                                                                    | char8                                                                                                    | 1                                                             | = "A" for gyro channel A selected, or<br>= "B" for gyro channel B selected<br>Fill value = \$                                                                                                    | Bit 0 of minor frame 34 in subcom<br>word 72 of PCD major frame 0<br>identifies the gyro channel selected                                                                                                    |
|                                                                                                    |                                                                                                    |                                                               |                                                                                                    | for the X-axis. 1=A, 0=B as describe<br>in Section 3.2.7.4.17 of the L7<br>DFCB.                                                                                                    |
| gyro-select_y                                                                                                    | char8                                                                                                    | 1                                                             | = "A" for gyro channel A selected, or<br>= "B" for gyro channel B selected<br>Fill value = \$                                                                                                    |                                                                                                    |
| gyro-select_y<br>gyro-select_z                                                                                                    | char8<br>char8<br>char8                                                                                                    | 1                                                             | = "B" for gyro channel B selected                                                                                                    | in Section 3.2.7.4.17 of the L7<br>DFCB.<br>Bit 1 of minor frame 34 in subcom<br>word 72 of PCD major frame 0<br>identifies the gyro channel selected<br>for the X-axis. 1=A, 0=B as describe<br>in Section 3.2.7.4.17 of the L7                                                                                                    |
|                                                                                                    |                                                                                                    |                                                               | <ul> <li>= "B" for gyro channel B selected</li> <li>Fill value = \$</li> <li>= "A" for gyro channel A selected, or</li> <li>= "B" for gyro channel B selected</li> </ul>                                                                                                    | in Section 3.2.7.4.17 of the L7<br>DFCB.<br>Bit 1 of minor frame 34 in subcom<br>word 72 of PCD major frame 0<br>identifies the gyro channel selected<br>for the X-axis. 1=A, 0=B as describe<br>in Section 3.2.7.4.17 of the L7<br>DFCB.<br>Bit 2 of minor frame 34 in subcom<br>word 72 of PCD major frame 0<br>identifies the gyro channel selected<br>for the X-axis. 1=A, 0=B as describe<br>in Section 3.2.7.4.17 of the L7          |
| gyro-select_z                                                                                                    | char8                                                                                                    | 1                                                             | <ul> <li>"B" for gyro channel B selected</li> <li>Fill value = \$</li> <li>"A" for gyro channel A selected, or</li> <li>"B" for gyro channel B selected</li> <li>Fill value = \$</li> <li>= - 511705.088 to</li> <li>+ 511705.027 arc-seconds for</li> <li>components x00-x63 in the PCD</li> </ul> | in Section 3.2.7.4.17 of the L7<br>DFCB.<br>Bit 1 of minor frame 34 in subcom<br>word 72 of PCD major frame 0<br>identifies the gyro channel selected<br>for the X-axis. 1=A, 0=B as describe<br>in Section 3.2.7.4.17 of the L7<br>DFCB.<br>Bit 2 of minor frame 34 in subcom<br>word 72 of PCD major frame 0<br>identifies the gyro channel selected<br>for the X-axis. 1=A, 0=B as describe<br>in Section 3.2.7.4.17 of the L7<br>DFCB. |

The gyro drift data are reported once per PCD cycle in major frame (0) only. The calculation is made at the PCD cycle time code minus 8.192 seconds in the ACS reference axis coordinate system.

## Table 5-4. PCD Vdata—Format 1 or 2 (9 of 9)

| Field Name                                                                         | Number<br>Type                              | Count                                           | Description                                                                                                    | Remarks                                                                                                    |
|------------------------------------------------------------------------------------|---------------------------------------------|-------------------------------------------------|----------------------------------------------------------------------------------------------------|----------------------------------------------------------------------------------------------------|
| gyro_drift_theta_xyz                                                               | float64                                     | 3                                               | x, y, z gyro drift<br>The units of gyro drift (rate) data for<br>each axis are in radians/second.<br>Fill value = -1.0       | Further conversion using offsets in the CPF is needed before obtaining engineering units.                                                                                                    |
| Angular Displacement                                                               | Sensor Dat                                  | a (ADS)                                         |                                                                                                    | 1                                                                                                    |
| Note: The minor frame II<br>distinct entry for each of<br>All ADS x, y, z measurer | Ds are repor<br>the 128 min<br>ments are co | ted serially f<br>or frames in<br>onverted to n | nicroradians and reported in ascending o                                                                                     | rder of their source words and minor                                                                                                    |
|                                                                                    |                                             |                                                 | ed with single floating point precision. A t<br>eived in a PCD minor frame. Fill value for                                   |                                                                                                    |
| mnfm_ids_000_127                                                                   | uint8                                       | 128                                             | Minor frame counter or<br>ID: 000–127                                                                                        | The PCD minor frame counter<br>value/ID from word location 65 of<br>each minor frame. There are 128<br>(IDs: 000–127) minor frames in a<br>PCD major frame.                                   |
| ads_xyz16_mnfm_<br>000                                                             | float32                                     | 48                                              | ADS measurement x01, y01, z01<br>through x16,y16,z16 received in<br>minor frame 0                                            |                                                                                                    |
| ads_xyz16_mnfm_<br>001                                                             | float32                                     | 48                                              | ADS measurement x01, y01, z01<br>through x16,y16,z16 received in<br>minor frame 1                                            |                                                                                                    |
| •                                                                                  | •                                           | •                                               | ADS measurements as above for minor frames 2 through 126                                                                     |                                                                                                    |
| ads_xyz16_mnfm_<br>127                                                             | float32                                     | 48                                              | ADS measurement x01, y01, z01<br>through x16,y16,z16 received in<br>minor frame 127                                          |                                                                                                    |
| <b>ADS Temperatures</b><br>Note: The ADS x, y, z, a<br>All temperatures are rep    |                                             |                                                 | rature values are reported on a major fra<br>ade.                                                                            | me basis (i.e., every 4.096 seconds).                                                                                                    |
| ads_temp_xyz+a/d_plu<br>s_<br>ad                                                   | float32                                     | 4                                               | See above.<br>Includes temperature values for<br>components: x, y, z and elec_a/d.<br>Fill value = 255                       | See above.                                                                                                    |
| PCD Quality and Accou                                                              | unting Data                                 | •                                               | •                                                                                                    | •                                                                                                    |
| The following PCD qualit                                                           | ty data are L                               | PS-produce                                      | d and appended to each major frame rec                                                                                       | ord of the PCD file.                                                                                                    |
| sc_id_err_pcd                                                                      | char8                                       | 1                                               | Spacecraft ID error in PCD:<br>sc_id_err_pcd =<br>"n" for no errors<br>"y" for errors detected in the<br>spacecraft ID field | The error flag is true whenever the spacecraft ID is not equal to "7" and is corrected to "7".                                                                                                |
| att_data_quality                                                                   | char8                                       | 1                                               | Attitude Data Point Quality:<br>att_data_ quality =<br>"g" for good data<br>"r" for rejected data<br>"m" for missing data    | Determined and produced by LPS for<br>each PCD major frame.<br>"r" indicates that the attitude data<br>failed range check. "m" indicates<br>missing attitude data replaced with<br>fill data. |
| ephem_data_<br>quality                                                             | char8                                       | 1                                               | Ephemeris Data Point Quality:<br>ephem_data_quality =<br>"g" for good data<br>"r" for rejected data<br>"m" for missing data  | Determined and produced by LPS for<br>each PCD major frame.<br>"r" indicates ephemeris data failed<br>range check. "m" indicates missing<br>ephemeris data replaced with fill<br>data.        |

As with other product tables, the scan line offset Vdatas follow similar naming conventions. However, the extensions vary so to associate each Vdata with its particular band. The scan line offset names are as follows:

| Format 1                          | Format 2                           |
|-----------------------------------|------------------------------------|
| Band 1 – "L7XsssfnYYDOYHHuuv.O10" | Band 6 – "L7XsssfnYYDOYHHuuv.O60"  |
| Band 2 – "L7XsssfnYYDOYHHuuv.O20" | Band 7 – "L7XsssfnYYDOYHHuuv.O70"  |
| Band 3 – "L7XsssfnYYDOYHHuuv.O30" | Band 8 – "L7XsssfnYYDOYHHuuv.O81"  |
| Band 4 – "L7XsssfnYYDOYHHuuv.O40" | Band 8 – "L7XsssfnYYDOYHHuuv.O82"* |
| Band 5 – "L7XsssfnYYDOYHHuuv.O50" | Band 8 – "L7XsssfnYYDOYHHuuv.O83"* |
| Band 6 – "L7XsssfnYYDOYHHuuv.O60" |                                    |

\*Used for multisegment band 8 products

Table 5-5 lists the contents of either the format 1 or 2 scan line offsets.

#### 5.3.3.4 Geolocation Index Vdata

Table 5-6 lists the contents of the geolocation index Vdata. The data line numbers are referenced relative to the subinterval from which the product came and represent actual overlapping WRS scene corners. The line numbers are 1-based (i.e., the first line in the subinterval is line 1). A value of zero (0) indicates there are no data for that resolution or format present in the product.

#### 5.3.4 Metadata Definitions

Three metadata files accompany a 0R product. They are structured using the ODL syntax as ASCII text blocks. Two of the files are created by LPS and describe the subinterval used to create a product. The third file is created by ECS and describes the contents of the product actually ordered.

#### 5.3.4.1 LPS Metadata

The two LPS metadata files describe format 1 and format 2. They contain metadata for the subinterval as well as individual scenes. The subinterval metadata contain reference information on the raw wideband data source (e.g., an LGS X-band channel), the LPS resources (equipment strings) used in Level 0R processing, and identification information on the Level 0R data files produced for the archive. The scene metadata provide details on each WRS scene identified in a subinterval during Level 0R processing. Each scene is a logically separated metadata group containing identification information such as scene center and corner coordinates, cloud cover scores, and quality and accounting information on the image data and PCD associated with the scene. Up to 35 full scene groups may occur for a 14-minute maximum Landsat 7 contact period.

| Vdata Name: "L7Xsssfn         | IYYDOYHHuu     | JV.ONN"       |                                                                                                    |                                                                                                    |
|-------------------------------|----------------|---------------|----------------------------------------------------------------------------------------------------|----------------------------------------------------------------------------------------------------|
| Vdata Class: LPS_SLO          |                |               |                                                                                                    |                                                                                                    |
| Interlace Type: FULL_IN       |                |               |                                                                                                    |                                                                                                    |
| Bytes Per Logical Reco        |                |               |                                                                                                    |                                                                                                    |
| Number of Records: On         |                | data line for | the corresponding band file.                                                                                                    |                                                                                                    |
| Field Name                    | Number<br>Type | Count         | Description                                                                                                    | Remarks                                                                                                    |
| scan_timecode                 | char8          | 25            | Scan line time of the form<br>'YYYY:ddd:hh:mm:ss.tttttt'<br>where<br>YYYY = 4-digit Julian year<br>ddd = Day (01 through 366)<br>hh = Hours (00 through 23)<br>mm = Minutes (00 through 59)<br>ss = Seconds (00 through 59)<br>ttttttt = Fractional seconds<br>(0–9999375, where the clock cycle is<br>1/16 ms) | The ETM+ scan start time extracted<br>from the timecode minor frames of<br>the ETM+ major frame data reported<br>in this record. A computed scan start<br>time is provided if a valid time is not<br>available from the ETM+ time code<br>minor frames. The scan time code is<br>referenced to GMT.           |
| scan_time                     | float64        | 1             | The ETM+ scan time in decimal<br>notation seconds since midnight on<br>January 1, 1993, rounded to 7<br>decimal places.                                                                                                    | The scan_time is obtained by<br>converting the scan_timecode (last<br>entry) to seconds. This is also<br>referenced to GMT.                                                                                                    |
| scan_no                       | uint16         | 1             | scan_no = 1–11,725<br>The maximum scan count is based<br>on a subinterval duration of 14<br>minutes for 35 scenes, each<br>consisting of 335 nonoverlapping<br>scans.                                                                                                    | A sequence counter for ETM+ scans<br>(major frames) contained in a<br>subinterval. The ETM+ scan counter<br>is incremented by one for each new<br>scan, real or flywheeled, added to<br>the subinterval file. This counter is<br>referenced relative to the original<br>subinterval, not the product ordered. |
| scan_data_line_no             | uint32         | 1             | scan_data_line_no = SSSSSS<br>where SSSSSS<br>= 1–187,600 for bands 1–5 and 7<br>= 1–93,800 for band 6<br>= 1–375,200 for band 8<br>Note: The band 8 scan data line<br>count is not reset between segments<br>(1–3).                                                                                            | The scan line counter is incremented<br>for each detector data line added to<br>the product band file. There are 16<br>scan data lines each for bands 1–5<br>and 7, 8 for band 6, and 32 for band<br>8 in each ETM+ scan.<br>The maximum line counts are shown<br>for a 14-minute subinterval (35<br>scenes). |
| detector_id                   | uint8          | 1             | where the detector_id is in the range:<br>= 1–16 for bands 1–5 and 7<br>= 1–8 detectors for band 6<br>= 1–32 for band 8                                                                                                    | Each scan line in an image file<br>consists of samples from a single<br>detector of a single band. Each<br>detector, chosen in a descending ID<br>order, is used once during each scan<br>for generating a scan line.                                                                                         |
| scan_data_line_<br>offset_rhs | int16          | 1             | = $0-287$ bytes for bands $1-5$ and 7<br>= $0-140$ bytes for bands $6L$<br>(format 1) and $6H$ (format 2)<br>= $0-574$ bytes for band 8<br>The scan line data may be shifted to<br>right in the band data buffer after an<br>integer-pixel alignment.                                                           | The scan line data are shifted to the<br>right in a larger buffer to<br>accommodate integer pixel<br>alignment without data loss. After<br>integer-pixel alignment, this field<br>indicates the trailing zero fill buffer<br>for each data line.                                                              |

### Table 5-5. Scan Line Offsets Vdata (1 of 2)

| Field Name                      | Number<br>Type | Count | Description                                                                    | Remarks                                                                                                    |
|---------------------------------|----------------|-------|--------------------------------------------------------------------------------|----------------------------------------------------------------------------------------------------|
| scan_data_line_<br>offset_lhs   | int16          | 1     | = 0– 287 bytes for bands 1–5 and 7<br>= 0–140 for band 6<br>= 0–574 for band 8 | Note: The left-hand-side offset is not<br>as significant as the right-hand-side<br>margin which can accommodate<br>scan line length growths due to<br>ETM+ scanner bumper wear. This<br>value is valid for both Earth image<br>and IC data. |
| scan_data_line<br>offset_rhs_ic | int16          | 1     | = 0–300 bytes for bands 1–5 and 7<br>= 0–150 for band 6<br>= 0–600 for band 8  | This value uniquely identifies the<br>right hand offset for the IC data<br>which can differ from the Earth<br>image right hand offset due to<br>bumper wear.                                                                                |

### Table 5-5. Scan Line Offsets Vdata (2 of 2)

| Vdata Name: "L7Xss                                                                      | sfnYYDOYHHuuv.G | EO" |                                                                                                    |  |  |  |
|-----------------------------------------------------------------------------------------|-----------------|-----|----------------------------------------------------------------------------------------------------|--|--|--|
| Vdata Class: Index                                                                      |                 |     |                                                                                                    |  |  |  |
| Interlace Type: FULL                                                                    | _INTERLACE      |     |                                                                                                    |  |  |  |
| Bytes Per Logical Record: 73 Number of Records: One record per WRS scene in the product |                 |     |                                                                                                    |  |  |  |
|                                                                                         |                 |     |                                                                                                    |  |  |  |
| UILon                                                                                   | float32         | 1   | Scene longitude - upper left corner                                                                           |  |  |  |
|                                                                                         |                 |     | = -180.0000 through 180.0000 degrees (with a 4-digit                                                          |  |  |  |
|                                                                                         |                 |     | precision). A positive value indicates east longitude. A                                                      |  |  |  |
|                                                                                         |                 |     | negative (-) value indicates west longitude.                                                                  |  |  |  |
| UILat                                                                                   | float32         | 1   | Scene latitude - upper left corner                                                                            |  |  |  |
|                                                                                         |                 |     | = -90.0000 through 90.0000 degrees (with a 4-digit                                                            |  |  |  |
|                                                                                         |                 |     | precision). A positive value indicates north latitude.                                                        |  |  |  |
|                                                                                         | fl 100          |     | A negative (-) value indicates south latitude.                                                                |  |  |  |
| UrLon                                                                                   | float32         | 1   | Scene longitude - upper right corner                                                                          |  |  |  |
|                                                                                         |                 |     | = -180.0000 through 180.0000 degrees (with a 4-digit precision). A positive value indicates east longitude. A |  |  |  |
|                                                                                         |                 |     | negative (-) value indicates west longitude.                                                                  |  |  |  |
| UrLat                                                                                   | float32         | 1   | Scene latitude - upper right corner                                                                           |  |  |  |
|                                                                                         |                 |     | = -90.0000 through 90.0000 degrees (with a 4-digit                                                            |  |  |  |
|                                                                                         |                 |     | precision). A positive value indicates north latitude.                                                        |  |  |  |
|                                                                                         |                 |     | A negative (-) value indicates south latitude.                                                                |  |  |  |
| LILon                                                                                   | float32         | 1   | Scene longitude - lower left corner                                                                           |  |  |  |
|                                                                                         |                 |     | = -180.0000 through 180.0000 degrees (with a 4-digit                                                          |  |  |  |
|                                                                                         |                 |     | precision). A positive value indicates east longitude. A                                                      |  |  |  |
|                                                                                         |                 |     | negative (-) value indicates west longitude.                                                                  |  |  |  |
| LILat                                                                                   | float32         | 1   | Scene latitude - lower left corner                                                                            |  |  |  |
|                                                                                         |                 |     | = -90.0000 through 90.0000 degrees (with a 4-digit                                                            |  |  |  |
|                                                                                         |                 |     | precision). A positive value indicates north latitude.                                                        |  |  |  |
|                                                                                         |                 |     | A negative (-) value indicates south latitude.                                                                |  |  |  |
| LrLon                                                                                   | float32         | 1   | Scene longitude - lower right corner                                                                          |  |  |  |
|                                                                                         |                 |     | = -180.0000 through 180.0000 degrees (with a 4-digit                                                          |  |  |  |
|                                                                                         |                 |     | precision). A positive value indicates east longitude. A negative (-) value indicates west longitude.         |  |  |  |
| LrLat                                                                                   | float32         | 1   | Scene latitude - lower right corner                                                                           |  |  |  |
|                                                                                         | noatoz          | '   | = -90.0000 through 90.0000 degrees (with a 4-digit                                                            |  |  |  |
|                                                                                         |                 |     | precision). A positive value indicates north latitude.                                                        |  |  |  |
|                                                                                         |                 |     | A negative (-) value indicates south latitude.                                                                |  |  |  |
| FirstLine_15m                                                                           | int32           | 1   | Beginning scene scan line number - 15m                                                                        |  |  |  |
|                                                                                         |                 |     | = 1 - 369,201. A zero indicates no data at this resolution.                                                   |  |  |  |
| LastLine_15m                                                                            | int32           | 1   | Ending scene scan line number - 15m                                                                           |  |  |  |
|                                                                                         |                 |     | = 6000 - 375,200. A zero indicates no data at this                                                            |  |  |  |
|                                                                                         |                 |     | resolution.                                                                                                   |  |  |  |
| FirstLine_30m_F1                                                                        | int32           | 1   | Beginning scene scan line number - 30m. Format 1                                                              |  |  |  |
| _                                                                                       |                 |     | = 1 - 184, 601. A zero indicates no data for this format.                                                     |  |  |  |
| LastLine_30m_F1                                                                         | int32           | 1   | Ending scene scan line number - 30m. Format 1                                                                 |  |  |  |
|                                                                                         |                 |     | = 3000 - 187,600. A zero indicates no data for this format.                                                   |  |  |  |
| FirstLine_60m_F1                                                                        | int32           | 1   | Beginning scene scan line number - 60m. Format 1                                                              |  |  |  |
|                                                                                         |                 |     | = 1 - 92,301. A zero indicates no data for this format.                                                       |  |  |  |
| LastLine_60m_F1                                                                         | int32           | 1   | Ending scene scan line number - 60m. Format 1                                                                 |  |  |  |
|                                                                                         |                 | 1   | = 1500 - 93,800. A zero indicates no data for this format.                                                    |  |  |  |

## Table 5-6. Geolocation Index Vdata (1 of 2)

| Field Name       | Number Type | Count | Description                                                                                                   |
|------------------|-------------|-------|----------------------------------------------------------------------------------------------------|
| FirstLine_30m_F2 | int32       | 1     | Beginning scene scan line number - 30m. Format 2<br>= 1 - 184, 601. A zero indicates no data for this format. |
| LastLine_30m_F2  | int32       | 1     | Ending scene scan line number - 30m. Format 2<br>= 3000 - 187,600. A zero indicates no data for this format.  |
| FirstLine_60m_F2 | int32       | 1     | Beginning scene scan line number - 60m. Format 2<br>= 1 - 92,301. A zero indicates no data for this format.   |
| LastLine_60m_F2  | int32       | 1     | Ending scene scan line number - 60m. Format 2<br>= 1500 - 93,800. A zero indicates no data for this format.   |
| FullScene        | char8       | 1     | Full scene indicator flag (Y or N)                                                                            |

Table 5-6. Geolocation Index Vdata (2 of 2)

The LPS metadata file for both formats is defined in Table 5-7. The format 1 file contains subinterval and scene metadata for bands 1 through 6. Likewise, the format 2 file contains subinterval and scene metadata for bands 6 through 8. The browse file names and the cloud cover scores are provided in the format 1 metadata file only. The two LPS files undergo no content change during 0R product generation but are transformed from standalone ODL files to HDF external elements using the Vdata interface. The actual ODL files are identical but now HDF addresses and offsets are placed in the HDF directory file common to all product components. This allows metadata access using HDF tools if desired.

#### 5.3.4.2 Distribution Product Metadata

The third metadata file, also an external element, is created during product generation and contains information specific to the product ordered such as corner coordinates and external element file names. Table 5-8 lists the full contents of the distribution product metadata file.

#### 5.3.4.3 ODL Conventions

All metadata are stored as ASCII text using the ODL syntax developed by the Jet Propulsion Laboratory. ODL is a tagged keyword language that was developed to provide a human-readable data structure to encode data for simplified interchange. Parameters defined by the ODL syntax can be logically grouped to aid in file organization and efficient parsing by software interpreters. ODL details can be found in the *Planetary Data System Standards Reference*, Chapter 12, "Object Description Language Specification and Usage," (see References, Applicable Document 6.)

The ODL syntax employs the following conventions:

- Parameter definition is in the form of parameter = value.
- There is one parameter definition per line.
- Blank spaces and lines are ignored.
- A carriage return <CR> and line feed <LF> end each line in the file.
- Each line of comments must begin with the character /\* and end with the character \*/, including comments embedded on the same line as a parameter definition.
- Quotation marks are required for values that are text strings, including single characters. Reference marks do not add to overall byte size of the values they surround.
- Exceptions to this rule are the GROUP, END\_GROUP, OBJECT, and END\_OBJECT.
- Identifiers or values, which do not use quotation marks.
- Case is not significant, but uppercase is used for parameter and group names to aid in readability.
- Indentation is not significant, but is used for readability.
- The reserve word END concludes the file.

### Table 5-7. LPS Metadata File Contents—ODL Parameter Values (1 of 19)

| Vdata Name: "L7XsssfnYYD                                                 | OYHHuuv.MTA"          |                                                                                                    |                                                                                                    |  |  |  |  |
|--------------------------------------------------------------------------|-----------------------|----------------------------------------------------------------------------------------------------|----------------------------------------------------------------------------------------------------|--|--|--|--|
| Vdata Class: LPS_Metadata                                                |                       |                                                                                                    |                                                                                                    |  |  |  |  |
| Interlace Type: FULL_INTER                                               |                       |                                                                                                    |                                                                                                    |  |  |  |  |
| Bytes Per Logical Record: 65535<br>Number of Records: Up to two records. |                       |                                                                                                    |                                                                                                    |  |  |  |  |
|                                                                          |                       | Formula 0                                                                                                    | 1                                                                                                    |  |  |  |  |
| Field Name: Metadata_Forma                                               |                       | _Format_2                                                                                                    |                                                                                                    |  |  |  |  |
| Data Type: Char8 – Count: 6                                              |                       | Volue Formet Benge                                                                                                    |                                                                                                    |  |  |  |  |
| Parameter Name                                                           | Size (ASCII<br>bytes) | Value, Format, Range,<br>and Units                                                                                                    | Parameter Description/Remarks                                                                                                    |  |  |  |  |
| GROUP                                                                    | 13                    | = METADATA_FILE                                                                                                    | Beginning of the first level ODL<br>group. It indicates the start of the<br>LPS Metadata File Level Group<br>records for an ETM+ format 1 or<br>format 2 subinterval.                                                                                                    |  |  |  |  |
| GROUP                                                                    | 18                    | = METADATA_FILE_INFO                                                                                                    | Beginning of the second level ODL<br>group. It indicates the start of the<br>LPS Metadata File Information Grou<br>records.                                                                                                    |  |  |  |  |
| FILE_NAME                                                                | 22                    | = "L7XsssfnYYDOYHHuuv.xxx"<br>where xxx = "MTA" for the metadata<br>file.                                                                                                    | Complete details on the LPS file<br>naming convention are specified in<br>Section 5.3.1. The two LPS<br>metadata Vdata names are derived<br>similarly. The two LPS metadata<br>Vdata names are derived similarly.                                                                                                    |  |  |  |  |
|                                                                          |                       |                                                                                                    | сс                                                                                                    |  |  |  |  |
| FILE_CREATION_DATE_<br>TIME                                              | 20                    | = YYYY-MM-DDThh:mm:ssZ<br>where YYYY = 4-digit Julian year<br>(e.g.,1998 and 2001)<br>MM = Month number of a Julian year<br>(01–12 for January to December)<br>DD = Day of a Julian month<br>(01–31)<br>T indicates the start of time<br>information in the ODL time code<br>format<br>hh = Hours (00–23)<br>mm = Minutes (00–59)<br>ss = Seconds (00–59)<br>Z indicates "Zulu" time (same as<br>GMT)                                                                        | The LPS system date and time when<br>the metadata file for a Level OR file<br>set was created. For ease of human<br>readability, this date and time<br>information is presented in the ODL<br>ASCII format.<br>The time is expressed as Universal<br>Coordinated Time (also known as<br>Greenwich Mean Time (GMT)).<br>Insertion of additional characters "T"<br>and "Z" is required to meet the ODL<br>ASCII time format. |  |  |  |  |
| FILE_VERSION_NO                                                          | 1                     | <ul> <li>= 0–9, where</li> <li>0 indicates "not a reprocessed file".</li> <li>1–9 indicates the file reprocess count.</li> <li>The 1-digit LPS file version no. is also used in the FILE_NAME.</li> </ul>                                                                                                    | Reprocessing indicator to distinguish<br>this file from the metadata file<br>generated earlier for the same<br>subinterval and provided to the EDC<br>DAAC. The reprocessing information<br>is entered/ supplied by an operator<br>during setup of the Level 0R<br>processing operations.                                                                                                    |  |  |  |  |
| STATION_ID                                                               | 3                     | <ul> <li>= SSS, where SSS indicates a<br/>3-character ground station code.</li> <li>For LPS, SSS = "EDC" for station<br/>contacts received directly at EDC.</li> <li>For data received from other<br/>stations, SSS = "AGS" for Fairbanks,<br/>Alaska, and "SGS" for Svalbard,<br/>Norway. If data are received on tape<br/>from an IGS station, then the IGS<br/>station ID is used.</li> <li>See the Landsat 7 to IGS ICD for the<br/>full set of IGS stations.</li> </ul> | This parameter identifies the<br>Landsat 7 ground station that<br>received the raw data from<br>Landsat 7.<br>This parameter distinguishes<br>metadata and their associated<br>Level 0R files processed from files<br>received directly at EDC from data<br>originating at other ground stations.                                                                                                    |  |  |  |  |

### Table 5-7. LPS Metadata File Contents—ODL Parameter Values (2 of 19)

| Parameter Name                | Size (ASCII<br>bytes) | Value, Format, Range,<br>and Units                                                                                                    | Parameter Description/Remarks                                                                                                    |
|-------------------------------|-----------------------|----------------------------------------------------------------------------------------------------|----------------------------------------------------------------------------------------------------|
| SOFTWARE_VERSION_<br>NO       | 5                     | <ul> <li>= "X.Y.Z", where</li> <li>X is the major release number.</li> <li>Y is the minor release number.</li> <li>Z is the patch (or engineering)<br/>release number.</li> <li>X, Y, and Z are all numeric numbers.</li> </ul>                                                                                                    | Version number of the software<br>installed on the LPS string when<br>metadata and associated Level 0R<br>files were generated.                                                                                                    |
| L7_CPF_NAME                   | 25                    | = "L7CPFyyyymmdd<br>yyyymmdd.nn",<br>where<br>yyyymmdd = effective_date_begin<br>and effective_date_end, respectively<br>nn= Incrementing version number for<br>within a quarter (00–99)                                                                                                    | The name of the Landsat 7 CPF<br>received from IAS and used in<br>generating the Level 0R files<br>identified in this metadata file.<br>Note: 00 is valid only for prelaunch<br>CPF.                                                                                                    |
| END_GROUP                     | 18                    | = METADATA_FILE_INFO                                                                                                    | End of the second level ODL group.<br>It indicates the end of the LPS<br>Metadata File Information Group<br>records.                                                                                                    |
| GROUP                         | 26                    | = SUBINTERVAL_<br>METADATA_ FMT_m<br>where<br>m = 1 for format 1 or 2 for format 2                                                                                                    | Beginning of the second level ODL<br>group. It indicates the start of the<br>ETM+ format 1 or format 2<br>subinterval level metadata group<br>records.                                                                                                    |
| SPACECRAFT_ID                 | 8                     | = "Landsat7"                                                                                                    |                                                                                                    |
| SENSOR_ID                     | 4                     | = "ETM+"                                                                                                    |                                                                                                    |
| CONTACT_PERIOD_<br>START_TIME | 18                    | YYYY-DOYTHH:MM:SSZ<br>where<br>YYYY = 4-digit Julian year<br>DOY = Julian day of year<br>(001–366)<br>T indicates start of time information<br>in the ODL ASCII time code format<br>HH = Hour of day (00–23)<br>MM = Minutes (00–59)<br>SS = Seconds (00–59)<br>Z indicates "Zulu" time (same as<br>GMT)<br>The SUBINTERVAL_START_TIME<br>is used if the contact start time is not<br>recorded. | The Julian date and GMT when the<br>capture of a Landsat 7 contact<br>period, associated with this<br>subinterval, was started by the LPS.<br>An uppercase time format indicates<br>time obtained from LPS or a<br>Landsat 7 system. A lowercase time<br>format indicates time obtained from<br>the Landsat 7 spacecraft wideband<br>data (image and/or PCD). |
| CONTACT_PERIOD_<br>STOP_TIME  | 18                    | YYYY-DOYTHH:MM:SSZ<br>(See CONTACT_PERIOD_<br>START_TIME, above)<br>The SUBINTERVAL_STOP_TIME is<br>used if the if the contact stop time is<br>not recorded.                                                                                                    | The Julian date and GMT when<br>capture of a contact period,<br>associated with this subinterval, was<br>completed by the LPS.<br>CCR 101                                                                                                    |
| STARTING_PATH                 | 3                     | = 001–233<br>(leading 0s are required)                                                                                                    | The WRS path number for the scenes included in this subinterval.                                                                                                    |
| STARTING_ROW                  | 3                     | = 001–248<br>(leading 0s are required)                                                                                                    | The starting WRS row number for the scene data included in this subinterval.                                                                                                    |
| ENDING_ROW                    | 3                     | = 001–248<br>(leading 0s are required)                                                                                                    | The ending WRS row number for the scene data included in this subinterval.                                                                                                    |

### Table 5-7. LPS Metadata File Contents—ODL Parameter Values (3 of 19)

| Parameter Name                | Size (ASCII<br>bytes) | Value, Format, Range,<br>and Units                                                                                                    | Parameter Description/Remarks                                                                                                    |
|-------------------------------|-----------------------|----------------------------------------------------------------------------------------------------|----------------------------------------------------------------------------------------------------|
| SUBINTERVAL_START_<br>TIME    | 26                    | <ul> <li>YYYY-dddThh:mm:ss.ttttttZ</li> <li>YYYY = 4-digit Julian year</li> <li>ddd = Day (001–366*)</li> <li>T indicates the start of time information in the ODL ASCII time code format</li> <li>hh = Hours (00–23)</li> <li>mm = Minutes (00–59)</li> <li>ss = Seconds (00–59)</li> <li>tttttt = Fractional seconds</li> <li>(0–9999375, where the clock cycle is 1/16 ms)</li> <li>Z indicates "Zulu" time (same as GMT)</li> <li>* For cases when active imaging occurs past the end of a leap year during a single contact period.</li> </ul> | The spacecraft time extracted from<br>the timecode minor frames of the<br>first ETM+ major frame of the<br>subinterval reported in this file. A<br>computed start time is provided if the<br>timecode in the first ETM+ major<br>frame is in error.<br>Note: The year information<br>(Capitalized) is appended by LPS to<br>the spacecraft timecode. |
| SUBINTERVAL_STOP_<br>TIME     | 26                    | = YYYY-dddThh:mm:ss.ttttttZ<br>where<br>the time format is the same as for<br>SUBINTERVAL_START_<br>TIME, above.                                                                                                    | The spacecraft time extracted from<br>the timecode minor frames of the last<br>ETM+ major frame of the subinterval<br>reported in this file.<br>Note: The year information<br>(Capitalized) is appended by LPS to<br>the spacecraft timecode.                                                                                                    |
| TOTAL_ETM_SCANS               | 1–5                   | = N–11725<br>where<br>N is an LPS operator-selectable<br>parameter value for the smallest<br>scene size to be included in a<br>subinterval. The default value of N is<br>335.                                                                                                    | The total number of ETM+ scans<br>reported in this subinterval file. A<br>maximum of 11,725 scans can be<br>received in a 14-minute subinterval<br>(based on a maximum of 35 full<br>scenes, each consisting of at most<br>335 nonoverlapping scans).                                                                                                |
| PCD_START_TIME                | 26                    | = YYYY-dddThh:mm:ss.ttttttZ<br>where<br>the time format is the same as for<br>SUBINTERVAL_START_<br>TIME, above.                                                                                                    | Spacecraft time of the first PCD major frame in the PCD file associated with this subinterval.                                                                                                    |
| PCD_STOP_TIME                 | 26                    | = YYYY-dddThh:mm:ss.ttttttZ<br>where<br>the time format is the same as for<br>SUBINTERVAL_START_<br>TIME, above.                                                                                                    | Spacecraft time of the last PCD major frame in the PCD file associated with this subinterval.                                                                                                    |
| TOTAL_PCD_MAJOR_<br>FRAMES    | 1–3                   | = 0–255                                                                                                    | The total number of PCD major<br>frames received in the PCD file<br>associated with this subinterval.<br>Approximately 212 major frames can<br>be received by the LPS during a 14-<br>minute subinterval.                                                                                                    |
| SUBINTERVAL_UL_<br>CORNER_LAT | 8                     | <ul> <li>= -90.0000 through 90.0000 degrees<br/>(with a 4-digit precision)</li> <li>A positive value indicates north<br/>latitude.</li> <li>A negative (-) value indicates south<br/>latitude.</li> </ul>                                                                                                    | LPS calculated "actual" latitude value<br>for the upper left corner of the<br>subinterval. A subinterval may start<br>at the first actual scan (not filled) in a<br>partial scene.                                                                                                    |

### Table 5-7. LPS Metadata File Contents—ODL Parameter Values (4 of 19)

| Parameter Name                | Size (ASCII<br>bytes) | Value, Format, Range,<br>and Units                                                                                                    | Parameter Description/Remarks                                                                                                    |
|-------------------------------|-----------------------|----------------------------------------------------------------------------------------------------|----------------------------------------------------------------------------------------------------|
| SUBINTERVAL_UL_<br>CORNER_LON | 9                     | <ul> <li>= -180.0000 through 180.0000</li> <li>degrees (with a 4-digit precision)</li> <li>A positive value indicates east longitude.</li> <li>A negative (-) value indicates west longitude.</li> </ul>  | LPS calculated "actual" longitude<br>value for the upper left corner of the<br>subinterval. A subinterval may start<br>at the first actual scan (not filled) in a<br>partial scene.  |
| SUBINTERVAL_UR_<br>CORNER_LAT | 8                     | <ul> <li>= -90.0000 through 90.0000 degrees<br/>(with a 4-digit precision)</li> <li>A positive value indicates north<br/>latitude.</li> <li>A negative (-) value indicates south<br/>latitude.</li> </ul> | LPS calculated "actual" latitude value<br>for the upper right corner of the<br>subinterval. A subinterval may start<br>at the first actual scan (not filled) in a<br>partial scene.  |
| SUBINTERVAL_UR_<br>CORNER_LON | 9                     | <ul> <li>- 180.0000 through 180.0000</li> <li>degrees (with a 4-digit precision)</li> <li>A positive value indicates east longitude.</li> <li>A negative (-) value indicates west longitude.</li> </ul>   | LPS calculated "actual" longitude<br>value for the upper right corner of the<br>subinterval. A subinterval may start<br>at the first actual scan (not filled) in a<br>partial scene. |
| SUBINTERVAL_LL_<br>CORNER_LAT | 8                     | <ul> <li>= -90.0000 through 90.0000 degrees<br/>(with a 4-digit precision)</li> <li>A positive value indicates north<br/>latitude.</li> <li>A negative (-) value indicates south<br/>latitude.</li> </ul> | LPS calculated "actual" latitude value<br>for the lower left corner of the<br>subinterval. A subinterval may end at<br>the last actual scan (not filled) in a<br>partial scene.      |
| SUBINTERVAL_LL_<br>CORNER_LON | 9                     | <ul> <li>- 180.0000 through 180.0000</li> <li>degrees (with a 4-digit precision)</li> <li>A positive value indicates east longitude.</li> <li>A negative (-) value indicates west longitude.</li> </ul>   | LPS calculated "actual" longitude<br>value for the lower left corner of the<br>subinterval. A subinterval may end at<br>the last actual scan (not filled) in a<br>partial scene.     |
| SUBINTERVAL_LR_<br>CORNER_LAT | 8                     | <ul> <li>-90.0000 through 90.0000 degrees<br/>(with a 4-digit precision)</li> <li>A positive value indicates north<br/>latitude.</li> <li>A negative (-) value indicates south<br/>latitude.</li> </ul>   | LPS calculated "actual" latitude value<br>for the lower right corner of the<br>subinterval. A subinterval may end at<br>the last actual scan (not filled) in a<br>partial scene.     |
| SUBINTERVAL_LR_<br>CORNER_LON | 9                     | <ul> <li>-180.0000 through 180.0000</li> <li>degrees (with a 4-digit precision)</li> <li>A positive value indicates east longitude.</li> <li>A negative (-) value indicates west longitude.</li> </ul>    | LPS calculated "actual" longitude<br>value for the lower right corner of the<br>subinterval. A subinterval may end at<br>the last actual scan (not filled) in a<br>partial scene.    |
| ETM_LAST_ON_TIME              | 26                    | = YYYY-dddThh:mm:ss.ttttttZ<br>where<br>the time format is the same as for<br>SUBINTERVAL_START_<br>TIME above.                                                                                           | See the Landsat 7 DFCB for details on this time.                                                                                                    |
| ETM_LAST_OFF_TIME             | 26                    | = YYYY-dddThh:mm:ss.ttttttZ<br>where<br>the time format is the same as for<br>SUBINTERVAL_START_<br>TIME above.                                                                                           | See description, above, for<br>ETM_LAST_ON_TIME                                                                                                    |

### Table 5-7. LPS Metadata File Contents—ODL Parameter Values (5 of 19)

| Parameter Name | Size (ASCII<br>bytes) | Value, Format, Range,<br>and Units                                                                                                    | Parameter Description/Remarks                                                                                                    |
|----------------|-----------------------|----------------------------------------------------------------------------------------------------|----------------------------------------------------------------------------------------------------|
| UT1_CORRECTION | 8                     | = -0.90000-0.90000 seconds<br>This time could be as large as 0.9<br>seconds in increments of fractions of<br>seconds.                                                                                                    | The UTC-UT1 time difference in seconds obtained from the Landsat 7 CPF received from IAS.                                                                                                    |
| BAND1_PRESENT  | 1                     | <ul> <li>= "Y" indicates that band 1 is present<br/>in this subinterval</li> <li>or = "N" indicates that band 1 is not<br/>present in this subinterval</li> <li>or = "" (i.e., quote followed by a<br/>quote) indicates data corruption in<br/>PCD major frame.</li> <li>This field is included in the ETM+<br/>format 1 metadata only.</li> </ul> | This is the "Band 1 ON" status<br>information obtained from PCD<br>Serial Word "B" (major frame (2),<br>minor frame 32, word 72), bit 0,<br>where a bit set condition. (=1)<br>indicates "Band 1 ON state." The first<br>error-free PCD major frame (2),<br>found in the subinterval, is used to<br>derive this value.    |
| BAND2_PRESENT  | 1                     | (Same as BAND1_PRESENT values<br>and format.)<br>This field is included in the ETM+<br>format 1 metadata only.                                                                                                    | This is the "Band 2 ON" status<br>information obtained from PCD<br>Serial Word "B" (major frame (2),<br>minor frame 32, word 72), bit 1,<br>where a bit set condition (=1)<br>indicates<br>"Band 2 ON state." The first error-<br>free PCD major frame (2) is used to<br>derive this value.                               |
| BAND3_PRESENT  | 1                     | (Same as BAND1_PRESENT values<br>and format.)<br>This field is included in the ETM+<br>format 1 metadata only.                                                                                                    | This is the "Band 3 ON" status<br>information obtained from PCD<br>Serial Word "B" (major frame (2),<br>minor frame 32, word 72), bit 2,<br>where a bit set condition (=1)<br>indicates "Band 3 ON state." The first<br>error-free PCD major frame (2),<br>found in the subinterval, is used to<br>derive this value.     |
| BAND4_PRESENT  | 1                     | (Same as BAND1_PRESENT values<br>and format.)<br>This field is included in the ETM+<br>format 1 metadata only.                                                                                                    | This is the "Band 4 ON" status<br>information obtained from PCD<br>Serial Word "B" (major frame (2),<br>minor frame 32, word 72), bit 3,<br>where a bit set condition (=1)<br>indicates "Band 4 ON state." The first<br>error-free PCD major frame (2),<br>found in the subinterval, is used to<br>derive this value.     |
| BAND5_PRESENT  | 1                     | (Same as BAND1_PRESENT values<br>and format.)<br>This field is included in the ETM+<br>format 1 metadata only.                                                                                                    | This is the "Band 5 ON" status<br>information obtained from PCD<br>Serial Word "B" (major frame (2),<br>minor frame 32, word 72), bit 4,<br>where a bit set condition (=1)<br>indicates "Band 5 ON state." The first<br>error-free PCD major frame (2),<br>found in the subinterval, is used to<br>derive this value.     |
| BAND6_PRESENT  | 1                     | (Same as BAND1_PRESENT values<br>and format.)<br>This field is included in the ETM+<br>format 1 or format 2 metadata.                                                                                                    | This is the "Band 6/MIR ON" status<br>information obtained from PCD<br>Serial Word "B" (major frame (2),<br>minor frame 32, word 72), bit 5,<br>where a bit set condition (=1)<br>indicates "Band 6 ON state." The first<br>error-free PCD major frame (2),<br>found in the subinterval, is used to<br>derive this value. |

### Table 5-7. LPS Metadata File Contents—ODL Parameter Values (6 of 19)

| Parameter Name     | Size (ASCII<br>bytes) | Value, Format, Range,<br>and Units                                                                                                    | Parameter Description/Remarks                                                                                                    |
|--------------------|-----------------------|----------------------------------------------------------------------------------------------------|----------------------------------------------------------------------------------------------------|
| BAND7_PRESENT      | 1                     | (Same as BAND1_PRESENT values<br>and format.)<br>This field is included in the ETM+<br>format 2 metadata only.                                                                                                    | This is the "Band 7 ON" status<br>information obtained from PCD<br>Serial Word "B" (major frame (2),<br>minor frame 32, word 72), bit 6,<br>where a bit set condition (=1)<br>indicates "Band 7 ON state." The first<br>error-free PCD major frame (2),<br>found in the subinterval, is used to<br>derive this value.                                                                                                    |
| BAND8_PRESENT      | 1                     | (Same as BAND1_PRESENT values<br>and format.)<br>This field is included in the ETM+<br>format 2 metadata only.                                                                                                    | This is the "Band 8 ON" status<br>information obtained from PCD<br>Serial Word "E" (major frame (2),<br>minor frame 35, word 72), bit 0,<br>where a bit set condition (=1)<br>indicates "Band 8 ON state." The first<br>error-free PCD major frame (2),<br>found in the subinterval, is used to<br>derive this value.                                                                                                    |
| TOTAL_WRS_SCENES   | 1–2                   | = 0–99<br>This field is included in ETM+ format<br>1 and format 2 metadata.<br>Note: The LPS produces this count<br>from the total number of WRS<br>scenes identified in a subinterval.<br>The LPS does not use the absolute<br>difference between<br>STARTING_ROW and<br>ENDING_ROW to compute this +1<br>count. | This count indicates the total number<br>of WRS scenes identified in a<br>subinterval. A maximum of 35 full<br>WRS scenes, including partial<br>scenes at the start and/or the end of<br>a subinterval, may be received in a<br>14-minute subinterval. This count<br>also indicates the total number of<br>multiband-scene browse files, for full<br>and partial scenes, that may be<br>produced and reported in the scene<br>metadata.                                                                                         |
| PARTIAL_WRS_SCENES | 1                     | = 0–2<br>This field is included in ETM+ format<br>1 and format 2 metadata.                                                                                                    | Indicates the count of partial scenes,<br>if any, at the start and/or at the end<br>of a subinterval.                                                                                                    |
| TOTAL_FILES        | 1–2                   | = 10–47 (format 1 with up to 37<br>multiband browse scene files) or =<br>6– 9 (format 2 with up to 3 band 8 file<br>segments)                                                                                                    | The total number of LPS files<br>included in this subinterval for ETM+<br>format 1 or format 2. Assuming that<br>a subinterval contains at least one<br>scene, the metadata file will contain<br>the names of a minimum of 10 files<br>(6 band, 1 MSCD, 1 PCD, 1<br>calibration, and 1 multiband scene<br>browse) for format 1, and 6 files (3<br>band, 1 MSCD, 1 PCD, and 1<br>calibration) for format 2, respectively.<br>A maximum of 35 full multiband<br>scene browse files are provided for<br>format 1 subinterval only. |
| BAND1_FILE_NAME    | 22                    | = "L7XsssfnYYDOYHHuuv.B10"<br>(See Section 5.3.1 for details on the<br>file naming convention.)                                                                                                    | This file name is included in the<br>format 1 metadata file only. It is used<br>to label the band 1 SDS in the 0R<br>distribution product. Also, the<br>product's band 1 file name root is<br>constructed from this character<br>string.                                                                                                    |

### Table 5-7. LPS Metadata File Contents—ODL Parameter Values (7 of 19)

| Parameter Name   | Size (ASCII<br>bytes) | Value, Format, Range,<br>and Units                             | Parameter Description/Remarks                                                                                                    |
|------------------|-----------------------|----------------------------------------------------------------|----------------------------------------------------------------------------------------------------|
| BAND2_FILE_NAME  | 22                    | = "L7XsssfnYYDOYHHuuv.B20"<br>(See Section 5.3.1 for details.) | This file name is included in the<br>format 1 metadata file only. It is used<br>to label the band 2 SDS in the 0R<br>distribution product. Also, the<br>product's band 2 file name root is<br>constructed from this character<br>string.                                                                                                    |
| BAND3_FILE_NAME  | 22                    | = "L7XsssfnYYDOYHHuuv.B30"<br>(See Section 5.3.1 for details.) | This file name is included in a the<br>format 1 metadata file only. It is used<br>to label the band 3 SDS in the 0R<br>distribution product. Also, the<br>product's band 3 file name root is<br>constructed from this character<br>string.                                                                                                    |
| BAND4_FILE_NAME  | 22                    | = "L7XsssfnYYDOYHHuuv.B40"<br>(See Section 5.3.1 for details.) | This file name is included in thea<br>format 1 metadata file only. It is used<br>to label the band 4 SDS in the 0R<br>distribution product. Also, the<br>product's band 4 file name root is<br>constructed from this character<br>string.                                                                                                    |
| BAND5_FILE_NAME  | 22                    | = "L7XsssfnYYDOYHHuuv.B50"<br>(See Section 5.3.1 for details.) | This file name is included in thea<br>format 1 metadata file only. It is used<br>to label the band 5 SDS in the 0R<br>distribution product. Also, the<br>product's band 5 file name root is<br>constructed from this character<br>string.                                                                                                    |
| BAND6_FILE_NAME  | 22                    | = "L7XsssfnYYDOYHHuuv.B60"<br>(See Section 5.3.1 for details.) | This file name is included in thea<br>format 1 or format 2 metadata file. It<br>is used to label the band 6 SDSs in<br>the 0R distribution product. Also, th<br>product's band 6 file name root are<br>constructed from this character<br>string.                                                                                                    |
| BAND7_FILE_NAME  | 22                    | = "L7XsssfnYYDOYHHuuv.B70"<br>(See Section 5.3.1 for details.) | This file name is included in thea<br>format 2 metadata file only. It is user<br>to label the band 7 SDS in the 0R<br>distribution product. Also, the<br>product's band 7 file name root is<br>constructed from this character<br>string.                                                                                                    |
| BAND8_FILE1_NAME | 22                    | = "L7XsssfnYYDOYHHuuv.B81"<br>(See Section 5.3.1 for details.) | This band 8 segment file segment<br>name is included in thea format 2<br>metadata file only. Up to three band<br>8 segment files segments, each up<br>to 2 GB long, are expected in a<br>format 2 subinterval. This file name<br>is used to label the first band 8 SDS<br>in the 0R distribution product. It is<br>also used and to construct the<br>distribution product's file name root. |

| BAND8_FILE2_NAME | 22 | = "L7XsssfnYYDOYHHuuv.B82"<br>(See Section 5.3.1 for details.) | The name of this band 8 segment<br>file, if it exists in a subinterval, is<br>included in the format 2 metadata file<br>only. When necessary, this file name<br>is used to label the second band 8<br>SDS in the OB distribution product |
|------------------|----|----------------------------------------------------------------|----------------------------------------------------------------------------------------------------|
|                  |    |                                                                | SDS in the 0R distribution product<br>and to construct the distribution<br>product's file name root.                                                                                                    |

### Table 5-7. LPS Metadata File Contents—ODL Parameter Values (8 of 19)

| Parameter Name                                          | Size (ASCII<br>bytes) | Value, Format, Range,<br>and Units                                                                                              | Parameter Description/Remarks                                                                                                    |
|---------------------------------------------------------|-----------------------|----------------------------------------------------------------------------------------------------|----------------------------------------------------------------------------------------------------|
| BAND8_FILE3_NAME                                        | 22                    | = "L7XsssfnYYDOYHHuuv.B83"<br>(See Section 5.3.1 for details.)                                                                  | The name of this band 8 segment file<br>segment, if it exists in a subinterval,<br>is included in thea format 2 metadata<br>file only. When necessary, this file<br>name is used to label the third band<br>8 SDS in the 0R distribution product<br>and forto construct ing the<br>distribution product's file name root.                         |
| MSCD_FILE_NAME                                          | 22                    | = "L7XsssfnYYDOYHHuuv.MSD"<br>(See Section 5.3.1 for details.)                                                                  | Name of the MSCD file associated<br>with this subinterval. It is used to<br>label the format 1 or 2 MSCD Vdata<br>in the 0R distribution product and for<br>to constructing the distribution<br>product's MSCD file name root.                                                                                                    |
| PCD_FILE_NAME                                           | 22                    | = "L7XsssfnYYDOYHHuuv.PCD"<br>(See Section 5.3.1 for details.)                                                                  | Name of the PCD file associated with<br>this subinterval. It is used to label the<br>format 1 or 2 PCD Vdata in the 0R<br>distribution product and forto<br>constructing the distribution product's<br>PCD file name root.                                                                                                    |
| CAL_FILE_NAME                                           | 22                    | = "L7XsssfnYYDOYHHuuv.CAL"<br>(See Section 5.3.1 for details.)                                                                  | Name of the calibration file<br>associated with this subinterval. The<br>root of this file name is used forto<br>constructing the calibration data SDS<br>name (s) in the distribution product.<br>The root and extension of this file<br>name are used for constructingto<br>construct the distribution product's<br>calibration file name root. |
| Scene-Level Metadata                                    |                       | r<br>each ETM+ format 1 or format 2 scenes                                                                                      |                                                                                                    |
| GROUP                                                   | 17                    | = METADATA_SCENE_NN<br>where<br>NN = 01–99<br>(Up to 35 full scenes are expected in<br>a 14-minute subinterval)                 | Beginning of the second level ODL<br>group. It indicates the beginning of<br>the ETM+ format 1 or format 2<br>Scene NN level metadata group<br>records.                                                                                                    |
| GROUP                                                   | 12                    | = WRS_SCENE_NN<br>where<br>NN = 01–99                                                                                           | Beginning of the third level ODL<br>group. It indicates the beginning of<br>the ETM+ format 1 or format 2 WRS<br>Scene 1 metadata group records.                                                                                                    |
| Scene-Level Metadata<br>The following parameters values | are repeated for      | r each WRS scene included in the subint                                                                                         | erval.                                                                                                    |
| WRS_SCENE_NO                                            | 1–2                   | = 1–99                                                                                                    | This is the LPS assigned WRS scene number within a subinterval.                                                                                                    |
| FULL_OR_PARTIAL_<br>SCENE                               | 1                     | = F or P<br>where<br>F indicates a full WRS scene<br>or<br>P indicates a partial WRS scene at<br>start or end of a subinterval. | The LPS may receive partial WRS scenes at the start and/or the end of a subinterval.                                                                                                    |

### Table 5-7. LPS Metadata File Contents—ODL Parameter Values (9 of 19)

| Parameter Name             | Size (ASCII<br>bytes) | Value, Format, Range,<br>and Units                                                                                                    | Parameter Description/Remarks                                                                                                    |
|----------------------------|-----------------------|----------------------------------------------------------------------------------------------------|----------------------------------------------------------------------------------------------------|
| BROWSE_FILE_NAME           | 22                    | <ul> <li>"L7XsssfnYYDOYHHuuv.xxx"</li> <li>for a format 1 subinterval (See<br/>Section 5.3.1.)</li> <li>or</li> <li>No browse file names are provided if<br/>its a format 2 subinterval.</li> <li>xxx = Rnn</li> <li>where R indicates a multiband scene<br/>browse file, and</li> <li>nn = 00–99 indicates the multiband<br/>scene browse file number within a<br/>subinterval.</li> <li>XXXXXXXXXXXXXXXXXXXXXXXXXXXXXXXXXXXX</li></ul> | The LPS generates multiband scene<br>browse files for ETM+ format 1<br>(bands 1–6) only. The names of all<br>multiband scene browse files,<br>generated for a format 1 subinterval,<br>are provided with and reported in the<br>format 1 metadata. A maximum of 35<br>full WRS scenes are possible in a<br>subinterval.                                                                                                    |
| WRS_PATH                   | 3                     | = 001–233<br>(Leading zeros are required.)                                                                                                    | The WRS path number associated<br>with the scene from PCD scene<br>accounting.                                                                                                    |
| WRS_ROW                    | 3                     | = 001–248<br>(Leading zeros are required.)                                                                                                    | The WRS row number associated with the scene.                                                                                                    |
| SCENE_CENTER_<br>SCAN_NO   | 2–5                   | <ul> <li>= 1–11725 (for "actual" scene<br/>centers in the subinterval)</li> <li>For a partial scene with less than a<br/>half scene length data, the scene<br/>center scan number may be outside<br/>the actual subinterval band data<br/>range. It will point to the nonexistent<br/>scan 0 in the band file.</li> </ul>                                                                                                    | The ETM+ scan number nearest the calculated (actual) center of a WRS scene. A WRS scene scan number within a 14-minute subinterval can be as high as 11,725.                                                                                                    |
| SCENE_CENTER_<br>SCAN_TIME | 26                    | = YYYY-dddThh:mm:ss.ttttttZ<br>where<br>the time format is the same as for<br>SUBINTERVAL_START_<br>TIME, above.                                                                                                    | The spacecraft time associated with a WRS scene center scan (number).                                                                                                    |
| SCENE_CENTER_LAT           | 8                     | <ul> <li>= -90.0000 through 90.0000 degrees<br/>(with a 4-digit precision)</li> <li>A positive value indicates north<br/>latitude.</li> <li>A negative (-) value indicates south<br/>latitude.</li> </ul>                                                                                                    | WRS scene center latitude – LPS<br>calculated coordinate value. The<br>computed "actual" scene centers for<br>full and greater than half a scene<br>length partial scenes are expected to<br>be in proximity of the nominal WRS<br>scene centers. They are always<br>indexed to actual data in the band<br>file. The computed "actual" scene<br>centers for smaller than half a scene<br>length partial scenes are also<br>expected to be in proximity of the<br>nominal WRS scene centers, but<br>outside the actual subinterval band<br>data range. They are indexed to a<br>non-existent scan 0 in the band file. |

#### Table 5-7. LPS Metadata File Contents—ODL Parameter Values (10 of 19)

| Parameter Name               | Size (ASCII<br>bytes) | Value, Format, Range,<br>and Units                                                                                                    | Parameter Description/Remarks                                                                                                    |
|------------------------------|-----------------------|----------------------------------------------------------------------------------------------------|----------------------------------------------------------------------------------------------------|
| SCENE_CENTER_LON             | 9                     | <ul> <li>= -180.0000 through 180.0000<br/>degrees (with a 4-digit precision)</li> <li>A positive value indicates east<br/>longitude.</li> <li>A negative (-) value indicates west<br/>longitude.</li> </ul>                                                                                                    | WRS scene center longitude – LPS<br>calculated coordinate value. The<br>computed "actual" scene centers for<br>full and greater than half a scene<br>length partial scenes are expected to<br>be in the proximity of the nominal<br>WRS scene centers. They are<br>always indexed to actual data in the<br>band file.<br>The computed "actual" scene<br>centers for less than half a scene<br>length partial scenes are also<br>expected to be in the proximity of<br>nominal WRS scene centers, but<br>outside the actual subinterval band |
|                              |                       |                                                                                                    | data range. They are indexed to a nonexistent scan 0 in the band file.                                                                                                    |
| HORIZONTAL_DISPLAY_<br>SHIFT | 2–56                  | <ul> <li>= - 99999 through 99999 meters</li> <li>A negative (-) value defines a shift of the calculated "true" WRS scene center to the west of the nominal WRS scene center.</li> <li>A positive value defines a shift of the calculated "true" WRS scene center to the east of the nominal WRS scene center to the east of the nominal WRS scene center.</li> <li>A 0 indicates the display shift was not computed.</li> <li>Poor ephemeris points may result in an HDS that lies outside the allowed range. In these cases, the HDS maximums (-99999 or 99999) appear.</li> </ul> | The horizontal distance between the<br>perpendiculars through the LPS<br>calculated "true" WRS scene center<br>and the nominal (known) WRS scene<br>center on ground. The LPS will<br>maintain a lookup table of nominal<br>WRS scene centers for computing<br>the HORIZONTAL_DISPLAY_<br>SHIFT (HDS) values for WRS<br>scenes.<br>The nominal valid maximum<br>magnitude should be approximately<br>95000.                                                                                                    |
| SCENE_UL_CORNER_<br>LAT      | 8                     | <ul> <li>= -90.0000 through 90.0000 degrees<br/>(with a 4-digit precision)</li> <li>A positive value indicates north<br/>latitude.</li> <li>A negative (-) value indicates south<br/>latitude.</li> </ul>                                                                                                    | WRS scene upper left corner "actual"<br>latitude for a full or a partial scene.                                                                                                    |
| SCENE_UL_CORNER_<br>LON      | 9                     | <ul> <li>-180.0000 through 180.0000</li> <li>degrees (with a 4-digit precision)</li> <li>A positive value indicates east longitude.</li> <li>A negative (-) value indicates west longitude.</li> </ul>                                                                                                    | WRS scene upper left corner "actual"<br>longitude for a full or a partial scene.                                                                                                    |
| SCENE_UR_CORNER_<br>LAT      | 8                     | <ul> <li>= -90.0000 through 90.0000 degrees<br/>(with a 4-digit precision)</li> <li>A positive value indicates north<br/>latitude.</li> <li>A negative (-) value indicates south<br/>latitude.</li> </ul>                                                                                                    | WRS scene upper right corner<br>"actual" latitude for a full or a partial<br>scene.                                                                                                    |

## Table 5-7. LPS Metadata File Contents—ODL Parameter Values (11 of 19)

| Parameter Name          | Size (ASCII<br>bytes) | Value, Format, Range,<br>and Units                                                                                                    | Parameter Description/Remarks                                                                                                    |
|-------------------------|-----------------------|----------------------------------------------------------------------------------------------------|----------------------------------------------------------------------------------------------------|
| SCENE_UR_CORNER_<br>LON | 9                     | <ul> <li>- 180.0000 through 180.0000</li> <li>degrees (with a 4-digit precision)</li> <li>A positive value indicates east longitude.</li> <li>A negative (-) value indicates west longitude.</li> </ul>                  | WRS scene upper right corner<br>"actual" longitude for a full or a partial<br>scene.                                                                                                    |
| SCENE_LL_CORNER_<br>LAT | 8                     | <ul> <li>= -90.0000 through 90.0000 degrees<br/>(with a 4-digit precision)</li> <li>A positive value indicates north<br/>latitude.</li> <li>A negative (-) value indicates south<br/>latitude.</li> </ul>                | WRS scene lower left corner "actual" latitude at for a full or a partial scene.                                                                                                    |
| SCENE_LL_CORNER_<br>LON | 9                     | <ul> <li>-180.0000 through 180.0000</li> <li>degrees (with a 4-digit precision)</li> <li>A positive value indicates east</li> <li>longitude.</li> <li>A negative (-) value indicates west</li> <li>longitude.</li> </ul> | WRS scene lower left corner "actual"<br>longitude at for a full or a partial<br>scene.                                                                                                    |
| SCENE_LR_CORNER_<br>LAT | 8                     | <ul> <li>-90.0000 through 90.0000 degrees<br/>(with a 4-digit precision)</li> <li>A positive value indicates north<br/>latitude.</li> <li>A negative (-) value indicates south<br/>latitude.</li> </ul>                  | WRS scene lower right corner<br>"actual" latitude at for a full or a<br>partial scene.                                                                                                    |
| SCENE_LR_CORNER_<br>LON | 9                     | <ul> <li>-180.0000 through 180.0000</li> <li>degrees (with a 4-digit precision)</li> <li>A positive value indicates east longitude.</li> <li>A negative (-) value indicates west longitude.</li> </ul>                   | WRS scene lower right corner<br>"actual" longitude at for a full or a<br>partial scene.                                                                                                    |
| SCENE_CCA               | 1–3                   | = 0–100<br>This field is included in the ETM+<br>format 1 metadata only.                                                                                                    | WRS scene cloud cover assessment<br>(CCA) indicates the percent of a<br>WRS scene area covered with<br>clouds. This CCA is an average of<br>the quadrants CCA scores.                                                                       |
| UL_QUAD_CCA             | 1–3                   | = 0–100<br>This field is included in the ETM+<br>format 1 metadata only.                                                                                                    | Indicates the percent of the upper left<br>quadrant of the WRS scene area<br>covered with clouds. For partial<br>scenes, the quadrant score is for the<br>quadrant of the actual data and not<br>for what would be for a full WRS<br>scene. |
| LR_QUAD_CCA             | 1–3                   | = 0-100<br>This field is included in the ETM+<br>format 1 metadata only.                                                                                                    | Indicates the percent of lower right<br>quadrant of the WRS scene area<br>covered with clouds. For partial<br>scenes, the quadrant score is for the<br>quadrant of the actual data and not<br>for what would be for a full WRS<br>scene.    |

### Table 5-7. LPS Metadata File Contents—ODL Parameter Values (12 of 19)

| Parameter Name            | Size (ASCII<br>bytes) | Value, Format, Range,<br>and Units                                                                                                    | Parameter Description/Remarks                                                                                                    |
|---------------------------|-----------------------|----------------------------------------------------------------------------------------------------|----------------------------------------------------------------------------------------------------|
| UR_QUAD_CCA               | 1–3                   | = 0–100<br>This field is included in the ETM+<br>format 1 metadata only.                                                                                                    | Indicates the percent of the upper<br>right quadrant of the WRS scene<br>area covered with clouds. For partial<br>scenes, the quadrant score is for the<br>quadrant of the actual data and not<br>for what would be for a full WRS<br>scene.                                                                                                    |
| LL_QUAD_CCA               | 1–3                   | = 0–100<br>This field is included in the ETM+<br>format 1 metadata only.                                                                                                    | Indicates the percent of the lower left<br>quadrant of the WRS scene area<br>covered with clouds. For partial<br>scenes, the quadrant score is for the<br>quadrant of the actual data and not<br>for what would be for a full WRS<br>scene                                                                                                    |
| ACCA_ALGORITHM_ID_<br>VER | 22                    | = 22 ASCII characters<br>The algorithm name and version<br>numbers are determined by the<br>Landsat 7 Project. This field is<br>included in the ETM+ format 1<br>metadata only.<br>XXXXXXXXXXXXXXXXXXXXXXXXXXXXXXXXXXXX                                                                                                    | Identifies the automated cloud cover<br>assessment (ACCA) algorithm<br>(name and version number), used by<br>LPS to compute the cloud cover<br>score for this scene.                                                                                                    |
| SUN_AZIMUTH_ANGLE         | 12                    | <ul> <li>-180.0000000 through</li> <li>180.0000000 degrees (with</li> <li>7-digit precision)</li> <li>A positive value indicates angles to</li> <li>the east or clockwise from north.</li> <li>A negative value (-) indicates angles</li> <li>to the west or counterclockwise from</li> <li>north. (Leading zeros are not</li> <li>required.)</li> </ul> | The Sun azimuth angle at the "true"<br>WRS scene center (LPS calculated<br>from PCD processing).                                                                                                    |
| SUN_ELEVATION_<br>ANGLE   | 11                    | <ul> <li>= -90.0000000 through 90.0000000</li> <li>degrees (with</li> <li>7-digit precision)</li> <li>A positive value indicates a daytime scene.</li> <li>A negative value (-) indicates a nighttime scene.</li> <li>(Leading zeros are not required.)</li> </ul>                                                                                       | The Sun elevation angle at the "true"<br>WRS scene center (LPS calculated<br>from PCD processing).                                                                                                    |
| SCENE_BAND1_<br>PRESENT   | 1                     | <ul> <li>"Y" indicates that band 1 is present</li> <li>"N" indicates that band 1 is not present</li> <li>"U" indicates that band 1 presence is unknown</li> <li>This field is included in the ETM+ format 1 metadata only.</li> </ul>                                                                                                    | This is the "Band 1 ON" state<br>information obtained from PCD<br>Serial Word "B" (major frame (2),<br>minor frame 32, word 72), bit 0,<br>where a bit set condition. (=1)<br>indicates "Band 1 ON state" The first<br>error-free PCD major frame (2)<br>associated with the scene is used to<br>derive this value.<br>If no valid PCD major frame falls<br>within the scene's time boundary,<br>then the value for the previous scene<br>has no valid major frame (e.g., the<br>first partial scene in a subinterval),<br>then the value "U" for unknown is<br>used. |

### Table 5-7. LPS Metadata File Contents—ODL Parameter Values (13 of 19)

| Parameter Name          | Size (ASCII<br>bytes) | Value, Format, Range,<br>and Units                                                                                                    | Parameter Description/Remarks                                                                                                    |
|-------------------------|-----------------------|----------------------------------------------------------------------------------------------------|----------------------------------------------------------------------------------------------------|
| SCENE_BAND2_<br>PRESENT | 1                     | (Same as<br>SCENE_BAND1_PRESENT values<br>and format.)<br>This field is included in the ETM+<br>format 1 metadata only.                                              | Same as above with exception as<br>noted. This is the "Band 2 ON" status<br>information obtained from PCD<br>Serial Word "B" (major frame (2),<br>minor frame 32, word 72), bit 1,<br>where a bit set condition (=1)<br>indicates "Band 2 ON state."     |
| SCENE_BAND3_<br>PRESENT | 1                     | (Same as<br>SCENE_BAND1_PRESENT values<br>and format.)<br>This field is included in the ETM+<br>format 1 metadata only.                                              | Same as above with exception as<br>noted. This is the "Band 3 ON" status<br>information obtained from PCD<br>Serial Word "B" (major frame (2),<br>minor frame 32, word 72), bit 2,<br>where a bit set condition (=1)<br>indicates "Band 3 ON state."     |
| SCENE_BAND4_<br>PRESENT | 1                     | (Same as<br>SCENE_BAND1_PRESENT values<br>and format.)<br>This field is included in the ETM+<br>format 1 metadata only.                                              | Same as above with exception as<br>noted. This is the "Band 4 ON" status<br>information obtained from PCD<br>Serial Word "B" (major frame (2),<br>minor frame 32, word 72), bit 3,<br>where a bit set condition (=1)<br>indicates<br>"Band 4 ON state."  |
| SCENE_BAND5_<br>PRESENT | 1                     | (Same as<br>SCENE_BAND1_PRESENT values<br>and format.)<br>This field is included in the ETM+<br>format 1 metadata only.                                              | Same as above with exception as<br>noted. This is the "Band 5 ON" status<br>information obtained from PCD<br>Serial Word "B" (major frame (2),<br>minor frame 32, word 72), bit 4,<br>where a bit set condition (=1)<br>indicates "Band 5 ON state."     |
| SCENE_BAND6_<br>PRESENT | 1                     | (Same as<br>SCENE_BAND1_PRESENT values<br>and format.)<br>This field is included in the ETM+<br>format 1 or format 2 metadata.                                       | Same as above with exception as<br>noted. This is the "Band 6/MIR ON"<br>status information obtained from<br>PCD Serial Word "B" (major frame<br>(2), minor frame 32, word 72), bit 5,<br>where a bit set condition (=1)<br>indicates "Band 6 ON state." |
| SCENE_BAND7_<br>PRESENT | 1                     | (Same as<br>SCENE_BAND1_PRESENT values<br>and format.)<br>This field is included in the ETM+<br>format 2 metadata only.                                              | Same as above with exception as<br>noted. This is the "Band 7 ON" status<br>information obtained from PCD<br>Serial Word "B" (major frame (2),<br>minor frame 32, word 72), bit 6,<br>where a bit set condition (=1)<br>indicates "Band 7 ON state."     |
| SCENE_BAND8_<br>PRESENT | 1                     | (Same as<br>SCENE_BAND1_PRESENT values<br>and format.)<br>This field is included in the ETM+<br>format 2 metadata only.                                              | Same as above with exception as<br>noted. This is the "Band 8 ON" status<br>information obtained from PCD<br>Serial Word "E" (major frame (2),<br>minor frame 35, word 72), bit 0,<br>where a bit set condition (=1)<br>indicates "Band 8 ON state."     |
| BAND1_GAIN              | 1                     | <ul> <li>"L" for a low-gain condition</li> <li>"H" for a high-gain condition</li> <li>This field is included in the ETM+</li> <li>format 1 metadata only.</li> </ul> | The band gain condition detected at<br>the start of a WRS scene. This<br>information is obtained from Words 7<br>and 8 of the PCD/Status Data field of<br>the first error-free VCDU in a WRS<br>scene.                                                   |
| BAND2_GAIN              | 1                     | <ul> <li>"L" for a low-gain condition</li> <li>"H" for a high-gain condition</li> <li>This field is included in the ETM+</li> <li>format 1 metadata only.</li> </ul> | (See parameter description for BAND1_GAIN.)                                                                                                    |

### Table 5-7. LPS Metadata File Contents—ODL Parameter Values (14 of 19)

| Parameter Name    | Size (ASCII<br>bytes) | Value, Format, Range,<br>and Units                                                                                                    | Parameter Description/Remarks                                                                                                    |
|-------------------|-----------------------|----------------------------------------------------------------------------------------------------|----------------------------------------------------------------------------------------------------|
| BAND3_GAIN        | 1                     | <ul> <li>= "L" for a low-gain condition</li> <li>= "H" for a high-gain condition</li> <li>This field is included in the ETM+</li> <li>format 1 metadata only.</li> </ul>                                                                                                    | (See parameter description for BAND1_GAIN.)                                                                                                 |
| BAND4_GAIN        | 1                     | <ul> <li>"L" for a low-gain condition</li> <li>"H" for a high-gain condition</li> <li>This field is included in the ETM+<br/>format 1 metadata only.</li> </ul>                                                                                                    | (See parameter description for BAND1_GAIN.)                                                                                                 |
| BAND5_GAIN        | 1                     | <ul> <li>"L" for a low-gain condition</li> <li>"H" for a high-gain condition</li> <li>This field is included in the ETM+<br/>format 1 metadata only.</li> </ul>                                                                                                    | (See parameter description for BAND1_GAIN.)                                                                                                 |
| BAND6_GAIN        | 1                     | <ul> <li>"L" for a low-gain condition</li> <li>"H" for a high-gain condition</li> <li>This field is included in the ETM+</li> <li>format 1 or format 2 metadata.</li> </ul>                                                                                                    | (See parameter description for BAND1_GAIN.)                                                                                                 |
| BAND7_GAIN        | 1                     | <ul> <li>"L" for a low-gain condition</li> <li>"H" for a high-gain condition</li> <li>This field is included in the ETM+<br/>format 2 metadata only.</li> </ul>                                                                                                    | (See parameter description for BAND1_GAIN.)                                                                                                 |
| BAND8_GAIN        | 1                     | <ul> <li>"L" for a low-gain condition</li> <li>"H" for a high-gain condition</li> <li>This field is included in the ETM+<br/>format 2 metadata only.</li> </ul>                                                                                                    | (See parameter description for BAND1_GAIN.)                                                                                                 |
| BAND1_GAIN_CHANGE | 1                     | <ul> <li>"0" indicates no band gain change within scene or</li> <li>"+" indicates a low to high band gain change within scene or</li> <li>"-" indicates a high to low band gain change within scene</li> <li>This field is included in the ETM+ format 1 metadata only.</li> </ul> | Band gain change flags are<br>generated by LPS by evaluating<br>corresponding band gain states in<br>adjacent ETM+ scans (major<br>frames). |
| BAND2_GAIN_CHANGE | 1                     | (Same as for<br>BAND1_GAIN_CHANGE)<br>This field is included in the ETM+<br>format 1 metadata only.                                                                                                    | (See parameter description for BAND1_GAIN_CHANGE.)                                                                                          |
| BAND3_GAIN_CHANGE | 1                     | (Same as for<br>BAND1_GAIN_CHANGE)<br>This field is included in the ETM+<br>format 1 metadata only.                                                                                                    | (See parameter description for BAND1_GAIN_CHANGE.)                                                                                          |
| BAND4_GAIN_CHANGE | 1                     | (Same as for<br>BAND1_GAIN_CHANGE)<br>This field is included in the ETM+<br>format 1 metadata only.                                                                                                    | (See parameter description for BAND1_GAIN_CHANGE.)                                                                                          |
| BAND5_GAIN_CHANGE | 1                     | (Same as for<br>BAND1_GAIN_CHANGE)<br>This field is included in the ETM+<br>format 1 metadata only.                                                                                                    | (See parameter description for BAND1_GAIN_CHANGE.)                                                                                          |
| BAND6_GAIN_CHANGE | 1                     | (Same as for<br>BAND1_GAIN_CHANGE)<br>This field is included in the ETM+<br>format 1 or format 2 metadata.                                                                                                    | (See parameter description for BAND1_GAIN_CHANGE.)                                                                                          |

### Table 5-7. LPS Metadata File Contents—ODL Parameter Values (15 of 19)

| Parameter Name             | Size (ASCII<br>bytes) | Value, Format, Range,<br>and Units                                                                                                    | Parameter Description/Remarks                                                                                                    |
|----------------------------|-----------------------|----------------------------------------------------------------------------------------------------|----------------------------------------------------------------------------------------------------|
| BAND7_GAIN_CHANGE          | 1                     | (Same as for<br>BAND1_GAIN_CHANGE)                                                                                                    | (See parameter description for BAND1_GAIN_CHANGE.)                                                                                                    |
|                            |                       | This field is included in the ETM+ format 2 metadata only.                                                                                         |                                                                                                    |
| BAND8_GAIN_CHANGE          | 1                     | (Same as for<br>BAND1_GAIN_CHANGE)                                                                                                    | (See parameter description for BAND1_GAIN_CHANGE.)                                                                                                    |
|                            |                       | This field is included in the ETM+ format 2 metadata only.                                                                                         |                                                                                                    |
| BAND1_SL_GAIN_<br>CHANGE   | 1–5                   | = NNNNN                                                                                                    | This field indicates the scan line number in the scene for the first                                                                                                    |
| CHANGE                     |                       | where<br>0 = No gain change                                                                                                    | change detected in the band gain                                                                                                    |
|                            |                       | 1–12000 = Scan line number where<br>the first change in band gain was<br>detected.                                                                 | condition.                                                                                                    |
|                            |                       | This field is included in the ETM+ format 1 metadata only.                                                                                         |                                                                                                    |
| BAND2_SL_GAIN_<br>CHANGE   | 1–5                   | (Same as for<br>BAND1_SL_GAIN_CHANGE)                                                                                                    | (See parameter description for BAND1_SL_GAIN_CHANGE.)                                                                                                    |
|                            |                       | This field is included in the ETM+ format 1 metadata only.                                                                                         |                                                                                                    |
| BAND3_SL_GAIN_<br>CHANGE   | 1–5                   | (Same as for<br>BAND1_SL_GAIN_CHANGE)                                                                                                    | (See parameter description for<br>BAND1_SL_GAIN_CHANGE.)                                                                                                    |
|                            |                       | This field is included in the ETM+ format 1 metadata only.                                                                                         |                                                                                                    |
| BAND4_SL_GAIN_<br>CHANGE   | 1–5                   | (Same as for<br>BAND1_SL_GAIN_CHANGE)                                                                                                    | (See parameter description for<br>BAND1_SL_GAIN_CHANGE.)                                                                                                    |
|                            |                       | This field is included in the ETM+ format 1 metadata only.                                                                                         |                                                                                                    |
| BAND5_SL_GAIN_<br>CHANGE   | 1–5                   | (Same as for<br>BAND1_SL_GAIN_CHANGE)                                                                                                    | (See parameter description for<br>BAND1_SL_GAIN_CHANGE)                                                                                                    |
|                            |                       | This field is included in the ETM+ format 1 metadata only.                                                                                         |                                                                                                    |
| BAND6_SL_GAIN_<br>CHANGE   | 1–5                   | (Same as for<br>BAND1_SL_GAIN_CHANGE)                                                                                                    | (See parameter description for<br>BAND1_SL_GAIN_CHANGE)                                                                                                    |
|                            |                       | This field is included in the ETM+<br>format 1 or format 2 metadata.                                                                               |                                                                                                    |
| BAND7_SL_GAIN_<br>CHANGE   | 1–5                   | (Same as for<br>BAND1_SL_GAIN_CHANGE)                                                                                                    | (See parameter description for BAND1_SL_GAIN_CHANGE)                                                                                                    |
|                            |                       | This field is included in the ETM+<br>format 2 metadata only.                                                                                      |                                                                                                    |
| BAND8_SL_GAIN_<br>CHANGE   | 1–5                   | (Same as for<br>BAND1_SL_GAIN_CHANGE)                                                                                                    | (See parameter description for<br>BAND1_SL_GAIN_CHANGE)                                                                                                    |
|                            |                       | This field is included in the ETM+<br>format 2 metadata only.                                                                                      |                                                                                                    |
| FULL_APERTURE_CAL_<br>FLAG | 1                     | <ul> <li>"N" indicates no full calibration<br/>activity during this scene<br/>or</li> <li>"Y" indicates a full calibration<br/>activity</li> </ul> | This field indicates the ETM+ full<br>calibration activity during this scene.<br>The calibration door activity flag is<br>interpolated from "serial word P" of<br>the third PCD major frame, minor<br>frame 84, word 72, bits 2 and 3. |

## Table 5-7. LPS Metadata File Contents—ODL Parameter Values (16 of 19)

| Parameter Name            | Size (ASCII<br>bytes) | Value, Format, Range,<br>and Units                                                                                                    | Parameter Description/Remarks                                                                                                    |
|---------------------------|-----------------------|----------------------------------------------------------------------------------------------------|----------------------------------------------------------------------------------------------------|
| DAY_NIGHT_FLAG            | 1                     | = "D" for day flag 'True'<br>or<br>= "N" for night flag 'True'                                                                                                    | This field indicates the day or night<br>condition for the scene. The LPS<br>determines the day/night condition of<br>a scene by comparing the Sun<br>elevation values against an angle<br>value of 0 degrees. A scene is<br>declared a day scene if the Sun<br>elevation angle is greater than 0<br>degrees; otherwise it is declared a<br>night scene. |
| END_GROUP                 | 12                    | = WRS_SCENE_NN<br>where NN = 01–99<br>(Up to 35 full scenes are expected to<br>be received by LPS in a 14-minute<br>subinterval)                                                                                                    | End of the third level ODL group. It<br>indicates the end of the ETM+ format<br>1 or format 2 WRS Scene metadata<br>group records.                                                                                                    |
| Image Q&A Data            |                       |                                                                                                    |                                                                                                    |
|                           |                       | each WRS scene included in this subinterat are not observed or recorded.                                                                                                    | erval. Unless otherwise noted, a fill                                                                                                    |
| GROUP                     | 9                     | = ETM_QA_NN<br>where NN = 01–99                                                                                                    | Beginning of the third level ODL<br>group. It indicates the beginning of<br>the ETM+ format 1 or format 2<br>Scene NN Q&A data group records.                                                                                                    |
| SCENE_QUALITY             | 2                     | = 00–99, –1                                                                                                    | The first digit represents image<br>quality; the second PC quality. A 99<br>represents the highest quality and a<br>00 the lowest quality. A –1 occurs if<br>no scene quality score was obtained.                                                                                                    |
| CADUS_VCDUS_<br>RECEIVED  | 1–6                   | = 1–999999<br>The fill value 242568 is used if the<br>CADUs/VCDUs received are not<br>observed or recorded. This nominal<br>number is computed by multiplying<br>minor frames per major frame (7473)<br>by bytes per minor frame (85) by<br>scans per scene (375) divided by<br>982 bytes per CADU. | The total number of CADUs/VCDUs<br>received for this scene.<br>Approximately 242,568 VCDUs are<br>expected to be received for a<br>26.8-second long WRS scene. A<br>WRS scene consists of 375 scans,<br>including 40 overlap scans.                                                                                                    |
| FLY_WHEEL_CADUS           | 1–6                   | = 0–999999                                                                                                    | The total number of CADUs fly-<br>wheeled due to sync errors.                                                                                                    |
| CADUS_SYNC_ERR            | 1–6                   | = 0-999999                                                                                                    | The total number of CADUs with sync errors.                                                                                                    |
| CADUS_MISSING             | 1–6                   | = 0-999999                                                                                                    | The total number of missing CADUs.                                                                                                    |
| RS_ERR_VCDUS              | 1–6                   | = 0-999999                                                                                                    | The total number of VCDUs with Reed-Solomon error corrected in the header field.                                                                                                    |
| BCH_CORRECTED_<br>VCDUS   | 1–6                   | = 0-999999                                                                                                    | The total number of VCDUs with<br>BCH errors corrected for up to 3 bits<br>in their mission data fields.                                                                                                    |
| BCH_UNCORRECTED_<br>VCDUS | 1–6                   | = 0-999999                                                                                                    | The total number of VCDUs<br>containing uncorrected BCH errors<br>(bits) in their mission data fields.                                                                                                    |
| BCH_CORRECTED_BITS        | 1–6                   | = 0-999999                                                                                                    | The total number of BCH corrected bits in the mission data zone.                                                                                                    |

### Table 5-7. LPS Metadata File Contents—ODL Parameter Values (17 of 19)

| Parameter Name                                                                     | Size (ASCII<br>bytes) | Value, Format, Range,<br>and Units     | Parameter Description/Remarks                                                                                                    |
|------------------------------------------------------------------------------------|-----------------------|----------------------------------------|----------------------------------------------------------------------------------------------------|
| BIT_ERROR_RATE                                                                     | 1-4                   | = 0-9999                               | The number of bit errors detected<br>over the whole length of the scene<br>and normalized to average number<br>of errors in 100,000 bits.<br>BIT_ERROR_RATE = (Total<br>Detected Bit Errors/Total Number of<br>Bits in Subinterval) x 100,000.<br>This BER is calculated using bit<br>errors detected (corrected or not)<br>during CRC and BCH checks of the<br>input VCDUS. An input data bit error<br>rate of 1 in 100,000 or less is<br>considered acceptable.                                                                               |
| ETM_TIMECODE_<br>ERRORS                                                            | 1–3                   | 0–375                                  | The total number of ETM+ scans<br>(major frames) detected with errors<br>in their time code fields during<br>processing of this subinterval scene.<br>A maximum of 375 ETM+ scans are<br>possible in a WRS scene.                                                                                                    |
| ENTIRELY_FILLED_<br>SCANS                                                          | 1–3                   | 0–375                                  | The total number of ETM+ major<br>frames (maximum of 375) in this<br>WRS scene (~26.8 seconds for 375<br>scans) that were entirely filled using<br>a predetermined fill data pattern.                                                                                                    |
| PARTIALLY_FILLED_<br>SCANS                                                         | 1–3                   | 0–375                                  | The total number of ETM+ major<br>frames (maximum of 375) in this<br>WRS scene that were partially filled<br>using a predetermined fill data<br>pattern.                                                                                                    |
| END_GROUP<br>PCD Q&A Data                                                          | 9                     | = ETM_QA_NN<br>where<br>NN = 01–99     | End of the third level ODL group. It<br>indicates the end of the ETM+ Q&A<br>data group records for WRS Scene<br>NN.                                                                                                    |
| PCD Q&A Data<br>The following parameter values a<br>value of 0 is used for PCD Q&A |                       | each WRS scene included in the subinte | rval. Unless otherwise noted, a fill                                                                                                    |
| GROUP                                                                              | 9                     | = PCD_QA_NN<br>where<br>NN = 01–99     | Beginning of the third level ODL<br>group. It indicates the beginning of<br>the PCD Q&A data group records for<br>WRS Scene NN.                                                                                                    |
| PCD_WORDS_<br>RECEIVED                                                             | 1–6                   | = 0-999999                             | The total number of PCD words,<br>extracted from the unpacked PCD<br>words (one sync byte, 3 repeated<br>data bytes, and at least 4 fill bytes),<br>received for this scene. A maximum<br>of 114,688 packed PCD words can<br>be received by LPS for a 26.8-<br>second scene. The maximum is<br>determined by multiplying minor<br>frames per major frame (128) by<br>words per minor frame (128) by the<br>maximum PCD major frames per<br>scene (7). If not observed, this value<br>defaults to the number of PCD major<br>frames * 128 * 128. |

### Table 5-7. LPS Metadata File Contents—ODL Parameter Values (18 of 19)

| Parameter Name               | Size (ASCII<br>bytes) | Value, Format, Range,<br>and Units           | Parameter Description/Remarks                                                                                                    |
|------------------------------|-----------------------|----------------------------------------------|----------------------------------------------------------------------------------------------------|
| PCD_BYTE_VOTING_<br>ERR      | 1–6                   | = 0-999999                                   | The total number of PCD words that<br>encountered byte-voting errors<br>during packing (for a maximum of<br>114,688 words).                                                                                                    |
| TOTAL_PCD_MINOR_<br>FRAMES   | 1–3                   | = 0-999                                      | The total number of PCD minor<br>frames constructed during this<br>scene.Approximately 838 A<br>maximum of 896 PCD minor frames<br>can be received by LPS for a 26.8-<br>second WRS scene. The maximum<br>is determined by multiplying minor<br>frames per major frame (128) by the<br>maximum PCD major frames per<br>scene (7). If not observed, this value<br>defaults to the number of PCD major<br>frames * 128. |
| PCD_MINOR_FRAME_<br>ERR      | 1–3                   | = 0-999                                      | The total number of PCD minor<br>frames which encountered sync<br>errors during their construction for a<br>scene. Up to 896 minor frames for a<br>WRS scene are expected.                                                                                                    |
| Processed PCD Q&A Data       |                       |                                              |                                                                                                    |
| FILLED_PCD_MINOR_<br>FRAMES  | 1–3                   | = 0-999                                      | The total number of PCD minor frames which required a data fill during their construction.                                                                                                    |
| FILLED_PCD_MAJOR_<br>FRAMES  | 1                     | = 0-9                                        | The total number of PCD major<br>frames which required a data fill<br>during their construction. A maximum<br>of 7 major frames can be received<br>for a 26.8-second long WRS scene.                                                                                                    |
| END_GROUP                    | 9                     | = PCD_QA_NN<br>where<br>NN = 01–99           | End of the third level ODL group. It<br>indicates the end of the PCD Q&A<br>data group records for WRS Scene<br>NN.                                                                                                    |
| GROUP                        | 19                    | = PROCESSED_PCD_QA_NN<br>where<br>NN = 01–99 | Beginning of the third level ODL<br>group. It indicates the beginning of<br>the processed PCD Q&A data group<br>records for WRS Scene NN.                                                                                                    |
| TOTAL_ATTITUDE_<br>POINTS    | 1                     | = 0-9                                        | The total number of spacecraft<br>attitude data points (quaternations)<br>received and processed from the<br>PCD associated with this scene. A<br>maximum of 7 spacecraft attitude<br>data points can be received for a<br>26.8-second WRS scene. If not<br>observed, this value defaults to the<br>number of PCD major frames.                                                                                       |
| REJECTED_ATTITUDE_<br>POINTS | 1                     | = 0-9                                        | The total number of spacecraft<br>attitude data points (quaternations)<br>found to fail the PCD quality checks.<br>The rejected data points are flagged<br>and included in the PCD file<br>associated with this WRS scene.                                                                                                    |

| Parameter Name                | Size (ASCII<br>bytes) | Value, Format, Range,<br>and Units                                                                                                    | Parameter Description/Remarks                                                                                                    |
|-------------------------------|-----------------------|----------------------------------------------------------------------------------------------------|----------------------------------------------------------------------------------------------------|
| MISSING_ATTITUDE_<br>POINTS   | 1                     | = 0-9                                                                                                    | The total number of spacecraft<br>attitude data points (quaternations)<br>found missing during PCD quality<br>checks. The missing data points are<br>flagged and included in the PCD file<br>associated with this WRS scene.                                                     |
| TOTAL_EPHEMERIS_<br>POINTS    | 1                     | = 0–9                                                                                                    | The total number of ephemeris data<br>points received and processed from<br>the PCD of this scene. A maximum<br>of 7 ephemeris data points can be<br>received for a 26.8-second long<br>WRS scene. If not observed, this<br>value defaults to the number of PCD<br>major frames. |
| REJECTED_EPHEMERIS_<br>POINTS | 1                     | = 0-9                                                                                                    | The total number of spacecraft<br>ephemeris data points found to fail<br>LPS PCD quality checks. Rejected<br>data points are flagged and included<br>in the PCD file associated with this<br>WRS scene.                                                                          |
| MISSING_EPHEMERIS_<br>POINTS  | 1                     | = 0-9                                                                                                    | The total number of space-craft<br>ephemeris data points found missing<br>during PCD quality checks. The<br>missing data points are flagged and<br>included in the PCD file associated<br>with this WRS scene.                                                                   |
| END_GROUP                     | 19                    | = PROCESSED_PCD_QA_NN<br>where NN = 01–99                                                                                              | End of the third level ODL group. It<br>indicates the end of the processed<br>PCD Q&A data group records for<br>WRS Scene NN.                                                                                                    |
| END_GROUP                     | 17                    | = METADATA_SCENE_NN<br>where NN = 01–99<br>(Up to 35 full scenes are expected to<br>be received by LPS in a 14-minute<br>subinterval.) | End of the second level ODL group.<br>It indicates the end of the ETM+<br>format 1 or format 2 scene NN level<br>metadata group records.                                                                                                    |
| END_GROUP                     | 26                    | = SUBINTERVAL_<br>METADATA_FMT_m<br>where m = 1 for format 1, or 2 for<br>format 2                                                     | End of the second level ODL group.<br>It indicates the end of the ETM+<br>format 1 or format 2 subinterval level<br>metadata group records.                                                                                                    |
| END_GROUP                     | 13                    | = METADATA_FILE                                                                                                    | End of the first level ODL group. It<br>indicates the end of the LPS<br>metadata file level group records for<br>an ETM+ format 1 or format 2<br>subinterval.                                                                                                    |
| END                           |                       |                                                                                                    | Required standalone parameter<br>signifying file end.                                                                                                    |

# Table 5-8. Distribution Product Metadata File Contents—ODL Parameter Values(1 of 7)

| Vdata Name: "L7XsssfnYYD0      | OYHHuuy MTP"          |                                                                                                    |                                                                                                    |
|--------------------------------|-----------------------|----------------------------------------------------------------------------------------------------|----------------------------------------------------------------------------------------------------|
| Vdata Class: Product_Metada    |                       |                                                                                                    |                                                                                                    |
| Interlace Type: FULL_INTER     |                       |                                                                                                    |                                                                                                    |
| Bytes Per Logical Record: 65   |                       |                                                                                                    |                                                                                                    |
| Number of Records: One rec     |                       |                                                                                                    |                                                                                                    |
| Field Name: Metadata Produ     |                       |                                                                                                    |                                                                                                    |
|                                |                       |                                                                                                    |                                                                                                    |
| Data Type: Char8 Count: 65     |                       | Value Format Banga                                                                                                    |                                                                                                    |
| Parameter Name                 | Size (ASCII<br>bytes) | Value, Format, Range,<br>and Units                                                                                                    | Parameter Description/Remarks                                                                                                    |
| GROUP                          | 17                    | = ECS_METADATA_FILE                                                                                                    | Beginning of the first level ODL<br>group. It indicates the start of the<br>ECS metadata file level group.                                                                                                    |
| GROUP                          | 18                    | = METADATA_FILE_INFO                                                                                                    | Beginning of metadata file<br>information group.                                                                                                    |
| PRODUCT_CREATION_<br>DATE_TIME | 20                    | = YYYY-MM-DDThh:mm:ssZ<br>where<br>YYYY = 4-digit Julian year (e.g.,<br>1998 and 2001)<br>MM = Month number of a Julian year<br>(01–12 for January to December)<br>DD = Day of a Julian month (01–31)<br>T indicates the start of time<br>information in the ODL ASCII time<br>code format<br>hh = Hours (00–23)<br>mm = Minutes (00–59)<br>ss = Seconds (00–59)<br>Z indicates "Zulu" time (same as<br>GMT) | The ECS system date and time when<br>the metadata file for a Level 0R<br>product set was created. For ease of<br>human readability, this date and time<br>information is presented in the ODL<br>ASCII format. The time is expressed<br>as Universal Coordinated Time (also<br>known as Greenwich Mean Time<br>(GMT)).<br>Insertion of additional characters "T"<br>and "Z" is required to meet the ODL<br>ASCII time format. |
| STATION_ID                     | 3                     | = "SSS"<br>where SSS = EDC, AGS, SGS, or<br>international station symbol                                                                                                    | Unique three-letter code identifying the origination ground station.                                                                                                    |
| END_GROUP                      | 18                    | = METADATA_FILE_INFO                                                                                                    | End of the metadata information group.                                                                                                    |
| GROUP                          | 16                    | = PRODUCT_METADATA                                                                                                    | Beginning of the product metadata group.                                                                                                    |
| PRODUCT_TYPE                   | 3                     | = "L0R"                                                                                                    | Type of product as opposed to Level-<br>1 radiometrically corrected (L1R).                                                                                                    |
| SPACECRAFT_ID                  | 8                     | = "Landsat7"                                                                                                    | Name of the satellite platform.                                                                                                    |
| SENSOR_ID                      | 4                     | = "ETM+"                                                                                                    | Name of the imaging sensor.                                                                                                    |
| ACQUISITION_DATE               | 10                    | YYYY-MM-DD<br>where<br>(See data and time convention<br>above.)                                                                                                    | Date the image was acquired.<br>The value in the case of Subinterval<br>product is to be derived from<br>modification (datetime to date) of the<br>value from SUBINTERVAL_<br>START_TIME, and the value in the<br>case of Scene product is to be<br>derived from modification of<br>SCENE_CENTER_SCAN_<br>TIME.                                                                                                    |
| STARTING_PATH                  | 3                     | = NNN, where<br>NNN = Path number                                                                                                    | Starting WRS path value for product.                                                                                                    |
| STARTING_ROW                   | 3                     | = NNN, where<br>NNN = Row of the first full or partial<br>scene in the product                                                                                                    | Starting WRS row.                                                                                                    |

# Table 5-8. Distribution Product Metadata File Contents—ODL Parameter Values(2 of 7)

| Parameter Name                | Size (ASCII<br>bytes) | Value, Format, Range,<br>and Units                                                                                                    | Parameter Description/Remarks                                                                                                    |
|-------------------------------|-----------------------|----------------------------------------------------------------------------------------------------|----------------------------------------------------------------------------------------------------|
| ENDING_ROW                    | 3                     | = NNN, where<br>NNN = Row of the last full or partial<br>scene in the product                                                                                                    | Ending WRS row.                                                                                                    |
| TOTAL_WRS_SCENES              | 5                     | = NN.NN, where<br>NN.NN = Number of full and partial<br>scenes encapsulated by the product                                                                                                    | Maximum number is 36.99 for a subinterval product.                                                                                                    |
| NUMBER_OF_SCANS               | 5                     | = NNNNN, where<br>NNNNN = 90–12410                                                                                                    | Total number of scans in the product.                                                                                                    |
| STARTING_SUBINTERVAL_SC<br>AN | 5                     | = NNNNN, where<br>NNNNN = 1–12321                                                                                                    | Product starting scan number<br>referenced relative to the parent<br>subinterval.                                                                                                    |
| ENDING_SUBINTERVAL_<br>SCAN   | 5                     | = NNNNN, where<br>NNNNN = 90–12410                                                                                                    | Product ending scan number<br>referenced relative to the parent<br>subinterval.                                                                                                    |
| FORMAT_SCAN_OFFSET            | 2                     | –99 through 99<br>ETM+ scans                                                                                                    | This value is determined by<br>identifying a common scan time code<br>between format 1 and format 2 data<br>determining the respective scan<br>numbers and subtracting the<br>format 2 number from the format 1<br>number. A value of 0 indicates no<br>offset; a positive value means that<br>Format-1 has an earlier value of<br>SUBINTERVAL_START_TIME than<br>Format-2; a negative value means<br>that Format-1 has a later value of<br>SUBINTERVAL_START_TIME than<br>Format-2. It is important to note that<br>this value represents the scan offset<br>not the scan or data line offset. |
| BAND_COMBINATION              | 9                     | "NNNNNNNNN", where<br>"NNNNNNNNN" = e.g. 123456678<br>for all bands present, 1238 for<br>bands 1,2,3,8.<br>A '-' is a position holder for absent<br>bands                                                      | ECS-generated bands present<br>indicator for the product ordered.<br>The first 6 is format 1 band 6. The<br>second 6 is format 2 band 6.                                                                                                    |
| PRODUCT_UL_CORNER_<br>LAT     | 8                     | <ul> <li>= -90.0000 through +90.0000<br/>degrees (with a 4-digit precision)</li> <li>A positive (+) value indicates north<br/>latitude.</li> <li>A negative (-) value indicates south<br/>latitude.</li> </ul> | Calculated latitude value for the<br>upper left corner of the product.<br>LPS-calculated value is used for<br>subinterval and standard WRS<br>scene-based products.<br>For floating scenes and partial<br>subintervals ECS will calculate the<br>corner coordinates based upon the<br>TBD algorithm provided by the<br>Landsat Project Office.                                                                                                    |

# Table 5-8. Distribution Product Metadata File Contents—ODL Parameter Values(3 of 7)

| Parameter Name            | Size (ASCII<br>bytes) | Value, Format, Range,<br>and Units                                  | Parameter Description/Remarks                                                                                                    |
|---------------------------|-----------------------|---------------------------------------------------------------------|----------------------------------------------------------------------------------------------------|
| PRODUCT_UL_CORNER_<br>LON | 8                     | = -180.0000 through +180.0000<br>degrees (with a 4-digit precision) | Calculated longitude value for the upper left corner of the product.                                                                                                    |
|                           |                       | A positive (+) value indicates east<br>longitude.                   | LPS-calculated value is used for<br>subinterval and standard WRS<br>scene-based products.                                                                               |
|                           |                       | A negative (–) value indicates west<br>longitude.                   | For floating scenes and partial<br>subintervals ECS will calculate the<br>corner coordinates based upon the<br>TBD algorithm provided by the<br>Landsat Project Office. |
| PRODUCT_UR_CORNER_<br>LAT | 8                     | = -90.0000 through +90.0000<br>degrees (with a 4-digit precision)   | Calculated latitude value for the upper right corner of the product.                                                                                                    |
|                           |                       |                                                                     | LPS-calculated value is used for<br>subinterval and standard WRS<br>scene-based products.                                                                               |
|                           |                       |                                                                     | For floating scenes and partial<br>subintervals ECS will calculate the<br>corner coordinates based upon the<br>TBD algorithm provided by the<br>Landsat Project Office. |
| PRODUCT_UR_CORNER_<br>LON | 9                     | = -180.0000 through +180.0000<br>degrees (with a 4-digit precision) | Calculated longitude value for the upper right corner of the product.                                                                                                   |
|                           |                       |                                                                     | LPS-calculated value is used for<br>subinterval and standard WRS<br>scene-based products.                                                                               |
|                           |                       |                                                                     | For floating scenes and partial<br>subintervals ECS will calculate the<br>corner coordinates based upon the<br>TBD algorithm provided by the<br>Landsat Project Office. |
| PRODUCT_LL_CORNER_<br>LAT | 8                     | = -90.0000 through +90.0000<br>degrees (with a 4-digit precision)   | Calculated latitude value for the lower left corner of the product.                                                                                                    |
|                           |                       |                                                                     | LPS-calculated value is used for<br>subinterval and standard WRS<br>scene-based products.                                                                               |
|                           |                       |                                                                     | For floating scenes and partial<br>subintervals ECS will calculate the<br>corner coordinates based upon the<br>TBD algorithm provided by the<br>Landsat Project Office. |
| PRODUCT_LL_CORNER_<br>LON | 9                     | = -180.0000 through +180.0000<br>degrees (with a 4-digit precision) | Calculated longitude value for the lower left corner of the product.                                                                                                    |
|                           |                       |                                                                     | LPS-calculated value is used for<br>subinterval and standard WRS<br>scene-based products.                                                                               |
|                           |                       |                                                                     | For floating scenes and partial<br>subintervals ECS will calculate the<br>corner coordinates based upon the<br>TBD algorithm provided by the<br>Landsat Project Office. |

# Table 5-8. Distribution Product Metadata File Contents—ODL Parameter Values(4 of 7)

| Parameter Name            | Size (ASCII<br>bytes) | Value, Format, Range,<br>and Units                                           | Parameter Description/Remarks                                                                                                    |
|---------------------------|-----------------------|------------------------------------------------------------------------------|----------------------------------------------------------------------------------------------------|
| PRODUCT_LR_CORNER_<br>LAT | 8                     | = -90.0000 through +90.0000<br>degrees (with a 4-digit precision)            | Calculated latitude value for the<br>lower right corner of the product.                                                                                                 |
|                           |                       |                                                                              | LPS-calculated value is used for<br>subinterval and standard WRS<br>scene-based products.                                                                               |
|                           |                       |                                                                              | For floating scenes and partial<br>subintervals ECS will calculate the<br>corner coordinates based upon the<br>TBD algorithm provided by the<br>Landsat Project Office. |
| PRODUCT_LR_CORNER_<br>LON | 9                     | = -180.0000 through +180.0000<br>degrees (with a 4-digit precision)          | Calculated longitude value for the lower right corner of the product.                                                                                                   |
|                           |                       |                                                                              | LPS-calculated value is used for<br>subinterval and standard WRS<br>scene-based products.                                                                               |
|                           |                       |                                                                              | For floating scenes and partial<br>subintervals ECS will calculate the<br>corner coordinates based upon the<br>TBD algorithm provided by the<br>Landsat Project Office. |
| BAND1_GAIN                | 1                     | = "L" for low or "H" for high                                                | Gain state for band 1's first data line if part of the product.                                                                                                    |
| BAND2_GAIN                | 1                     | = "L" for low or "H" for high                                                | Gain state for band 2's first data line if part of the product.                                                                                                    |
| BAND3_GAIN                | 1                     | = "L" for low or "H" for high                                                | Gain state for band 3's first data line if part of the product.                                                                                                    |
| BAND4_GAIN                | 1                     | = "L" for low or "H" for high                                                | Gain state for band 14s first data line if part of the product.                                                                                                    |
| BAND5_GAIN                | 1                     | = "L" for low or "H" for high                                                | Gain state for band 5's first data line if part of the product.                                                                                                    |
| BAND6_GAIN_F1             | 1                     | = "L" for low or "H" for high                                                | Gain state for band 6's first data line if part of the product - format 1.                                                                                              |
| BAND6_GAIN_F2             | 1                     | = "L" for low or "H" for high                                                | Gain state for band 6's first data line if part of the product - format 2.                                                                                              |
| BAND7_GAIN                | 1                     | = "L" for low or "H" for high                                                | Gain state for band 7's first data line if part of the product.                                                                                                    |
| BAND8_GAIN                | 1                     | = "L" for low or "H" for high                                                | Gain state for band 8's first data line if part of the product.                                                                                                    |
| BAND1_FILE_NAME           | 24                    | "L7Xsss1nYYDOYHHuuv_B10YYDO<br>YHHMM"<br>(See Section 5.3.1 for details.)Ppr | File name for band 1.                                                                                                    |

# Table 5-8. Distribution Product Metadata File Contents—ODL Parameter Values(5 of 7)

| Parameter Name     | Size (ASCII<br>bytes) | Value, Format, Range,<br>and Units           | Parameter Description/Remarks                         |
|--------------------|-----------------------|----------------------------------------------|-------------------------------------------------------|
| BAND2_FILE_NAME    | 24                    | "L7Xsss1nYYDOYHHuuv_B20YYDO<br>YHHMMDOYMMMP" | File name for band 2.                                 |
|                    |                       | (See Section 5.3.1 for details.)             |                                                       |
| BAND3_FILE_NAME    | 24                    | "L7Xsss1nYYDOYHHuuv_B30YYDO<br>YHHMM"        | File name for band 3.                                 |
|                    |                       | (See Section 5.3.1 for details.)             |                                                       |
| BAND4_FILE_NAME    | 24                    | "L7Xsss1nYYDOYHHuuv_B40"                     | File name for band 4.                                 |
|                    |                       | (See Section 5.3.1 for details.)             |                                                       |
| BAND5_FILE_NAME    | 24                    | "L7Xsss1nYYDOYHHuuv_B50"                     | File name for band 5.                                 |
|                    |                       | (See Section 5.3.1 for details.)             |                                                       |
| BAND6_FILE_NAME_F1 | 24                    | "L7Xsss1nYYDOYHHuuv_B60"                     | File name for band 6, format 1.                       |
|                    |                       | (See Section 5.3.1 for details.)             |                                                       |
| BAND6_FILE_NAME_F2 | 24                    | "L7Xsss2nYYDOYHHuuv_B60"                     | File name for band 6, format 2.                       |
|                    |                       | (See Section 5.3.1 for details.)             |                                                       |
| BAND7_FILE_NAME    | 24                    | "L7Xsss2nYYDOYHHuuv_B70"                     | File name for band 7.                                 |
|                    |                       | (See Section 5.3.1 for details.)             |                                                       |
| BAND8_FILE1_NAME   | 24                    | "L7Xsss2nYYDOYHHuuv_B81"                     | File name for band 8. The file                        |
| BAND8_FILE2_NAME   |                       | (See Section 5.3.1 for details.)             | extensions precursors B81, B82,                       |
| BAND8_FILE3_NAME   |                       |                                              | B83, are used for a band 8 that spans multiple files. |

# Table 5-8. Distribution Product Metadata File Contents—ODL Parameter Values(6 of 7)

| Parameter Name       | Size (ASCII<br>bytes) | Value, Format, Range,<br>and Units | Parameter Description/Remarks    |
|----------------------|-----------------------|------------------------------------|----------------------------------|
| IC_DATA_FILE_NAME_F1 | 24                    | "L7Xsss1nYYDOYHHuuv_CAL"           | File name for format 1 internal  |
|                      |                       | (See Section 5.3.1 for details.)   | calibrator data.                 |
| IC_DATA_FILE_NAME_F2 | 24                    | "L7Xsss2nYYDOYHHuuv_CAL"           | File name for format 2 internal  |
|                      |                       | (See Section 5.3.1 for details.)   | calibrator data.                 |
| SCAN_OFFSETS_FILE_   | 24                    | "L7Xsss1nYYDOYHHuuv_SLO"           | File name for format 1 scan line |
| NAME_F1              |                       | (See Section 5.3.1 for details.)   | shifts.                          |
| SCAN_OFFSETS_FILE_   | 24                    | "L7Xsss2nYYDOYHHuuv_SLO"           | File name for format 2 scan line |
| NAME_F2              |                       | (See Section 5.3.1 for details.)   | shifts.                          |
| MSCD_FILE_NAME_F1    | 24                    | "L7Xsss1nYYDOYHHuuv_MSD"           | File name for format 1 MSCD.     |
|                      |                       | (See Section 5.3.1 for details.)   |                                  |
| MSCD_FILE_NAME_F2    | 24                    | "L7Xsss2nYYDOYHHuuv_MSD"           | File name for format 2 MSCD.     |
|                      |                       | (See Section 5.3.1 for details.)   |                                  |
| PCD_FILE_NAME_F1     | 24                    | "L7Xsss1nYYDOYHHuuv_PCD"           | File name for format 1 PCD.      |
|                      |                       | (See Section 5.3.1 for details.)   |                                  |
| PCD_FILE_NAME_F2     | 24                    | "L7Xsss2nYYDOYHHuuv_PCD"           | File name for format 2 PCD.      |
|                      |                       | (See Section 5.3.1 for details.)   |                                  |

# Table 5-8. Distribution Product Metadata File Contents—ODL Parameter Values(7 of 7)

| Parameter Name            | Size (ASCII<br>bytes) | Value, Format, Range,<br>and Units                                                                                                    | Parameter Description/Remarks                                                                                                    |
|---------------------------|-----------------------|----------------------------------------------------------------------------------------------------|----------------------------------------------------------------------------------------------------|
| METADATA_FILE_NAME_<br>F1 | 24                    | "L7Xsss1nYYDOYHHuuv_MTA"<br>(See Section 5.3.1 for details.)                                                                                                    | File name for format 1 metadata.                                                                                                    |
| METADATA_FILE_NAME_<br>F2 | 24                    | "L7Xsss2nYYDOYHHuuv_MTA"<br>(See Section 5.3.1 for details.)                                                                                                    | File name for format 2 metadata.                                                                                                    |
| METADATA_PS_FILE_<br>NAME | 24                    | "L7XsssfnYYDOYHHuuv_MTP"<br>(See Section 5.3.1 for details.)                                                                                                    | File name for product-specific<br>metadata.<br>Although not format specific, a 1 is<br>used in the file name if format 1<br>exists. Otherwise, the 2 from<br>format 2 is used. |
| CPF_FILE_NAME             | 27                    | "L7CPFYYYYMMDD_YYYY<br>MMDD_nn"<br>where YYYYMMDD = eEffective start<br>date and effective end date<br>respectively.<br>nn = ilncrementing version number<br>within a 90-day period (00–99).<br>- YYDOYHHMM DOYMM | File name for the IAS calibration<br>parameter file.<br>Note: The version number 00 is<br>reserved exclusively for the<br>prelaunch CPF.                                       |
| GEOLOCATION_FILE_<br>NAME | 24                    | "L7Xsss1fnYYDOYHHuuv_GEO"<br>1<br>(see 5.3.1 for details),See Section<br>5.3.1 for details.)                                                                                                    | File name for the geolocation table.<br>Although not format specific, a 1 is<br>used in the file name if format 1<br>exists. Otherwise, the 2 from format<br>2 is used.        |
| HDF_DIR_FILE_NAME         | 24                    | "L7XsssfnYYDOYHHuuv_HDF"<br>(See Section 5.3.1 for details.)                                                                                                    | File name for the HDF directory file.<br>Although not format specific, a 1 is<br>used in the file name if format 1<br>exists. Otherwise, the 2 from format<br>2 is used.       |
| END_GROUP                 | 16                    | = PRODUCT_METADATA                                                                                                    | End of the product metadata group.                                                                                                    |
| END_GROUP                 | 17                    | = ECS_METADATA_FILE                                                                                                    | End of the ECS product metadata ODL group.                                                                                                    |
| END                       |                       |                                                                                                    | Required standalone parameter<br>signifying file end.                                                                                                    |

#### 5.3.4.4 ODL Examples

The three metadata files included in a 0R product conform to the ODL standard. Table 5-7 provides details on LPS parameter values and their formats used to construct the ETM+ format 1 and format 2 metadata files. Table 5-8 provides similar details for building the distribution product metadata file. In accordance with the ODL standard, all parameters and values are presented using ASCII standard characters.

Examples of the three ODL metadata files follow. The GROUP keyword and names are presented as bold text for illustration purposes only. In addition, the comment statements enclosed within "/\*" and "\*/" are shown to clarify the metadata format construction. They can be used but are not required in the ODL metadata file format.

#### 5.3.4.4.1 HDF ODL Example—Format 1 Metadata File

Format 1 metadata are organized into subinterval and scene groups. A scene group exists for each scene in the subinterval.

```
/* LPS Level OR subinterval - format 1 metadata file - Format 1 */
GROUP = METADATA FILE;
         /* Metadata file identification - Format 1 */
         GROUP = METADATA FILE INFO
            FILE NAME = "L71EDC119813511010.MTA"
            FILE_CREATION_ DATE TIME = 1999-02-01T13:30:26Z
            FILE VERSION \overline{NO} = 0
            STATION ID = "EDC"
            SOFTWARE VERSION NO = "2.1.0"
            L7 CPF NAME = "L7CPF19990101 19990331.01"
         END GROUP = METADATA FILE INFO
         /* Subinterval level metadata - Format 1 */
         GROUP = SUBINTERVAL METADATA FMT 1
            SPACECRAFT ID = "Landsat7"
            SENSOR ID = "ETM+"
            CONTACT PERIOD START TIME = 1999-031T22:23:10Z
            CONTACT PERIOD STOP TIME = 1999-031T22:37:01Z
            STARTING PATH = 029
            STARTING ROW = 020
            ENDING ROW = 045
            SUBINTERVAL START TIME = 1999-031T16:55:18.1234567Z
            SUBINTERVAL STOP TIME = 1999-031T05:40.7654321Z
            TOTAL ETM SCANS = 8853
            PCD START TIME = 1999-031T16:49:18.1234567Z
            PCD STOP TIME = 1999-031T17:23:40.7654321Z
            TOTAL PCD MAJOR FRAMES = 147
            SUBINTERVAL UL CORNER LAT = 41.5432
                                                   /* Sample Results are */
                                                   /* shown; not related*/
            SUBINTERVAL UL CORNER LON = -96.5432
                                                   /* to other results */
            SUBINTERVAL UR CORNER LAT = 41.4321
                                                   /* included in this */
            SUBINTERVAL UR CORNER LON = -96.6543
                                                   /* Example */
            SUBINTERVAL LL CORNER LAT = 41.4532
            SUBINTERVAL LL CORNER LON = -96.3543
            SUBINTERVAL LR CORNER LAT = 41.3432
```

```
SUBINTERVAL LR CORNER LON = -96.6543
   ETM LAST ON TIME = 1999-031T11:20:01.1234567Z
   ETM LAST OFF TIME = 1999-031T09:25:01.7654321Z
   UT1 CORRECTION = 0.12345
   BAND1 PRESENT = "Y"
   BAND2 PRESENT = "Y"
   BAND3 PRESENT = "Y"
   BAND4 PRESENT = "Y"
   BAND5 PRESENT = "Y"
   BAND6 PRESENT = "Y"
   TOTAL WRS SCENES = 26
   PARTIAL WRS SCENES = 2
   TOTAL FILES = 35
   BAND1 FILE NAME =
                           "L71EDC119903122010.B10"
   BAND2_FILE_NAME =
BAND3_FILE_NAME =
BAND4_FILE_NAME =
BAND5_FILE_NAME =
                           "L71EDC119903122010.B20"
                           "L71EDC119903122010.B30"
                           "L71EDC119903122010.B40"
                           "L71EDC119903122010.B50"
   BAND6 FILE NAME =
                           "L71EDC119903122010.B60"
   MSCD FILE NAME =
                           "L71EDC119903122010.MSD"
   PCD FILE NAME =
                           "L71EDC119903122010.PCD"
                           "L71EDC119903122010.CAL"
   CAL FILE NAME =
/* Metadata for all WRS scenes included in the format 1 subinterval */
/* Note: The WRS scene centers correspond to band 1 scan times */
GROUP = METADATA SCENE 01
   GROUP = WRS SCENE 01
      WRS SCENE NO = 1
      FULL OR PARTIAL SCENE = "P"
      BROWSE FILE NAME = "L71EDC119813511010.R01"
      WRS PATH = \overline{0}29
      WRS ROW = 020
      SCENE CENTER SCAN NO = 95
      SCENE CENTER SCAN TIME = 1999-031T16:55:30.1234567Z
      SCENE CENTER LAT = 42.1234
      SCENE CENTER LON = -96.7654
      HORIZONTAL DISPLAY SHIFT = 275
      SCENE UL CORNER LAT = 41.5432
      SCENE UL CORNER LON = -96.5432
      SCENE UR CORNER LAT = 41.4321
      SCENE UR CORNER LON = -96.6543
      SCENE LL CORNER LAT = 41.6543
      SCENE LL CORNER LON = -96.3543
      SCENE LR CORNER LAT = 41.3432
      SCENE LR CORNER LON = -96.6543
      SCENE CC\overline{A} = 52
      UL QUAD CCA = 99
      UR QUAD CCA = 99
      LL_QUAD_CCA = 4
      LR QUAD CCA = 6
      ACCA ALGORITHM ID VER = "ACCA 31JAN97 LSO20.ALG"
      SUN AZIMUTH ANGLE = 20.1234567
      SUN ELEVATION ANGLE = 13.8234567
      SCENE BAND1 PRESENT = "Y"
      SCENE_BAND2_PRESENT = "Y"
SCENE_BAND3_PRESENT = "Y"
SCENE_BAND4_PRESENT = "Y"
      SCENE_BAND5 PRESENT = "Y"
      SCENE BAND6 PRESENT = "Y"
```

BAND1 GAIN = "H" BAND2 GAIN = "H" BAND3 GAIN = "H" BAND4 GAIN = "H" BAND5 GAIN = "H" BAND6 GAIN = "L" BAND1 GAIN CHANGE = "0" BAND2 GAIN CHANGE = "0" BAND3 GAIN CHANGE = "0" BAND4 GAIN CHANGE = "0" BAND5 GAIN CHANGE = "-" BAND6 GAIN CHANGE = "0" BAND1 SL GAIN CHANGE = 0BAND2 SL GAIN CHANGE = 0 BAND3 SL GAIN CHANGE = 0 BAND4 SL GAIN CHANGE = 0 BAND5 SL GAIN CHANGE = 9000 BAND6 SL GAIN CHANGE = 0 FULL APERTURE CAL FLAG = "N" DAY NIGHT FLAG = "D"END GROUP = WRS SCENE 01/\* Scene image data quality and accounting (Q&A) data \*/ GROUP = ETM QA 01SCENE QUALITY = -1CADUS VCDUS RECEIVED = 543926 FLY\_WHEEL\_CADUS = 123456 CADUS\_SYNC\_ERR = 234567 CADUS\_MISSING = 42  $RS\_ERR$ \_VCDUS = 123 BCH CORRECTED VCDUS = 456  $BCH^{UNCORRECTED}$  VCDUS = 12 BCH\_CORRECTED BITS = 666 BIT\_ERROR\_RATE = 10 ETM\_TIMECODE\_ERRORS = 12 ENTIRELY FILLED SCANS = 12PARTIALLY FILLED SCANS = 123END GROUP = ETM QA 01 /\* Scene PCD quality and accounting information \*/ GROUP = PCD QA 01PCD WORDS RECEIVED = 106340 PCD BYTE VOTING ERR = 106 TOTAL PCD MINOR FRAMES = 202 $PCD_MINOR_FRAME_ERR = 202$ FILLED\_PCD\_MINOR\_FRAMES = 200 FILLED PCD MAJOR FRAMES = 1  $END_GROUP = PCD_QA_01$ /\* Process PCD quality and accounting information \*/ GROUP = PROCESSED PCD QA 01TOTAL ATTITUDE POINTS = 6REJECTED ATTITUDE POINTS = 1 MISSING ATTITUDE POINTS = 1 TOTAL EPHEMERIS  $\overline{POINTS} = 6$ 

#### 5.3.4.4.2 HDF ODL Example—Format 2 Metadata File

Format 2 metadata are organized into subinterval and scene groups. A scene group exists for each scene in the subinterval.

```
/*
               LPS Level OR subinterval - format 2 metadata file -
                                                                           */
GROUP = METADATA FILE
          /* Metadata file identification - Format 2 */
         GROUP = METADATA FILE INFO
             FILE NAME = "L71EDC119903122010.MTA"
             FILE CREATION DATE TIME = 1999-02-01T13:30:26Z
             FILE VERSION \overline{NO} = 0
             STATION ID = "EDC"
             SOFTWARE VERSION NO = "2.1.0"
             L7 CPF NAME = "L7CPF19990101 19990331.01"
         END GROUP = METADATA FILE INFO
        /* PRODUCT level metadata - Format 2 */
         GROUP = SUBINTERVAL METADATA FMT 2
             SPACECRAFT_ID = "Landsat7"
             SENSOR ID = "ETM+"
             CONTACT PERIOD START TIME = 1999-031T22:23:10Z
             CONTACT PERIOD STOP TIME = 1999-031T22:37:01Z
             STARTING_PATH = 029
             \text{STARTING} \text{ROW} = 020
             ENDING ROW = 045
             SUBINTERVAL_START_TIME = 1999-031T16:55:18.1234567Z
SUBINTERVAL_STOP_TIME = 1999-031T17:05:40.7654321Z
             TOTAL_ETM_SCANS = 8853
             PCD START TIME = 1999-031T16:49:18.1234567Z
             PCD STOP TIME = 1999-031T17:23:40.7654321Z
             TOTAL PCD MAJOR FRAMES = 147
             SUBINTERVAL_UL_CORNER_LAT = 41.5432 /* Sample results are */
/* shown not related to
                                                        /* shown not related to*/
```

SUBINTERVAL UR CORNER LAT = 41.4321 /\* other results included\*/ SUBINTERVAL UR CORNER LON = -96.6543 /\* in this example \*/ SUBINTERVAL LL CORNER LAT = 41.4532 SUBINTERVAL LL CORNER LON = -96.3543 SUBINTERVAL LR CORNER LAT = 41.3432 PRODUCT LR  $\overline{\text{CORNER}}$  LON = -96.6543 ETM LAST ON TIME = 1999-135T11:15:01.1234567Z ETM LAST OFF TIME = 1999-135T09:25:01.7654321Z UT1 CORRECTION = 0.1234567BAND6 PRESENT = "Y" BAND7 PRESENT = "Y" BAND8 PRESENT = "Y" TOTAL WRS SCENES = 26 PARTIAL WRS SCENES = 2 TOTAL FILES = 8 BAND6 FILE NAME = "L71EDC219903122010.B60" BAND7 FILE NAME = "L71EDC219903122010.B70" BAND8 FILE1 NAME = "L71EDC219903122010.B81" BAND8 FILE2 NAME = "L71EDC219903122010.B82" BAND8 FILE3 NAME = "L71EDC219903122010.B83" MSCD FILE NAME = "L71EDC219903122010.MSD" PCD FILE NAME = "L71EDC219903122010.PCD" CAL FILE NAME = "L71EDC219903122010.CAL" /\* WRS scene-by-scene metadata for this Level OR subinterval \*/ /\* Note: The WRS scene centers correspond to band 7 scan times \*/ GROUP = METADATA SCENE 01 GROUP = WRS SCENE 01WRS SCENE NO = 1 FULL OR PARTIAL SCENE = "P" WRS PATH = 029WRS ROW = 020SCENE CENTER SCAN NO = 95SCENE CENTER SCAN TIME = 1999-031T16:55:30.1234567Z SCENE CENTER LAT = 42.1234 SCENE CENTER LON = -96.7654HORIZONTAL DISPLAY SHIFT = 275SCENE UL CORNER LAT = 41.5432SCENE UL CORNER LON = -96.5432SCENE\_UR\_CORNER\_LAT = 41.4321 SCENE\_UR\_CORNER\_LON = -96.6543 SCENE\_LL\_CORNER\_LAT = 41.6543 SCENE\_LL\_CORNER\_LON = -96.3543 SCENE\_LR\_CORNER\_LAT = 41.3434 SCENE LR CORNER LON = -96.6543SUN AZIMUTH ANGLE = 20.1234567SUN ELEVATION ANGLE = 13.8234567 SCENE\_BAND6\_PRESENT = "Y" SCENE\_BAND7\_PRESENT = "Y" SCENE\_BAND8 PRESENT = "Y" BAND6\_GAIN = "H" BAND7\_GAIN = "H" BAND8\_GAIN = "H" BAND6\_GAIN\_CHANGE = "0" BAND7\_GAIN\_CHANGE = "-" BAND8\_GAIN\_CHANGE = "0" BAND6\_SL\_GAIN\_CHANGE = 0 BAND7 SL GAIN CHANGE = 9000 BAND8 SL GAIN CHANGE = 0

```
FULL APERTURE CAL FLAG = "N"
                DAY_\overline{N}IGHT FLA\overline{G} = \overline{U}
             END GROUP = WRS SCENE 01
      /* Scene Image Data quality and accounting (Q&A) data */
             GROUP = ETM QA 01
         SCENE QUALITY = -1
                CADUS VCDUS RECEIVED = 543926
                FLY WHEEL CADUS = 123456
                CAD\overline{U}S SYN\overline{C} ERR = 234567
                CADUS MISSING = 42
                RS ERR VCDUS = 123
                BCH CORRECTED VCDUS = 456
                BCH UNCORRECTED VCDUS = 12
                BCH CORRECTED BITS = 666
                BIT ERROR RATE = 99
                ETM TIMECODE ERRORS = 12
                ENTIRELY FILLED SCANS = 12
                PARTIALLY FILLED SCANS = 123
             END GROUP = ETM QA 01
      /* Scene PCD quality and accounting information */
             GROUP = PCD QA 01
                PCD WORDS RECEIVED = 106341
                PCD BYTE VOTING ERR = 106
                TOTAL PCD MINOR FRAMES = 202
                PCD MINOR FRAME ERR = 202
                FILLED PCD MINOR FRAMES = 199
                FILLED PCD MAJOR FRAMES = 1
             END GROUP = PCD_QA_01
      /* Processed PCD quality and accounting information on scene */
             GROUP = PROCESSED PCD QA 01
                TOTAL ATTITUDE POINTS = 6
                REJECTED ATTITUDE POINTS = 1
                MISSING \overline{A}TTITUDE \overline{P}OINTS = 1
                TOTAL EPHEMERIS \overline{POINTS} = 6
                REJECTED EPHEMERIS POINTS = 1
                MISSING \overline{E}PHEMERIS \overline{P}OINTS = 1
             END GROUP = PROCESSED PCD QA 01
         END GROUP = METADATA SCENE 01
            /* Repeat METADATA SCENE NN GROUP until NN > 26, */
            /* the total number of WRS scenes, full or partial, present in */
            /* this subinterval example */
         GROUP = METADATA SCENE 26
             /* Scene NN Metadata ODL group */
         END GROUP = METADATA SCENE 26
      END GROUP = SUBINTERVAL METADATA FMT 2
END GROUP = METADATA FILE
END
```

L7-DFCB-3.4

#### 5.3.4.4.3 HDF ODL Example—Distribution Product Metadata File

This file is organized into information about the file and information about the product.

```
/* Landsat 7 ECS Product Metadata Format */
                /*----*/
                /* Metadata File Header */
                /*----*/
GROUP=ECS_METADATA_FILE
        GROUP=METADATA FILE INFO
           PRODUCT CREATION DATE TIME = 1999-06-04T11:36:48Z
           STATION ID = "EDC"
        END GROUP=METADATA FILE INFO
                /*----*/
                /* Product Metadata */
                /*----*/
        GROUP = PRODUCT METADATA
          PRODUCT TYPE = "LOR"
           SPACECRAFT ID = "Landsat7"
           SENSOR ID = "ETM+"
           ACQUISITION DATE = 1999-01-31
           STARTING PATH = 029
           STARTING ROW = 0.36
           ENDING ROW = 037
           TOTAL WRS SCENES = 2.10
           NUMBER OF SCANS = 744
           STARTING SUBINTERVAL SCAN = 3000
           ENDING SUBINTERVAL SCAN = 3743
           FORMAT SCAN OFFSET = 0
           BAND COMBINATION = "123456678"
           PRODUCT UL CORNER LAT = 35.4950
           PRODUCT UL CORNER LON = -105.2278
           PRODUCT UR CORNER LAT = 35.2036
           PRODUCT UR CORNER LON = -103.2219
           PRODUCT LL CORNER LAT = 32.5736
           PRODUCT LL CORNER LON= -106.0103
           PRODUCT LR CORNER LAT = 32.292
           PRODUCT LR CORNER LON = -104.0697
           BAND1 GAIN = "H"
           BAND2 GAIN = "H"
           BAND3 GAIN = "H"
           BAND4 GAIN = "H"
           BAND5 GAIN = "H"
           BAND6 GAIN F1= "L"
           BAND6 GAIN F2= "H"
           BAND7 GAIN = "H"
           BAND8 GAIN = "H"
                                      "L71EDC119903122010 B10"
           BAND1 FILE NAME =
           BAND2 FILE NAME =
                                      "L71EDC119903122010 B20"
                                      "L71EDC119903122010 B30"
           BAND3 FILE NAME =
                                      "L71EDC119903122010 B40"
           BAND4 FILE NAME =
                                    "L71EDC119903122010 B50"
           BAND5 FILE NAME =
```

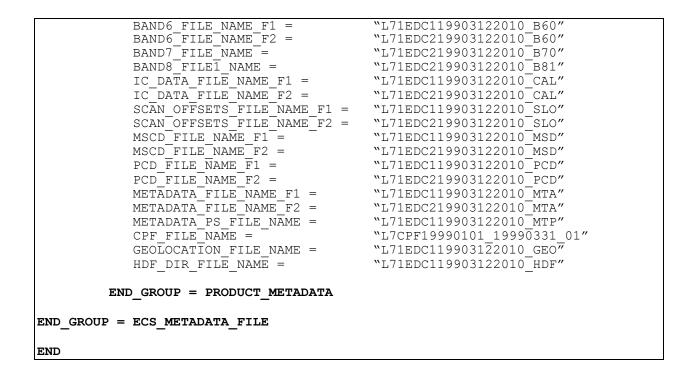

### 5.3.5 Calibration Parameter File

The CPF is stored as ASCII text that conforms to the ODL syntax. A complete description of this file currently exists in the *Landsat 7 Calibration Parameter File Definition* (see References, Applicable Document 3). This document can be found on the IAS document server at <a href="http://ltpwww.gsfc.nasa.gov/IAS/htmls/review.html">http://ltpwww.gsfc.nasa.gov/IAS/htmls/review.html</a>.

The CPF was created using the Vdata interface and specifying a single field 65,535 bytes long. Three Vdata table entries of this size are required to hold the CPF contents. Three Vdata reads would therefore be required to read the file into memory. An alternate and perhaps preferred way to manipulate the file is with an ODL interpreter. The CPF, like other product components is an external element that allows for other forms of file access using non-HDF tools. The Vdata description is as follows:

Vdata Class: IAS\_CPF Interlace Type: FULL\_INTERLACE Bytes Per Logical Record: 65535 Number of Records: Three records Field Name: Calibration\_Parameter\_File Data Type: Char8 Count: 65535

### 5.3.6 Vgroup Definitions

The Vgroup structure was designed to associate related HDF data objects. Any HDF data object (e.g., Vdata, SDSs, attributes) can be included in an HDF Vgroup definition. Vgroups employ Vgroup names and Vgroup classes for characterizing a collection of data objects and for searching purposes. Five classes are recognized for the 0R product: image data, calibration data, correction data, parameter data, and metadata.

The HDF Vgroup interface consists of routines for accessing and getting information about the 0R product Vgroups. This information is stored in the HDF data directory.

The Vgroups used to relate the different component or data objects that make up a complete Level 0R scene product are presented in Table 5-9.

|                           |                      | Data Object Contents     |       |           |                                                         |
|---------------------------|----------------------|--------------------------|-------|-----------|---------------------------------------------------------|
| Vgroup Name               | Vgroup Class         | Object Name              | Туре  | HDF Tag   | Description                                             |
| Scene_Data_30m            | Image Data           | "L7Xsss1nYYDOYHHuuv.B10" | SDS   | DFTAG NDG | ETM+ band 1 30m data                                    |
|                           | - <u>5</u>           | "L7Xsss1nYYDOYHHuuv.B20" | SDS   | DFTAG_NDG | ETM+ band 2 30m data                                    |
|                           |                      | "L7Xsss1nYYDOYHHuuv.B30" | SDS   | DFTAG_NDG | ETM+ band 3 30m data                                    |
|                           |                      | "L7Xsss1nYYDOYHHuuv.B40" | SDS   | DFTAG_NDG | ETM+ band 4 30m data                                    |
|                           |                      | "L7Xsss1nYYDOYHHuuv.B50" | SDS   | DFTAG_NDG | ETM+ band 5 30m data                                    |
|                           |                      | "L7Xsss2nYYDOYHHuuv.B70" | SDS   | DFTAG NDG | ETM+ band 7 30m data                                    |
|                           |                      | "L7Xsss1nYYDOYHHuuv.GEO" | Vdata | DFTAG VH  | Geolocation table                                       |
| Scene_Data_60m            | Image_Data           | "L7Xsss1nYYDOYHHuuv.B60" | SDS   | DFTAG_NDG | ETM+ band 6 60m low-<br>gain data                       |
|                           |                      | "L7Xsss2nYYDOYHHuuv.B60" | SDS   | DFTAG_NDG | ETM+ band 6 60m high-<br>gain data                      |
|                           |                      | "L7Xsss1nYYDOYHHuuv.GEO" | Vdata | DFTAG_VH  | Geolocation table                                       |
| Scene_Data_15m            | Image_Data           | "L7Xsss2nYYDOYHHuuv.B81" | SDS   | DFTAG_NDG | ETM+ band 8 15m<br>data, one or more<br>segment product |
|                           |                      | "L7Xsss2nYYDOYHHuuv.B82" | SDS   | DFTAG_NDG | ETM+ band 8 15m<br>data, two or more<br>segment product |
|                           |                      | "L7Xsss2nYYDOYHHuuv.B83" | SDS   | DFTAG_NDG | ETM+ band 8 15m<br>data, three segment<br>product       |
|                           |                      | "L7Xsss1nYYDOYHHuuv.GEO" | Vdata | DFTAG_VH  | Geolocation table                                       |
| IC_Data_30m               | Calibration_<br>Data | "L7Xsss1nYYDOYHHuuv.C10" | SDS   | DFTAG_NDG | IC data band 1 30m                                      |
|                           |                      | "L7Xsss1nYYDOYHHuuv.C20" | SDS   | DFTAG_NDG | IC data band 2 30m                                      |
|                           |                      | "L7Xsss1nYYDOYHHuuv.C30" | SDS   | DFTAG_NDG | IC data band 3 30m                                      |
|                           |                      | "L7Xsss1nYYDOYHHuuv.C40" | SDS   | DFTAG_NDG | IC data band 4 30m                                      |
|                           |                      | "L7Xsss1nYYDOYHHuuv.C50" | SDS   | DFTAG_NDG | IC data band 5 30m                                      |
|                           |                      | "L7Xsss2nYYDOYHHuuv.C70" | SDS   | DFTAG_NDG | IC data band 7 30m                                      |
|                           |                      | "L7Xsss1nYYDOYHHuuv.GEO" | Vdata | DFTAG_VH  | Geolocation table                                       |
| IC_Data_60m               | Calibration_<br>Data | "L7Xsss1nYYDOYHHuuv.C60" | SDS   | DFTAG_NDG | IC data band 6 60m –<br>Iow gain                        |
|                           |                      | "L7Xsss2nYYDOYHHuuv.C60" | SDS   | DFTAG_NDG | IC data band 6 60m –<br>high gain                       |
|                           |                      | "L7Xsss1nYYDOYHHuuv.GEO" | Vdata | DFTAG_VH  | Geolocation table                                       |
| IC_Data_15m               | Calibration_<br>Data | "L7Xsss2nYYDOYHHuuv.C81" | SDS   | DFTAG_NDG | ETM+ band 8 IC data,<br>one or more segment<br>product  |
|                           |                      | "L7Xsss2nYYDOYHHuuv.C82" | SDS   | DFTAG_NDG | ETM+ band 8 IC data,<br>two or more segment<br>product  |
|                           |                      | "L7Xsss2nYYDOYHHuuv.C83" | SDS   | DFTAG_NDG | ETM+ band 8 IC data,<br>three segment product           |
|                           |                      | "L7Xsss1nYYDOYHHuuv.GEO" | Vdata | DFTAG_VH  | Geolocation table                                       |
| Scan_Line_<br>Offsets_30m | Correction_<br>Data  | "L7Xsss1nYYDOYHHuuv.O10" | Vdata | DFTAG_VH  | Scan line offsets band 1                                |
|                           |                      | "L7Xsss1nYYDOYHHuuv.O20" | Vdata | DFTAG_VH  | Scan line offsets band 2                                |
|                           |                      | "L7Xsss1nYYDOYHHuuv.O30" | Vdata | DFTAG_VH  | Scan line offsets band 3                                |
|                           |                      | "L7Xsss1nYYDOYHHuuv.O40" | Vdata | DFTAG_VH  | Scan line offsets band 4                                |
|                           |                      | "L7Xsss1nYYDOYHHuuv.O50" | Vdata | DFTAG_VH  | Scan line offsets band 5                                |

# Table 5-9. Vgroup Definition for the Landsat 7 0R Product (1 of 2)

|                           |                     | Data Object Contents            |       |          |                                                                  |
|---------------------------|---------------------|---------------------------------|-------|----------|------------------------------------------------------------------|
| Vgroup Name               | Vgroup Class        | Object Name                     | Туре  | HDF Tag  | Description                                                      |
|                           |                     | "L7Xsss2nYYDOYHHuuv.O70"        | Vdata | DFTAG_VH | Scan line offsets band 7                                         |
|                           |                     | "L7Xsss2nYYDOYHHuuv.GEO"        | Vdata | DFTAG_VH | Geolocation table                                                |
| Scan_Line_<br>Offsets_60m | Correction_<br>Data | "L7Xsss1nYYDOYHHuuv.O60"        | Vdata | DFTAG_VH | Scan line offsets band 6 low                                     |
|                           |                     | "L7Xsss2nYYDOYHHuuv.O60"        | Vdata | DFTAG_VH | Scan line offsets band 6<br>high                                 |
|                           |                     | "L7Xsss1nYYDOYHHuuv.GEO"        | Vdata | DFTAG_VH | Geolocation table                                                |
| Scan_Line_<br>Offsets_15m | Correction_<br>Data | "L7Xsss2nYYDOYHHuuv.O81"        | Vdata | DFTAG_VH | ETM+ band 8 scan line<br>offsets, one or more<br>segment product |
|                           |                     | "L7Xsss2nYYDOYHHuuv.O82"        | Vdata | DFTAG_VH | ETM+ band 8 scan line<br>offsets, two or more<br>segment product |
|                           |                     | "L7Xsss2nYYDOYHHuuv.O83"        | Vdata | DFTAG_VH | ETM+ band 8 scan line<br>offsets, three segment<br>product       |
|                           |                     | "L7Xsss1nYYDOYHHuuv.GEO"        | Vdata | DFTAG_VH | Geolocation table                                                |
| PCD                       | Correction_<br>Data | "L7Xsss1nYYDOYHHuuv.PCD"        | Vdata | DFTAG_VH | PCD—format 1                                                     |
|                           |                     | "L7Xsss2nYYDOYHHuuv.PCD"        | Vdata | DFTAG_VH | PCD—format 2                                                     |
| MSCD                      | Correction_<br>Data | "L7Xsss1nYYDOYHHuuv.MSD"        | Vdata | DFTAG_VH | MSCD—format 1                                                    |
|                           |                     | "L7Xsss2nYYDOYHHuuv.MSD"        | Vdata | DFTAG_VH | MSCD—format 2                                                    |
| Product_Metadata          | Metadata            | "L7Xsss1nYYDOYHHuuv.MTA"        | Vdata | DFTAG_VH | Metadata—format 1                                                |
|                           |                     | "L7Xsss2nYYDOYHHuuv.MTA"        | Vdata | DFTAG_VH | Metadata—format 2                                                |
|                           |                     | "L7Xsss1nYYDOYHHuuv.MTP"        | Vdata | DFTAG_VH | Metadata—product specific                                        |
| CPF                       | Parameter_<br>Data  | "L7CPFYYYYMMDD_<br>YYYYMMDD.nn" | Vdata | DFTAG_VH | IAS calibration<br>parameter file                                |

# Table 5-9. Vgroup Definition for the Landsat 7 0R Product (2 of 2)

# Section 6 Product Packaging

Level 0R products are available on various media or through transfer methods outlined in this section. End users can get products through several independent distribution systems. The parameters outlined are intended to ensure end user products from different distribution systems are similar.

Every distributor should supply two files that contain information about the product(s) on media. They are a README file and a summary file. The README file contains information describing the type of product on media (ex: L7 L0Rp), and any conventions that are vendor specific or out of the ordinary. The summary file contains detailed descriptions about the product on media. Information such as order identification, acquisition date, geographic location, file names, location of the files and their size should be included.

## 6.1 8-mm Tape

Products written to high-density 8-mm tape use the UNIX tar (tape archive) utility format (per IEEE POSIX standard 1003.1), thus preserving directory structure and file names. The no-swap device and a fixed blocking factor of 20 512-byte blocks are used to maximize portability between platforms. 8-mm tapes generally contain 112 meters of magnetic tape and store approximately 5 gigabytes of information.

The root directory contains a README and summary file, which describes product content, and a set of files or subdirectories. Depending on the distribution technique, orders with only one scene may place all files in the root directory. However, if there are multiple scene units, there must be one subdirectory for each product ordered. Product subdirectories are labeled with a unique name and referenced in the summary file. All of the files associated with a product exist at a common level within the product subdirectory.

Product orders with large scenes or a number of scene units may exceed the capacity of the media. If this occurs, distribution systems span scene units across multiple volumes; a copy of the HDF directory file is included on all output volumes for user convenience.

The 8mm tape label will include the following information: Mission indicator (which is L7 or Landsat 7), start path, start row, end row, acquisition date and product type (which is Level 0R or L0R).

## 6.2 CD-ROM

Data products on CD-ROM are mastered using ISO 9660 Interchange level 2, the international standard for logical file formatting a CD-ROM. Rock Ridge and Joliet extensions are present on the CD-ROM. No file unpacking is required. The files are ready for processing using HDF or other software tools.

The root directory contains a README and summary file, which describes product content, and a set of files or subdirectories. Depending on the distribution technique, orders with only one

scene may place all files in the root directory. However, if there are multiple scene units, there must be one subdirectory for each product ordered. Product subdirectories are labeled with a unique name and referenced in the summary file. All of the files associated with a product exist at a common level within the product subdirectory.

Product orders with large scenes or a number of scene units may exceed the capacity of the media. If this occurs, distribution systems span scene units across multiple volumes; a copy of the HDF directory file is included on all output volumes for user convenience.

The CD-ROM label will include the following information: order and unit number, scene identifiers (granule or entity id), Mission indicator (which is L7 or Landsat 7), start path, start row, end row, acquisition date and product type (which is Level 0R or L0R).

# 6.3 DVD-R

Data products on DVD-R (Digital Video Disk write once) are mastered using ISO 9660 Interchange level 2, the international standard for file formatting a DVD-R. Rock Ridge and Joliet extensions are present on the CD-ROM. No file unpacking is required. The files are ready for processing using HDF or other software tools. DVD-R products are mastered using single sided, single layered technology providing a capacity of 4.7 gigabytes. This configuration will be compatible with most DVD-ROM readers.

The root directory contains a README and summary file, which describes product content, and a set of files or subdirectories. Depending on the distribution technique, orders with only one scene may place all files in the root directory. However, if there are multiple scene units, there must be one subdirectory for each product ordered. Product subdirectories are labeled with a unique name and referenced in the summary file. All of the files associated with a product exist at a common level within the product subdirectory.

Product orders with large scenes or a number of scene units may exceed the capacity of the media. If this occurs, distribution systems span scene units across multiple volumes; a copy of the HDF directory file is included on all output volumes for user convenience.

The DVD-R label will include the following information: order and unit number, scene identifiers (granule or entity id), Mission indicator (which is L7 or Landsat 7), start path, start row, end row, acquisition date and product type (which is Level 0R or L0R).

# 6.4 Digital Linear Tape (DLT)

Data products may be supplied on Digital Linear Tape (DLT). This includes a family of devices and media including DLT-IV, DLT8000, and SDLT. At this time, DLT-IV devices (DLT4000 and DLT-7000) are no longer available from vendors. There are however, a large number of existing DLT-IV devices in use. New tape devices include DLT8000 and Super DLT (SDLT). Both are "read compatible" with media written using DLT-IV devices.

Data is written using the UNIX tar (tape archive) utility format (per IEEE POSIX standard 1003.1), thus preserving directory structure and file names. The no-swap device and a fixed blocking factor of 20 512-byte blocks are used to maximize portability between platforms. The root directory must contain a README and summary file, which describes product content, and a set of files or subdirectories. Depending on the distribution technique, orders with only one scene may place all files in the root directory. However, if there are multiple scene units, there must be one subdirectory for each product ordered. Product subdirectories are labeled with a unique name and referenced in the summary file. All of the files associated with a product exist at a common level within the product subdirectory.

Product orders with large scenes or a number of scene units may exceed the capacity of the media. If this occurs, distribution systems span scene units across multiple volumes; a copy of the HDF directory file is included on all output volumes for user convenience.

The DLT tape label will include the following information: Mission indicator (which is L7 or Landsat 7), start path, start row, end row, acquisition date and product type (which is Level 0R or L0R). In addition, the DLT format is suggested to avoid confusion (ex: DLT4000, DLT7000, DLT8000, SDLT)

## 6.5 Electronic (FTP)

Electronic data transfer uses UNIX FTP. File Transfer Protocol (FTP), as described in RFC 959, is an internet standard for file transfers that supports retrieval of files from a remote server. This distribution method may not be available to all end users by all distribution systems. In some cases special high speed network requirements must be arranged. Various strategies and procedures to access data may vary significantly between distribution systems.

When ftp service is available, data will be stored using the following standard. The home or initial login directory contains a set of files or subdirectories. Depending on the distribution technique, orders with only one scene may place all files in the home directory. However, if there are multiple scene units, there must be one subdirectory for each product ordered. The product subdirectories are labeled with a unique name. All of the files associated with a product exist at a common level within the product subdirectory.

# Section 7 Software Tools

A variety of public domain software tools are available for processing the 0R distribution product in either an HDF-EOS, HDF, or independent computing environment.

# 7.1 NCSA HDF Libraries

HDF is a library- and platform-independent data format for the storage and exchange of scientific data. It includes Fortran and C calling interfaces and utilities for analyzing and converting HDF data files. HDF is developed and supported by NCSA and is available in the public domain.

The HDF library contains two parts: the base library and the multifile library. The base library contains a general purpose interface and application-level interfaces, one for each data structure type. Each application-level interface is specifically designed to read, write, and manipulate one type. The general purpose interface contains functions, such as file I/O, error handling, memory management, and physical storage. HDF library functions can be called from C or Fortran user application programs.

HDF source code for UNIX, Virtual Memory Storage (VMS), Windows NT/95, and Macintosh is available via anonymous file transfer protocol (ftp) from http://hdf.ncsa.uiuc.edu/obtain.html. HDF reference manuals, user guides, release notes, and newsletters are Web accessible at http://hdf.ncsa.uiuc.edu.

# 7.2 HDF-EOS Libraries

HDF-EOS is standard HDF with ECS conventions and metadata added. The principal distinction is the specification of three geolocation data types: point, grid, and swath, which allow the file contents to be queried by Earth coordinates and time using the HDF-EOS application programming interface (API). The Landsat 7 0R distribution product does not employ either of these data structures. However, any application that makes use of the HDF-EOS API will, as a consequence of linking to the API, have access to the NCSA native base libraries that can be used to access the distribution 0R product.

EOSView is a file-viewing tool developed for the ECS project to examine and verify HDF and HDF-EOS data files. This tool enables users of EOS data products to view the contents of HDF files and individual objects via straightforward product access and display tools. Supported record types for viewing and display capability include images, multidimensional arrays, text, Vdatas, and Vgroups. EOSView users see the underlying HDF structures and are prompted for which parts of the structure they wish to view.

Users of the Landsat 7 0R product may also find the Science Data Production (SDP) Toolkit useful for follow-on processing. The SDP Toolkit consists of a set of fully tested, and reliable C and Fortran language functions, customized for application to ECS product generation software. Of particular interest to Landsat 7 data users is the ODL parser, which allows for reading, writing, and manipulating product metadata and the digital elevation model software tools. The SDP Toolkit and HDF-EOS libraries are available via anonymous ftp from edhs1.gsfc.nasa.gov. Because this software was developed under a NASA contract and is intended for the use of EOS instrument teams and science investigators, access to download it is password protected. The password may be obtained via email pgstlkit@eos.hitc.com.

# 7.3 ODL Parser

The ODL parser (Version 1.0) incorporated into the SDP Toolkit was originally implemented by the University of Colorado's Laboratory for Atmospheric and Space Physics (LASP). The Jet Propulsion Laboratory enhanced the ODL parser in building their Planetary Data System. The improved ODL software (Version 2.1), which is maintained by LASP, is available at the following Web site address: <u>http://caster.gsfc.nasa.gov/IAS/COTS/ias\_cots.html</u>.

Version 2.1 or later should be particularly useful to those operating in a non-HDF-EOS environment. The software stands alone and can be used to read the 0R metadata external elements and the CPF.

# Section 8 HDF Tools

## 8.1 HDF Data Directory Listing

A variety of tools exist for examining the contents of a 0R distribution product. For example, the NCSA-developed hdp utility provides quick and general information about all objects in the specified HDF file. It lists the contents of HDF files at various levels with different details and can dump the data of one or more specific objects in the file. See References, Applicable Document 8 for usage details.

A second tool is the EOSView file viewing tool developed for the ECS project for examining and verifying HDF and HDF-EOS data files. This tool enables the user of EOS data products to view the contents of HDF files and individual objects by providing the user with the ability to read and display appropriately all metadata fields and data objects. All data objects present in the 0R product are supported. EOSView users will see the underlying HDF structures and will be prompted for the parts of the structure they wish to view. Additional details can be found in the References, Applicable Document 13.

# Appendix A Population Methodology for Landsat-7 Level-0R Distribution Product Parameters

The purpose of this appendix is to clarify the details of the methodology employed by ECS to populate certain parameters of the Landsat-7 Level-0R Distribution Product. In particular, this appendix describes the methodology used by ECS to populate the parameters of the Product Metadata (MTP) and Geolocation Index (GEO) files. The need for such clarification has arisen out of the realization in March 1998 by Landsat Project that there existed a temporal offset in the Format-1/Format-2 data. This offset was formalized in the May 1998 CCRs to the Landsat 7 data format control documents. The format of the MTP and GEO files is described in Section 5 of this document; the parameter-population detail below that level is included herein.

# A.1 GEO File Parameters

The methodology that ECS uses to populate the GEO file parameters is detailed in Table A-1.

## A.2 MTP File Parameters

The methodology that ECS uses to populate the MTP file parameters is specific to whether the Distribution Product is a single scene or an entire subinterval.

### A.1.1 Scene Product Case

The methodology that ECS uses to populate the MTP file parameters for the Scene Product case is detailed in Table A-2.

### A.2.1 Subinterval Product Case

The methodology that ECS uses to populate the MTP file parameters for the Subinterval Product case is detailed in Table A-3.

| GEO Parameter Name | Source                                                     | Population Methodology                                                                                                    |
|--------------------|------------------------------------------------------------|----------------------------------------------------------------------------------------------------|
| UILon              | Relevant scene of Format-2<br>(if present; else Format-1). | Obtained directly from the HDF-EOS<br>structural metadata of a Format-2 Band Data<br>file (in decreasing order of preference, Band<br>7, 6H, 8). If Format-2 is absent, then<br>Format-1 is used (in decreasing order of<br>preference, Band 1, 2, 3, 4, 5, 6L). |
| UILat              | Relevant scene of Format-2<br>(if present; else Format-1). | Obtained directly from the HDF-EOS<br>structural metadata of a Format-2 Band Data<br>file (in decreasing order of preference, Band<br>7, 6H, 8). If Format-2 is absent, then<br>Format-1 is used (in decreasing order of<br>preference, Band 1, 2, 3, 4, 5, 6L). |
| UrLon              | Relevant scene of Format-2<br>(if present; else Format-1). | Obtained directly from the HDF-EOS<br>structural metadata of a Format-2 Band Data<br>file (in decreasing order of preference, Band<br>7, 6H, 8). If Format-2 is absent, then<br>Format-1 is used (in decreasing order of<br>preference, Band 1, 2, 3, 4, 5, 6L). |
| UrLat              | Relevant scene of Format-2<br>(if present; else Format-1). | Obtained directly from the HDF-EOS<br>structural metadata of a Format-2 Band Data<br>file (in decreasing order of preference, Band<br>7, 6H, 8). If Format-2 is absent, then<br>Format-1 is used (in decreasing order of<br>preference, Band 1, 2, 3, 4, 5, 6L). |
| LILon              | Relevant scene of Format-2<br>(if present; else Format-1). | Obtained directly from the HDF-EOS<br>structural metadata of a Format-2 Band Data<br>file (in decreasing order of preference, Band<br>7, 6H, 8). If Format-2 is absent, then<br>Format-1 is used (in decreasing order of<br>preference, Band 1, 2, 3, 4, 5, 6L). |
| LILat              | Relevant scene of Format-2<br>(if present; else Format-1). | Obtained directly from the HDF-EOS<br>structural metadata of a Format-2 Band Data<br>file (in decreasing order of preference, Band<br>7, 6H, 8). If Format-2 is absent, then<br>Format-1 is used (in decreasing order of<br>preference, Band 1, 2, 3, 4, 5, 6L). |
| LrLon              | Relevant scene of Format-2<br>(if present; else Format-1). | Obtained directly from the HDF-EOS<br>structural metadata of a Format-2 Band Data<br>file (in decreasing order of preference, Band<br>7, 6H, 8). If Format-2 is absent, then<br>Format-1 is used (in decreasing order of<br>preference, Band 1, 2, 3, 4, 5, 6L). |
| LrLat              | Relevant scene of Format-2<br>(if present; else Format-1). | Obtained directly from the HDF-EOS<br>structural metadata of a Format-2 Band Data<br>file (in decreasing order of preference, Band<br>7, 6H, 8). If Format-2 is absent, then<br>Format-1 is used (in decreasing order of<br>preference, Band 1, 2, 3, 4, 5, 6L). |

# Table A-1. GEO File Parameters (1 of 3)

| GEO Parameter Name | Source                                | Population Methodology                                                                                                    |
|--------------------|---------------------------------------|----------------------------------------------------------------------------------------------------|
| FirstLine_15m      | Relevant scene of Format-2<br>Band 8. | Obtained from the HDF-EOS structural<br>metadata of the indicated Band Data file.<br>The line_no corresponding to the geo-<br>indexed starting latitude of the scene is<br>identified. This line_no value is referenced<br>to Format-2 subinterval count. If Band 8 is<br>missing, this parameter is assigned a value<br>of zero.                                                                                                    |
| LastLine_15m       | Relevant scene of Format-2<br>Band 8. | Obtained from the HDF-EOS structural<br>metadata of the indicated Band Data file.<br>The line_no corresponding to the geo-<br>indexed ending latitude of the scene is<br>identified. This line_no value is referenced<br>to Format-2 subinterval count. If Band 8 is<br>missing, this parameter is assigned a value<br>of zero.                                                                                                    |
| FirstLine_30m_F1   | Relevant scene of Format-1<br>Band 1. | Obtained from the HDF-EOS structural<br>metadata of the indicated Band Data file.<br>The line_no corresponding to the geo-<br>indexed starting latitude of the scene is<br>identified. This line_no value is referenced<br>to Format-1 subinterval count. If Format-1 is<br>missing, this parameter is assigned a value<br>of zero. If Band 1 is missing, Band 2, 3, 4,<br>or 5 (in that order of preference) is used as<br>the source. |
| LastLine_30m_F1    | Relevant scene of Format-1<br>Band 1. | Obtained from the HDF-EOS structural<br>metadata of the indicated Band Data file.<br>The line_no corresponding to the geo-<br>indexed ending latitude of the scene is<br>identified. This line_no value is referenced<br>to Format-1 subinterval count. If Format-1 is<br>missing, this parameter is assigned a value<br>of zero. If Band 1 is missing, Band 2, 3, 4,<br>or 5 (in that order of preference) is used as<br>the source.   |
| FirstLine_30m_F2   | Relevant scene of Format-2<br>Band 7. | Obtained from the HDF-EOS structural<br>metadata of the indicated Band Data file.<br>The line_no corresponding to the geo-<br>indexed starting latitude of the scene is<br>identified. This line_no value is referenced<br>to Format-2 subinterval count. If Band 7 is<br>missing, this parameter is assigned a value<br>of zero.                                                                                                    |

### Table A-1. GEO File Parameters (2 of 3)

| GEO Parameter Name | Source                                                                                                    | Population Methodology                                                                                                    |
|--------------------|----------------------------------------------------------------------------------------------------|----------------------------------------------------------------------------------------------------|
| LastLine_30m_F2    | Relevant scene of Format-2<br>Band 7.                                                                                        | Obtained from the HDF-EOS structural<br>metadata of the indicated Band Data file.<br>The line_no corresponding to the geo-<br>indexed ending latitude of the scene is<br>identified. This line_no value is referenced<br>to Format-2 subinterval count. If Band 7 is<br>missing, this parameter is assigned a value<br>of zero.             |
| FirstLine_60m_F1   | Relevant scene of Format-1<br>Band 6.                                                                                        | Obtained from the HDF-EOS structural<br>metadata of the indicated Band Data file.<br>The line_no corresponding to the geo-<br>indexed starting latitude of the scene is<br>identified. This line_no value is referenced<br>to Format-1 subinterval count. If Format-1<br>Band 6 is missing, this parameter is<br>assigned a value of zero . |
| LastLine_60m_F1    | Relevant scene of Format-1<br>Band 6.                                                                                        | Obtained from the HDF-EOS structural<br>metadata of the indicated Band Data file.<br>The line_no corresponding to the geo-<br>indexed ending latitude of the scene is<br>identified. This line_no value is referenced<br>to Format-1 subinterval count. If Format-1<br>Band 6 is missing, this parameter is<br>assigned a value of zero.    |
| FirstLine_60m_F2   | Relevant scene of Format-2<br>Band 6.                                                                                        | Obtained from the HDF-EOS structural<br>metadata of the indicated Band Data file.<br>The line_no corresponding to the geo-<br>indexed starting latitude of the scene is<br>identified. This line_no value is referenced<br>to Format-2 subinterval count. If Format-2<br>Band 6 is missing, this parameter is<br>assigned a value of zero.  |
| LastLine_60m_F2    | Relevant scene of Format-2<br>Band 6.                                                                                        | Obtained from the HDF-EOS structural<br>metadata of the indicated Band Data file.<br>The line_no corresponding to the geo-<br>indexed ending latitude of the scene is<br>identified. This line_no value is referenced<br>to Format-2 subinterval count. If Format-2<br>Band 6 is missing, this parameter is<br>assigned a value of zero.    |
| FullScene          | Array size (specifically, the<br>number of product-count<br>scans) of the first-<br>encountered Band file in the<br>Product. | Flag (Y or N) value is based on comparison<br>of the number of scans in the indicated file<br>with the number of scans in a Standard<br>WRS Scene Product (375). If the number of<br>scans is less than 375 the flag value is N;<br>else Y.                                                                                                 |

# Table A-1. GEO File Parameters (3 of 3)

| Table A-2. MT | P File Parameters- | -Scene Product | Case (1 of 4) |
|---------------|--------------------|----------------|---------------|
|---------------|--------------------|----------------|---------------|

| MTP Parameter Name             | Source                                                                                                    | Population Methodology                                                                                                    |
|--------------------------------|----------------------------------------------------------------------------------------------------|----------------------------------------------------------------------------------------------------|
| PRODUCT_CREATION_<br>DATE_TIME | ECS-generated.                                                                                            | ECS time-stamp for this instance of the<br>Product. Note that this is not the same thing<br>as ProductionDateTime for the granule.                                                                    |
| STATION_ID                     | First-encountered MTA file in<br>Product.                                                                 | Lifted from MTA parameter STATION_ID.                                                                                                    |
| PRODUCT_TYPE                   | ECS-generated.                                                                                            | Constant string value ("L0R").                                                                                                    |
| SPACECRAFT_ID                  | First-encountered MTA file in<br>Product.                                                                 | Lifted from MTA parameter<br>SPACECRAFT_ID.                                                                                                    |
| SENSOR_ID                      | First-encountered MTA file in<br>Product.                                                                 | Lifted from MTA parameter SENSOR_ID.                                                                                                    |
| ACQUISITION_DATE               | MTA file from Format having higher<br>PCD score in its SCENE_QUALITY<br>value (Format-1 winning any tie). | Modified form (truncated to date and<br>expressed in form indicated in Section 5 of<br>this document) of the value of<br>SCENE_CENTER_SCAN_TIME from the<br>indicated MTA file.                       |
| STARTING_PATH                  | MTA file from Format having higher<br>PCD score in its SCENE_QUALITY<br>value (Format-1 winning any tie). | Lifted from the indicated MTA file (parameter STARTING_PATH).                                                                                                    |
| STARTING_ROW                   | MTA file from Format having higher<br>PCD score in its SCENE_QUALITY<br>value (Format-1 winning any tie). | Lifted from the indicated MTA file (parameter STARTING_ROW).                                                                                                    |
| ENDING_ROW                     | MTA file from Format having higher<br>PCD score in its SCENE_QUALITY<br>value (Format-1 winning any tie). | Lifted from the indicated MTA file (parameter ENDING_ROW).                                                                                                    |
| TOTAL_WRS_SCENES               | Based on value of MTP parameter<br>NUMBER_OF_SCANS (q.v.).                                                | Value is determined by the formula—<br>((NUMBER_OF_SCANS-375)/355)+1 if<br>NUMBER_OF_SCANS>375, else<br>NUMBER_OF_SCANS/375.                                                                          |
|                                |                                                                                                    | Note that this MTP parameter is different from the MTA parameter having the same name.                                                                                                    |
| NUMBER_OF_SCANS                | Based on values of<br>ENDING_SUBINTERVAL_SCAN<br>and<br>STARTING_SUBINTERVAL_SCAN                         | Value is determined by the formula—<br>(ENDING_SUBINTERVAL_SCAN -<br>STARTING_SUBINTERVAL_SCAN +1).                                                                                                   |
|                                | (q.v.).                                                                                                   | Note that the scan_no values used in this<br>formula are referenced to the subinterval<br>count (native, or translated using<br>FORMAT_SCAN_OFFSET, q.v.) of Format-2<br>(if present; else Format-1). |

# Table A-2. MTP File Parameters—Scene Product Case (2 of 4)

| MTP Parameter Name            | Source                                                                                                    | Population Methodology                                                                                                    |
|-------------------------------|----------------------------------------------------------------------------------------------------|----------------------------------------------------------------------------------------------------|
| FORMAT_SCAN_<br>OFFSET        | Based on MTA parameter<br>SUBINTERVAL_START_TIME<br>along with the HDF-EOS structural<br>metadata of the first-encountered<br>Band Data file from each of the two<br>Formats. | First, the Format having the latest value of<br>the MTA parameter<br>SUBINTERVAL_START_TIME is determined.<br>From the first-encountered Band Data file of<br>this Format, the scan_no value<br>corresponding to that latest value is identified<br>(it should be 1). From this same Band Data<br>file, the Time value is noted. Then from the<br>first-encountered Band Data file of the other<br>Format, the scan_no value corresponding to<br>the specified Time value is identified. Finally,<br>the value of FORMAT_SCAN_OFFSET is<br>calculated by the formula—(F1 scan_no - F2<br>scan_no). |
| STARTING_<br>SUBINTERVAL_SCAN | Based on HDF-EOS structural<br>metadata of the first-encountered<br>Band Data file from Format-2 (if<br>present; else Format-1).                                              | From the indicated Band Data file, the<br>scan_no value corresponding to the geo-<br>indexed starting latitude of the relevant WRS<br>scene is identified. This scan_no value is<br>referenced to the original subinterval count of<br>the indicated Format.                                                                                                    |
| ENDING_<br>SUBINTERVAL_SCAN   | Based on HDF-EOS structural<br>metadata of the first-encountered<br>Band Data file from Format-2 (if<br>present; else Format-1).                                              | From the indicated Band Data file, the<br>scan_no value corresponding to the geo-<br>indexed ending latitude of the relevant WRS<br>scene is identified. This scan_no value is<br>referenced to the original subinterval count of<br>the indicated Format.                                                                                                    |
| BAND_COMBINATION              | Based on Band Data files actually present in the Product.                                                                                                    | The Product's individual filenames are<br>examined, and the presence or absence of<br>each Band Data file is determined.                                                                                                    |
| PRODUCT_UL_<br>CORNER_LAT     | Relevant scene of Format-2 (if present; else Format-1).                                                                                                    | Lifted from MTA parameter<br>SCENE_UL_CORNER_LAT without ECS<br>modification.                                                                                                    |
| PRODUCT_UL_<br>CORNER_LON     | Relevant scene of Format-2 (if present; else Format-1).                                                                                                    | Lifted from MTA parameter<br>SCENE_UL_CORNER_LON without ECS<br>modification.                                                                                                    |
| PRODUCT_UR_<br>CORNER_LAT     | Relevant scene of Format-2 (if present; else Format-1).                                                                                                    | Lifted from MTA parameter<br>SCENE_UR_CORNER_LAT without ECS<br>modification.                                                                                                    |
| PRODUCT_UR_<br>CORNER_LON     | Relevant scene of Format-2 (if present; else Format-1).                                                                                                    | Lifted from MTA parameter<br>SCENE_UR_CORNER_LON without ECS<br>modification.                                                                                                    |
| PRODUCT_LL_<br>CORNER_LAT     | Relevant scene of Format-2 (if present; else Format-1).                                                                                                    | Lifted from MTA parameter<br>SCENE_LL_CORNER_LAT without ECS<br>modification.                                                                                                    |
| PRODUCT_LL_<br>CORNER_LON     | Relevant scene of Format-2 (if present; else Format-1).                                                                                                    | Lifted from MTA parameter<br>SCENE_LL_CORNER_LON without ECS<br>modification.                                                                                                    |
| PRODUCT_LR_<br>CORNER_LAT     | Relevant scene of Format-2 (if present; else Format-1).                                                                                                    | Lifted from MTA parameter<br>SCENE_LR_CORNER_LAT without ECS<br>modification.                                                                                                    |
| PRODUCT_LR_<br>CORNER_LON     | Relevant scene of Format-2 (if present; else Format-1).                                                                                                    | Lifted from MTA parameter<br>SCENE_LR_CORNER_LON without ECS<br>modification.                                                                                                    |
| BAND1_GAIN                    | Relevant scene of Format-1.                                                                                                    | Lifted from MTA parameter BAND1_GAIN.                                                                                                    |

# Table A-2. MTP File Parameters—Scene Product Case (3 of 4)

| MTP Parameter Name           | Source                                   | Population Methodology                  |
|------------------------------|------------------------------------------|-----------------------------------------|
| BAND2_GAIN                   | Relevant scene of Format-1.              | Lifted from MTA parameter BAND2_GAIN.   |
| BAND3_GAIN                   | Relevant scene of Format-1.              | Lifted from MTA parameter BAND3_GAIN.   |
| BAND4_GAIN                   | Relevant scene of Format-1.              | Lifted from MTA parameter BAND4_GAIN.   |
| BAND5_GAIN                   | Relevant scene of Format-1.              | Lifted from MTA parameter BAND5_GAIN.   |
| BAND6_GAIN_F1                | Relevant scene of Format-1.              | Lifted from MTA parameter BAND6_GAIN.   |
| BAND6_GAIN_F2                | Relevant scene of Format-2.              | Lifted from MTA parameter BAND6_GAIN.   |
| BAND7_GAIN                   | Relevant scene of Format-2.              | Lifted from MTA parameter BAND7_GAIN.   |
| BAND8_GAIN                   | Relevant scene of Format-2.              | Lifted from MTA parameter BAND8_GAIN.   |
| BAND1_FILE_NAME              | Based on original LPS-given filename.    | Product Band1 filename.                 |
| BAND2_FILE_NAME              | Based on original LPS-given<br>filename. | Product Band2 filename.                 |
| BAND3_FILE_NAME              | Based on original LPS-given filename.    | Product Band3 filename.                 |
| BAND4_FILE_NAME              | Based on original LPS-given<br>filename. | Product Band4 filename.                 |
| BAND5_FILE_NAME              | Based on original LPS-given filename.    | Product Band5 filename.                 |
| BAND6_FILE_NAME_F1           | Based on original LPS-given<br>filename. | Product Format-1 Band6 filename.        |
| BAND6_FILE_NAME_F2           | Based on original LPS-given filename.    | Product Format-2 Band6 filename.        |
| BAND7_FILE_NAME              | Based on original LPS-given filename.    | Product Band7 filename.                 |
| BAND8_FILE1_NAME             | Based on original LPS-given<br>filename. | Product Band8 segment-1 filename.       |
| BAND8_FILE2_NAME             | Based on original LPS-given filename.    | Not populated for scene Product.        |
| BAND8_FILE3_NAME             | Based on original LPS-given filename.    | Not populated for scene Product.        |
| IC_DATA_FILE_NAME_<br>F1     | Based on original LPS-given filename.    | Product Format-1 IC_DATA filename.      |
| IC_DATA_FILE_NAME_<br>F2     | Based on original LPS-given filename.    | Product Format-2 IC_DATA filename.      |
| SCAN_OFFSETS<br>FILE_NAME_F1 | ECS-generated.                           | Product Format-1 SCAN_OFFSETS filename. |

| MTP Parameter Name           | Source                                            | Population Methodology                  |
|------------------------------|---------------------------------------------------|-----------------------------------------|
| SCAN_OFFSETS<br>FILE_NAME_F2 | ECS-generated.                                    | Product Format-2 SCAN_OFFSETS filename. |
| MSCD_FILE_NAME_F1            | Based on original LPS-given filename.             | Product Format-1 MSCD filename.         |
| MSCD_FILE_NAME_F2            | Based on original LPS-given filename.             | Product Format-2 MSCD filename.         |
| PCD_FILE_NAME_F1             | Based on original LPS-given filename.             | Product Format-1 PCD filename.          |
| PCD_FILE_NAME_F2             | Based on original LPS-given filename.             | Product Format-2 PCD filename.          |
| METADATA_FILE_<br>NAME_F1    | Based on original LPS-given<br>Format-1 filename. | Product Format-1 MTA filename.          |
| METADATA_FILE_<br>NAME_F2    | Based on original LPS-given<br>Format-2 filename. | Product Format-2 MTA filename.          |
| METADATA_PS_FILE_<br>NAME    | ECS-generated.                                    | Product MTP filename.                   |
| CPF_FILE_NAME                | Based on original IAS-given filename.             | Product CPF filename.                   |
| GEOLOCATION_FILE_<br>NAME    | ECS-generated.                                    | Product GEO filename.                   |
| HDF_DIR_FILE_NAME            | ECS-generated.                                    | Product HDF Directory filename.         |

# Table A-2. MTP File Parameters—Scene Product Case (4 of 4)

| MTP Parameter Name             | Source                                                                                                   | Population Methodology                                                                                                    |
|--------------------------------|----------------------------------------------------------------------------------------------------|----------------------------------------------------------------------------------------------------|
| PRODUCT_CREATION_<br>DATE_TIME | ECS-generated.                                                                                           | ECS time-stamp for this instance of the<br>Product. Note that this is not the same thing<br>as ProductionDateTime for the granule.                                                                                                    |
| STATION_ID                     | First-encountered MTA file in<br>Product.                                                                | Lifted from MTA parameter STATION_ID.                                                                                                    |
| PRODUCT_TYPE                   | ECS-generated                                                                                            | Constant string value ("L0R").                                                                                                    |
| SPACECRAFT_ID                  | First-encountered MTA file in<br>Product.                                                                | Lifted from MTA parameter<br>SPACECRAFT_ID.                                                                                                    |
| SENSOR_ID                      | First-encountered MTA file in<br>Product.                                                                | Lifted from MTA parameter SENSOR_ID.                                                                                                    |
| ACQUISITION_DATE               | MTA file from Format having latest<br>value of<br>SUBINTERVAL_START_TIME<br>(Format-1 winning any tie).  | Modified form (truncated to date and<br>expressed in form indicated in Section 5 of<br>this document) of the value of<br>SUBINTERVAL_START_TIME from the<br>indicated MTA file.                                                                                                    |
| STARTING_PATH                  | MTA file from Format having latest<br>value of<br>SUBINTERVAL_START_TIME<br>(Format-1 winning any tie).  | Lifted from the indicated MTA file (parameter STARTING_PATH).                                                                                                    |
| STARTING_ROW                   | MTA file from Format having latest<br>value of<br>SUBINTERVAL_START_TIME<br>(Format-1 winning any tie).  | Lifted from the indicated MTA file (parameter STARTING_ROW).                                                                                                    |
| ENDING_ROW                     | MTA file from Format having earliest<br>value of<br>SUBINTERVAL_STOP_TIME<br>(Format-1 winning any tie). | Lifted from the indicated MTA file (parameter ENDING_ROW).                                                                                                    |
| TOTAL_WRS_SCENES               | Based on value of MTP parameter<br>NUMBER_OF_SCANS (q.v.).                                               | Value is determined by the formula—<br>((NUMBER_OF_SCANS-375)/335)+1 if<br>NUMBER_OF_SCANS>375, else<br>NUMBER_OF_SCANS/375.<br>Note that this MTP parameter is different from                                                                                                    |
| NUMBER_OF_SCANS                | Based on values of<br>ENDING_SUBINTERVAL_SCAN<br>and<br>STARTING_SUBINTERVAL_SCAN<br>(q.v.).             | the MTA parameter having the same name.<br>Value is determined by the formula—<br>(ENDING_SUBINTERVAL_SCAN -<br>STARTING_SUBINTERVAL_SCAN +1).<br>Note that the scan_no values used in this<br>formula are referenced to the subinterval<br>count (native, or translated using<br>FORMAT_SCAN_OFFSET, q.v.) of Format-2<br>(if present; else Format-1). |

# Table A-3. MTP File Parameters—Subinterval Product Case (1 of 4)

# Table A-3. MTP File Parameters—Subinterval Product Case (2 of 4)

| MTP Parameter Name            | Source                                                                                                    | Population Methodology                                                                                                    |
|-------------------------------|----------------------------------------------------------------------------------------------------|----------------------------------------------------------------------------------------------------|
| FORMAT_SCAN_<br>OFFSET        | Based on MTA parameter<br>SUBINTERVAL_START_TIME<br>along with the HDF-EOS structural<br>metadata of the first-encountered<br>Band Data file from each of the two<br>Formats. | First, the Format having the latest value of<br>the MTA parameter<br>SUBINTERVAL_START_TIME is determined.<br>From the first-encountered Band Data file of<br>this Format, the scan_no value<br>corresponding to that latest value is identified<br>(it should be 1). From this same Band Data<br>file, the Time value is noted. Then from the<br>first-encountered Band Data file of the other<br>Format, the scan_no value corresponding to<br>the specified Time value is identified. Finally,<br>the value of FORMAT_SCAN_OFFSET is<br>calculated by the formula—(F1 scan_no - F2<br>scan_no). |
| STARTING_<br>SUBINTERVAL_SCAN | Based on HDF-EOS structural<br>metadata of the first-encountered<br>Band Data file from the Format<br>having latest value of MTA<br>parameter<br>SUBINTERVAL_START_TIME.      | From the indicated Band Data file, the<br>scan_no value corresponding to the<br>SUBINTERVAL_START_TIME is identified.<br>This scan_no value is then referenced to the<br>original subinterval count of Format-2 (if<br>present; else Format-1)—either natively or by<br>translation using FORMAT_SCAN_OFFSET.<br>Note that the value of this parameter is<br>always greater than zero.                                                                                                    |
| ENDING_<br>SUBINTERVAL_SCAN   | Based on HDF-EOS structural<br>metadata of the first-encountered<br>Band Data file from the Format<br>having earliest value of MTA<br>parameter<br>SUBINTERVAL_STOP_TIME.     | From the indicated Band Data file, the<br>scan_no value corresponding to the<br>SUBINTERVAL_STOP_TIME is identified.<br>This scan_no value is then referenced to the<br>original subinterval count of Format-2 (if<br>present; else Format-1)—either natively or by<br>translation using FORMAT_SCAN_OFFSET.<br>Note that the value of this parameter is<br>always greater than zero.                                                                                                    |
| BAND_COMBINATION              | Based on Band Data files actually present in the Product.                                                                                                    | The Product's individual filenames are<br>examined, and the presence or absence of<br>each Band Data file is determined.                                                                                                    |
| PRODUCT_UL_<br>CORNER_LAT     | Based on MTA from Format-2 (if present; else Format-1).                                                                                                    | Lifted from MTA parameter<br>SUBINTERVAL_UL_CORNER_LAT without<br>ECS modification.                                                                                                    |
| PRODUCT_UL_<br>CORNER_LON     | Based on MTA from Format-2 (if present; else Format-1).                                                                                                    | Lifted from MTA parameter<br>SUBINTERVAL_UL_CORNER_LON without<br>ECS modification.                                                                                                    |
| PRODUCT_UR_<br>CORNER_LAT     | Based on MTA from Format-2 (if present; else Format-1).                                                                                                    | Lifted from MTA parameter<br>SUBINTERVAL_UR_CORNER_LAT without<br>ECS modification.                                                                                                    |
| PRODUCT_UR_<br>CORNER_LON     | Based on MTA from Format-2 (if present; else Format-1).                                                                                                    | Lifted from MTA parameter<br>SUBINTERVAL_UR_CORNER_LON without<br>ECS modification.                                                                                                    |
| PRODUCT_LL_<br>CORNER_LAT     | Based on MTA from Format-2 (if present; else Format-1).                                                                                                    | Lifted from MTA parameter<br>SUBINTERVAL_LL_CORNER_LAT without<br>ECS modification.                                                                                                    |

# Table A-3. MTP File Parameters—Subinterval Product Case (3 of 4)

| MTP Parameter Name        | Source                                                                          | Population Methodology                                                              |
|---------------------------|---------------------------------------------------------------------------------|-------------------------------------------------------------------------------------|
| PRODUCT_LL_<br>CORNER_LON | Based on MTA from Format-2 (if present; else Format-1).                         | Lifted from MTA parameter<br>SUBINTERVAL_LL_CORNER_LON without<br>ECS modification. |
| PRODUCT_LR_<br>CORNER_LAT | Based on MTA from Format-2 (if present; else Format-1).                         | Lifted from MTA parameter<br>SUBINTERVAL_LR_CORNER_LAT without<br>ECS modification. |
| PRODUCT_LR_<br>CORNER_LON | Based on MTA from Format-2 (if present; else Format-1).                         | Lifted from MTA parameter<br>SUBINTERVAL_LR_CORNER_LON without<br>ECS modification. |
| BAND1_GAIN                | First scene of Format-1.                                                        | Lifted from MTA parameter BAND1_GAIN.                                               |
| BAND2_GAIN                | First scene of Format-1.                                                        | Lifted from MTA parameter BAND2_GAIN.                                               |
| BAND3_GAIN                | First scene of Format-1.                                                        | Lifted from MTA parameter BAND3_GAIN.                                               |
| BAND4_GAIN                | First scene of Format-1.                                                        | Lifted from MTA parameter BAND4_GAIN.                                               |
| BAND5_GAIN                | First scene of Format-1.                                                        | Lifted from MTA parameter BAND5_GAIN.                                               |
| BAND6_GAIN_F1             | First scene of Format-1.                                                        | Lifted from MTA parameter BAND6_GAIN.                                               |
| BAND6_GAIN_F2             | First scene of Format-2.                                                        | Lifted from MTA parameter BAND6_GAIN.                                               |
| BAND7_GAIN                | First scene of Format-2.                                                        | Lifted from MTA parameter BAND7_GAIN.                                               |
| BAND8_GAIN                | First scene of Format-2.                                                        | Lifted from MTA parameter BAND8_GAIN.                                               |
| BAND1_FILE_NAME           | ECS-generated (based on original LPS-given filename and ECS Product timestamp). | Product Band1 filename.                                                             |
| BAND2_FILE_NAME           | Based on original LPS-given filename.                                           | Product Band2 filename.                                                             |
| BAND3_FILE_NAME           | Based on original LPS-given filename.                                           | Product Band3 filename.                                                             |
| BAND4_FILE_NAME           | Based on original LPS-given filename.                                           | Product Band4 filename.                                                             |
| BAND5_FILE_NAME           | Based on original LPS-given filename.                                           | Product Band5 filename.                                                             |
| BAND6_FILE_NAME_F1        | Based on original LPS-given<br>Format-1 filename.                               | Product Format-1 Band6 filename.                                                    |
| BAND6_FILE_NAME_F2        | Based on original LPS-given<br>Format-2 filename.                               | Product Format-2 Band6 filename.                                                    |
| BAND7_FILE_NAME           | Based on original LPS-given filename.                                           | Product Band7 filename.                                                             |
| BAND8_FILE1_NAME          | Based on original LPS-given filename.                                           | Product Band8 segment-1 filename.                                                   |
| BAND8_FILE2_NAME          | Based on original LPS-given filename.                                           | Product Band8 segment-2 filename.                                                   |
| BAND8_FILE3_NAME          | Based on original LPS-given filename.                                           | Product Band8 segment-3 filename.                                                   |

| MTP Parameter Name           | Source                                            | Population Methodology                  |
|------------------------------|---------------------------------------------------|-----------------------------------------|
| IC_DATA_FILE_NAME_<br>F1     | Based on original LPS-given<br>Format-1 filename. | Product Format-1 IC_DATA filename.      |
| IC_DATA_FILE_NAME_<br>F2     | Based on original LPS-given<br>Format-2 filename. | Product Format-2 IC_DATA filename.      |
| SCAN_OFFSETS<br>FILE_NAME_F1 | ECS-generated.                                    | Product Format-1 SCAN_OFFSETS filename. |
| SCAN_OFFSETS<br>FILE_NAME_F2 | ECS-generated.                                    | Product Format-2 SCAN_OFFSETS filename. |
| MSCD_FILE_NAME_F1            | Based on original LPS-given<br>Format-1 filename. | Product Format-1 MSCD filename.         |
| MSCD_FILE_NAME_F2            | Based on original LPS-given<br>Format-2 filename. | Product Format-2 MSCD filename.         |
| PCD_FILE_NAME_F1             | Based on original LPS-given<br>Format-1 filename. | Product Format-1 PCD filename.          |
| PCD_FILE_NAME_F2             | Based on original LPS-given<br>Format-2 filename. | Product Format-2 PCD filename.          |
| METADATA_FILE_<br>NAME_F1    | Based on original LPS-given<br>Format-1 filename. | Product Format-1 MTA filename.          |
| METADATA_FILE_<br>NAME_F2    | Based on original LPS-given<br>Format-2 filename. | Product Format-2 MTA filename.          |
| METADATA_PS_FILE_<br>NAME    | ECS-generated.                                    | Product MTP filename.                   |
| CPF_FILE_NAME                | Based on original IAS-given filename.             | Product CPF filename.                   |
| GEOLOCATION_FILE_<br>NAME    | ECS-generated.                                    | Product GEO filename.                   |
| HDF_DIR_FILE_NAME            | ECS-generated.                                    | Product HDF Directory filename.         |

# Appendix B Acronyms and Abbreviations

| 0R     | Level 0 reformatted (data)                         |
|--------|----------------------------------------------------|
| 6Н     | band 6, high gain                                  |
| 6L     | band 6, low gain                                   |
| ACCA   | automated cloud cover assessment                   |
| ACS    | Attitude Control System                            |
| ADS    | angular displacement sensor data                   |
| API    | application programming interface                  |
| ASCII  | American Standard Code for Information Interchange |
| BCH    | Bose-Chaudhuri-Hocquenghem                         |
| BER    | bit error rate                                     |
| CADU   | channel access data unit                           |
| CCA    | cloud cover assessment                             |
| ССВ    | Configuration Control Board                        |
| CCR    | configuration change request                       |
| CFPA   | cold focal plane assembly                          |
| CPF    | calibration parameter file                         |
| CPU    | central processing unit                            |
| CRC    | cyclic redundancy code                             |
| DAAC   | Distributed Active Archive Center                  |
| DFCB   | Data Format Control Book                           |
| ECI    | Earth Center Inertial                              |
| ECS    | EOSDIS Core System                                 |
| EDC    | EROS Data Center                                   |
| EOL    | end of line                                        |
| EOS    | Earth Observing System                             |
| EOSDIS | EOS Data and Information System                    |
| EROS   | Earth Resources Observation Systems                |
| ETM+   | Enhanced Thematic Mapper Plus                      |
|        |                                                    |

| FAC  | full aperture calibrator                          |
|------|---------------------------------------------------|
| FHS  | first half scan                                   |
| ftp  | file transfer protocol                            |
| GB   | gigabyte                                          |
| GEO  | geolocation index file                            |
| GMT  | Greenwich Mean Time                               |
| GSFC | Goddard Space Flight Center                       |
| HDF  | Hierarchical Data Format                          |
| I/O  | input/output                                      |
| IAS  | Image Assessment System                           |
| IC   | internal calibrator                               |
| ICD  | interface control document                        |
| IEEE | Institute of Electrical and Electronics Engineers |
| IGS  | international ground station                      |
| IMU  | internal measurement unit                         |
| ISO  | International Organization for Standardization    |
| km   | kilometer                                         |
| L1R  | Level 1radiometrically corrected (data)           |
| LASP | Laboratory for Atmospheric and Space Physics      |
| LGS  | Landsat Ground Station                            |
| LPS  | Landsat Processing System                         |
| Mbps | megabit per second                                |
| ms   | millisecond                                       |
| MOC  | Mission Operation Center                          |
| MSCD | mirror scan correction data                       |
| MTA  | LPS metadata file                                 |
| MTP  | distribution product metadata                     |
| NASA | National Aeronautics and Space Administration     |
| NCSA | National Center for Supercomputing Applications   |
| ODL  | Object Description Language                       |
|      |                                                   |

| PCD  | payload correction data    |
|------|----------------------------|
| Q&A  | quality and accounting     |
| SDP  | Science Data Production    |
| SDS  | Scientific Data Set        |
| SHS  | second half scan           |
| SLD  | scan line data             |
| SLO  | scan line offset           |
| TBR  | to be resolved             |
| TBS  | to be submitted            |
| URL  | Uniform Resource Locator   |
| UTC  | Universal Time Code        |
| UT1  | UTC corrected              |
| VCDU | virtual channel data unit  |
| VMS  | Virtual Memory Storage     |
| WRS  | Worldwide Reference System |
|      |                            |

# **References:**

## **Applicable Documents**

The documents listed below offer additional information pertaining to the Landsat Processing System (LPS) and its output data formats, HDF as designed by National Center for Supercomputing Applications (NCSA), and the EOS extensions to HDF.

- 1. National Aeronautics and Space Administration (NASA), Goddard Space Flight Center (GSFC), Code 586, *Landsat 7 Processing System (LPS) Output Files Data Format Control Book*, Revision 5, 510-3FCD/0195, July 1999
- 2. Lockheed Martin Missiles and Space, *Landsat 7 System Data Format Control Book* (*DFCB*), *Volume IV—Wideband Data*, Revision L, 23007702-IVL, June 11, 1999
- 3. NASA, GSFC, Code 923, *Landsat 7 Calibration Parameter File Definition*, Revision 3, 430-15-01-002-3, June 1999, with DCN 001 (June 1999)
- 4. Hughes Applied Information Systems, Inc., *HDF-EOS Primer for Version 1*, EOSDIS, White Paper, 175-WK-001-001, April 1995
- 5. —, *The HDF-EOS Swath Concept*, White Paper, 170-WP-003-001, December 1995
- 6. Jet Propulsion Laboratory, California Institute of Technology, *Planetary Data System Standards Reference*, Chapter 12, "Object Description Language Specification and Usage," Version 3.2, July 24, 1995 (Web URL: http://pds.jpl.nasa.gov/stdref/chap12.htm)
- 7. University of Illinois at Urbana-Champaign, National Center for Supercomputing Applications (NCSA), *Getting Started with HDF*, Version 3.2, May 1993 (Web URL: http://hdf.ncsa.uiuc.edu/doc.html)
- 8. —, *HDF User's Guide*, Version 4.1r5, Nov 2001 (Web URL: http://hdf.ncsa.uiuc.edu/doc.html)
- 9. —, *HDF Specification and Developer's Guide*, Version 3.2, September 1993 (Web URL: http://hdf.ncsa.uiuc.edu/doc.html)
- 10. —, *HDF Reference Manual*, Version 4.1r1, April 1997 (Web URL: http://hdf.ncsa.uiuc.edu/doc.html)
- 11. *Landsat 7 Science Data User's* Handbook, March 1999 (Web URL: http://ltpwww.gsfc.nasa.gov/IAS/handbook/handbook\_toc.html)
- 12. NASA, GSFC, Code 430, Landsat 7 to International Ground Station (IGS) Interface Control Document, Revision C, 430-11-06-009-A, March 1999
- 13. Hughes Information Technology Systems, *Science User's Guide and Operations Procedures Handbook (Release B.0) for the ECS Project*, 205-CD-004-001, August 1997